TALLINNA TEHNIKAÜLIKOOL Infotehnoloogia teaduskond

Liidia Laada 142463IAPB

# **VIDEOFAILIST SEGMENTIDE VÄLJALÕIKAMISE JA NENDE ÜHENDAMISE FUNKTSIONAALSUSE LISAMINE ORNET MEDITSIINILAHENDUSTE TARKVARASSE**

bakalaureusetöö

Juhendaja: Gunnar Piho PhD

Tallinn 2020

### **Autorideklaratsioon**

Kinnitan, et olen koostanud antud lõputöö iseseisvalt ning seda ei ole kellegi teise poolt varem kaitsmisele esitatud. Kõik töö koostamisel kasutatud teiste autorite tööd, olulised seisukohad, kirjandusallikatest ja mujalt pärinevad andmed on töös viidatud.

Autor: Liidia Laada

01.01.2020

### **Annotatsioon**

ORNet meditsiinilahenduste perekonda kuuluvad kolm toodet. ORNet Editor on tarkvarasüsteemiks ilma riistvaralise osata. ORNet Surgery ja ORNet Pathology koosnevad nii tark- kui ka riistvaralistest komponentidest.

Autori ees püstitatud ülesandeks oli arendada uus videofailide taasesitamise ja töötlemise eest vastutav komponent. Seda komponenti hakatakse tulevikus kasutama kõigis ORNet perekonda kuuluvates lahendustes.

Töös on esitatud funktsionaalsed ja mittefunktsionaalsed nõuded uuele komponendile, ORNet tarkvara arhitektuur ja komponendi koodi kirjutamisel kasutatud mustrid. Töö käigus oli loodud 18 uut klassi, 10 uut liidest ja kirjutatud rohkem kui 1550 rida tootmiskoodi. Töös on samuti antud koostööskeemid, mis näitavad, kuidas kood töötab, ning klassidiagrammid, mis näitavad, kuidas klassid ja liidesed suhtlevad omavahel. Lisas on esitatud uute ja täiendatud klasside kirjeldused.

Töö käigus koguti ja analüüsiti järgnevaid meetrikaid: reakate, harukate, jadakate, koodi ridade arv, hooldatavuse indeks, klasside omavaheline sõltuvus, pärimise sügavus, tsüklomaatiline keerukus ja N-Path keerukus. Töö käigus oli kirjutatud 137 ühik- ja integratsioonitesti.

Lõputöö on kirjutatud eesti keeles ning sisaldab teksti 44 leheküljel, 4 peatükki, 22 joonist, 9 tabelit.

### **Abstract**

# **Adding functionality of cutting video segments from a video file and merging them to the ORNet medical solutions software**

ORNet mediacal solutions group consists of three products. ORNet Editor is a software system without hardware parts. ORNet Surgery and ORNet Pathology have both software and hardware components.

The object of this work is the ORNet medical solutions software. This is a desktop application created using Windows Presentation Foundation technology.

The administration of the company Bait Partner Ltd. has decided to extend the functionality of the software. The author's task was to develop a new component responsible for the playback and processing of video files. This component is going to be used in all the medical solutions belonging to the ORNet family.

Since this work has a limited size, its goal is to add the following functionality to the new component: cutting tagged video segments from a video file and merging them to a new video file.

In the work the test-driven development aproach is partially used. In the work functional and nonfunctional requirements for the new component, the architecture of the ORNet software and design patterns used during writing the code are provided. During the work 18 new classes and 10 new interfaces were created and more than 1550 lines of production code were written. In the work collaboration and class diagrams showing how the classes and interfaces interact and are related to each other are also given. In a supplement the descriptions of the new and complemented classes are provided.

During the work the following metrics were collected and analyzed: line coverage, branch coverage, sequence coverage, source lines of code, maintainability index, class coupling, depth of inheritance, cyclomatic complexity and N-Path complexity. During the work 137

unit and integration tests were written. Despite this the test covereage is insufficient. The written code needs to be refactored. The classes depend too strongly on each other. The methods are too large, take too many arguments and have too high complexity. The problem is also that the code uses poorly object-oriented design and inheritance.

The feedback of the company is given in the supplement 3 Company feedback.

The thesis is in Estonian and contains 44 pages of text, 4 chapters, 22 figures, 9 tables.

# **Lühendite ja mõistete sõnastik**

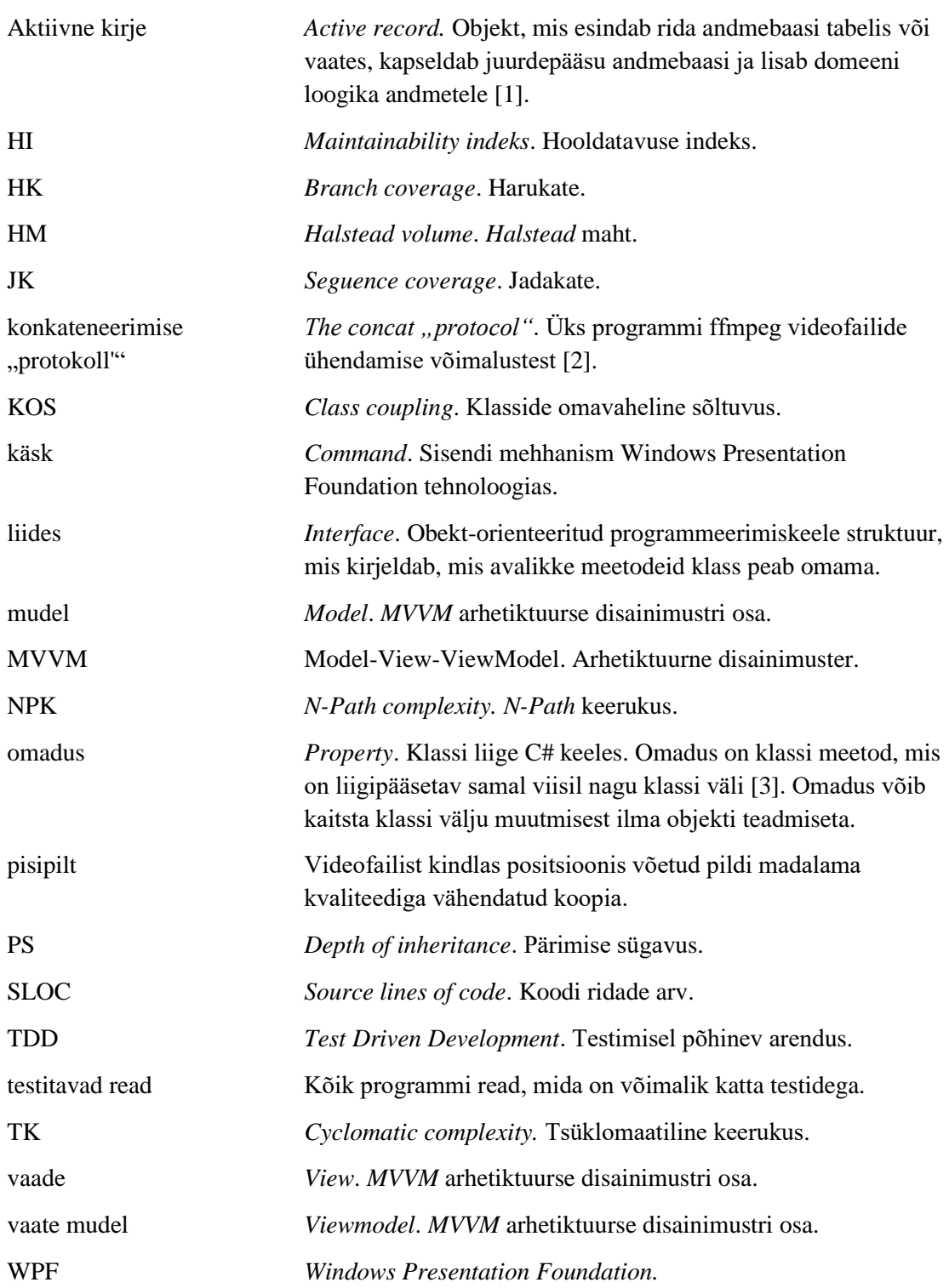

ümberkodeerimine Video- ja audiofailide formaadi ja/või kodeerimisviisi muutmine.

## **Sisukord**

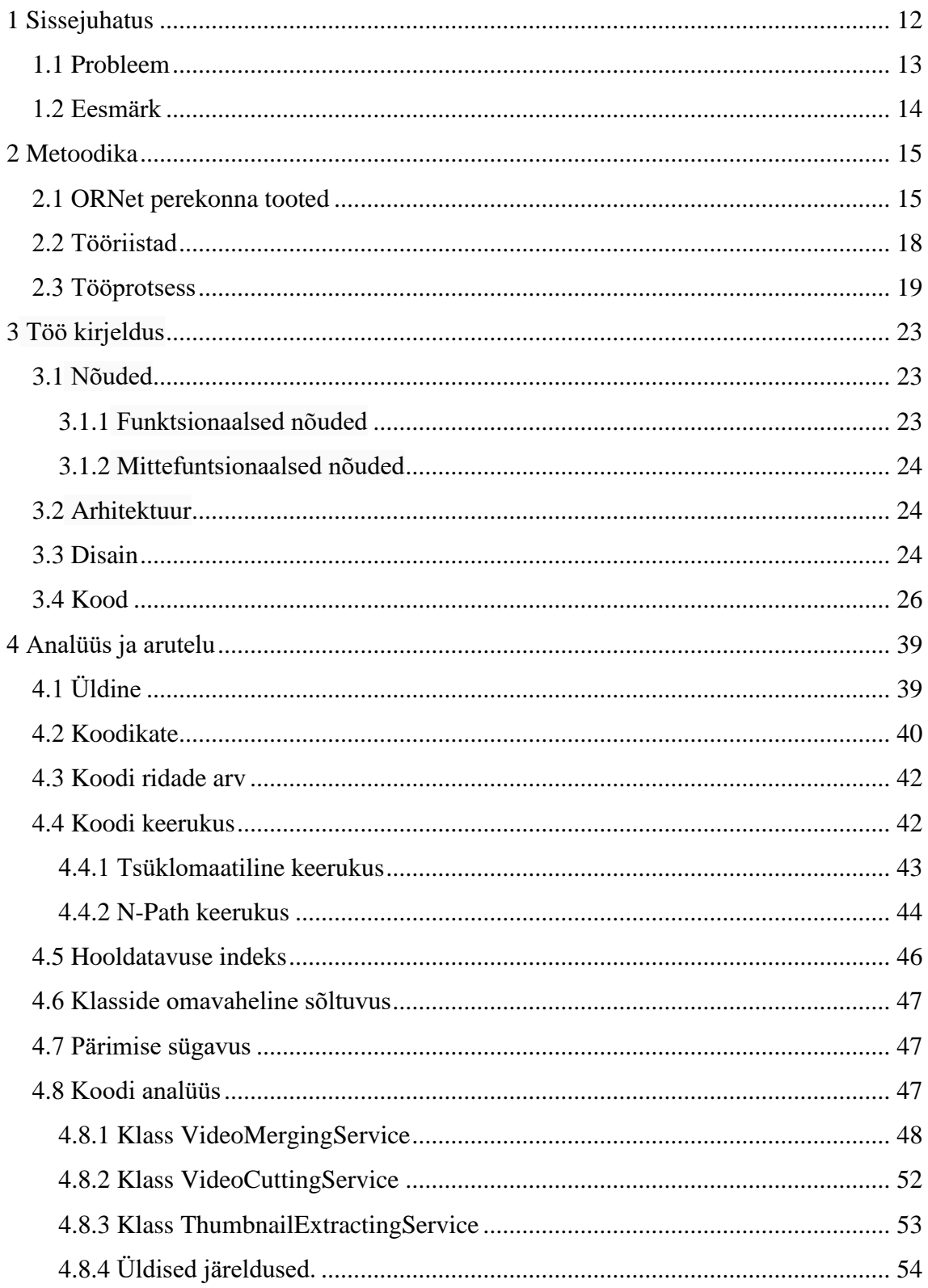

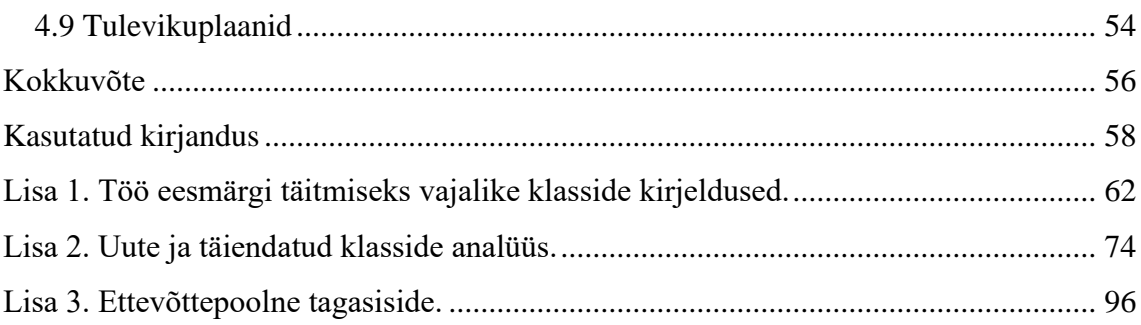

## **Jooniste loetelu**

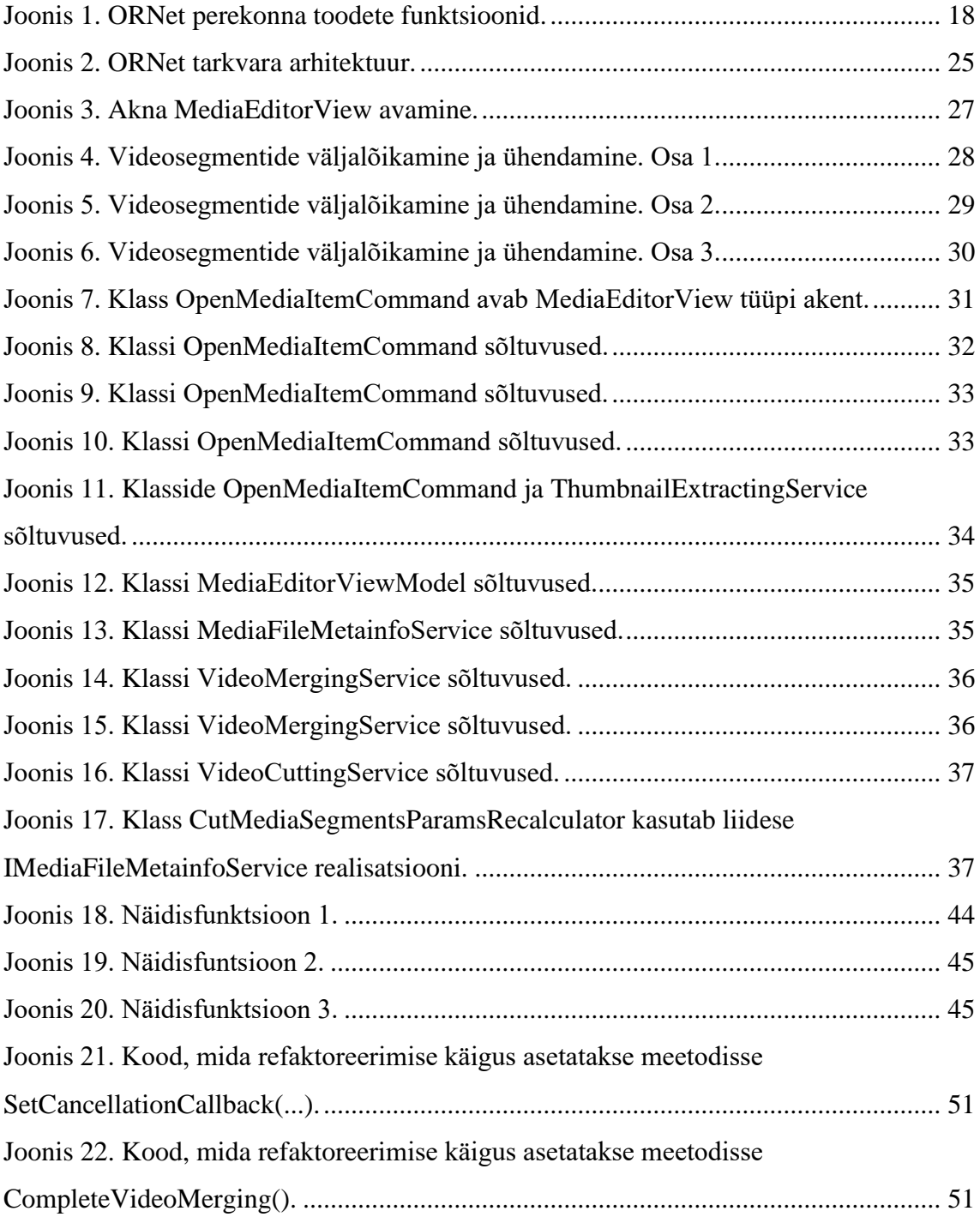

## **Tabelite loetelu**

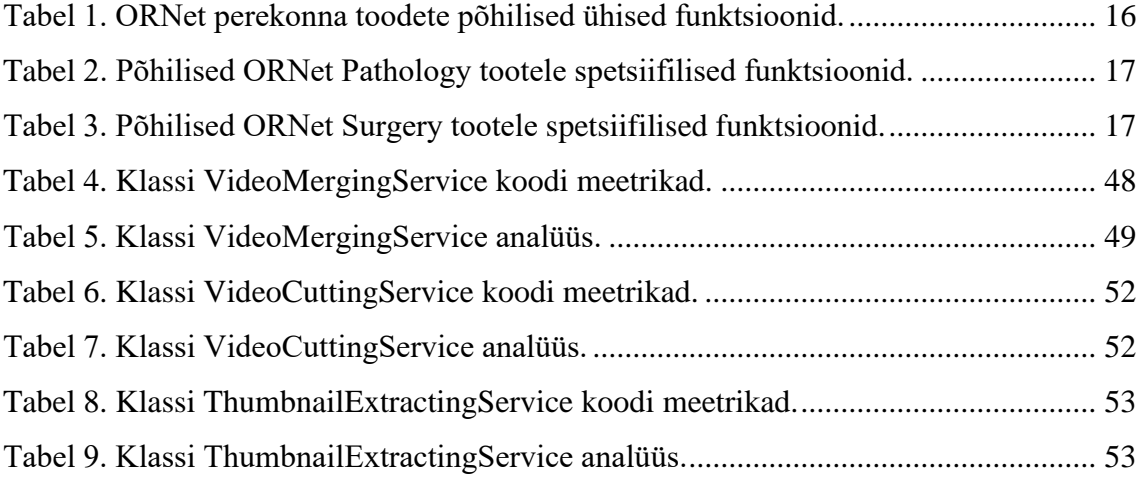

### <span id="page-11-0"></span>**1 Sissejuhatus**

Ettevõtte Bait Partner OÜ [4] toodab meditsiinilahenduste rühma, mis kannavad ühist nimetust ORNet [5]. ORNet-i perekonda kuuluvad kolm toodet:

- ORNet Surgery [6, 7];
- ORNet Pathology [8, 9];
- ORNet Capture [10, 11].

ORNet Editor on tarkvarasüsteemiks ilma riistvaralise osata. ORNet Surgery ja ORNet Pathology koosnevad nii tark- kui ka riistvaralistest komponentidest.

Kõigi kolme toote tarkvara põhineb ühisel koodibaasil. Seega, osa funktsionaalsusest on ühine kõigi toodete jaoks. Teine osa funktsionaalsusest on omane mingile konkreetsele tootele.

ORNet Capture on kõige lihtsam kolmest toodetest. Selle toote tarkvara lubab vaadata, salvestada ning töödelda pilte, video- ja audiofaile. ORNet Pathology samuti omab kõiki ülevalpool loetletud funktsioone. Lisaks sellele, ORNet Pathology-l on patoloogia laboris olulised funktsioonid nagu nt:

- Andmete anumatele printimine;
- Patoloogia lampide valguse intensiivsuse reguleerimine;
- Anumate verifitseerimine ruutkoodi abil.

Peamine firma toodang on ORNet Surgery. Peale failide salvestamise ja töötlemisega seotud funktsionide, oskab ORNet Surgery juhtida operatsioonisaalides olevaid seadmeid.

Ettevõte püüab korrapäraselt arendada toodetavate toodete funktsionaalsust.

Antud töös on analüüsitud uue videofailide taasesitamise ja töötlemise eest vastutava komponendi kavandamine ja arendamine.

Töö lõpus autor analüüsib arendatud komponendi kvaliteeti.

### <span id="page-12-0"></span>**1.1 Probleem**

Kõik ORNet-i tooted võimaldavad salvestada video- ja audiofaile. Video salvestamise ajal salvestub ka heli. Video salvestamine toimub kaamera abil ning audio salvestamine toimub mikrofoni kaudu. Selle tagajärjel video salvestamisel moodustatakse mitte üks, vaid kaks faili: üks fail sisaldab videoinformatsiooni ning teine – audioinformatsiooni.

Antud töö alustamise hetkel eksisteeris ORNet-i tarkvaras juba komponent, mis võimaldas salvestatud videofaili taasesitada, taasesitamist peatada ja taasalustada, faili ära kustutada või eksportida USB-mäluseadmele, valida failist teatud segmenti ning valitud segmenti eksportida soovitud asukohale arvutis. Antud funktsionaalsus on ühine kõigi kolme ORNet lahenduse tarkvara jaoks.

Firma juhtkond otsustas videofailide taasesitamise ja töötlemisega seotud funktsionaalsust laiendada ning lisada tarkvarasse järgnevaid omadusi.

- Võimalus märgendada videofaili segmente;
- Võimalus lõigata videofailist suvaline arv segmente ja liita neid uueks videofailiks;
- Videofaili eksportimisel ja segmentide väljalõikamisel näidata protsessi progressi;
- Võimalus lisada videofailile audiokommentaare;
- Võimalus seadistada heli tugevust;
- Võimalus seadistada heli sisendeid ja väljundeid;
- Võimalus liikuda videofaili taasesitamisel tagasi teatud arvu sekundite võrra;
- Võimalus taasesitada videofaili erineva kiirusega;
- Võimalus võtta hetketõmmiseid.

Uued funktsionaalsed nõuded tekkisid riigihangetel osalemise tagajärjel ja lähtuvalt olemasolevate klientide soovidest.

Seejärel, otsustati lisada tarkvarale võimet töödelda H.265 standardi [12] järgi kodeeritud videofaile. Enne seda ORNet-i seadmete tarkvara sai töödelda ainult H.264 standardi [13] järgi kodeeritud videofaile. Otsuse põhjuseks oli asjaolu, et H.265 standard on uuem ja kodeerib videofaile efektiivsemalt ning paljud tänapäevased videokaamerad toetavad seda kodeerimisviisi.

Olemasolevas komponendis olid ka muud lahendamist vajavad probleemid. Esiteks, segmendi väljalõikamine videofailist toimus kasutaja arvutis väga aeglaselt. Teine probleem seisnes selles, et komponendi koodi oli äärmiselt raske korras hoida, teostada koodis muudatusi, lisada uusi omadusi. WPF (*Windows Presentation Foundation*) [14] rakenduste kirjutamisel tavaliselt kasutatakse MVVM (*Model-View-ViewModel*) [15] arhetiktuurset disainimustrit. Mainitud komponendi kirjutamisel aga ei võetud seda mustrit arvesse. Kood vajas kindlasti väga palju refaktoreerimist [16].

Pidades silmas mainitud asjaolusid, võeti vastu otsus kirjutada uus video failide taasesitamise ja töötlemise eest vastutav komponent.

### <span id="page-13-0"></span>**1.2 Eesmärk**

Töö uue komponendi kallal oli alustatud varasemalt teise töötaja poolt. Oli realiseeritud kasutajaliides ja järgnevad funktsioonid:

- 1. Videofaili taasesitamine;
- 2. Videofaili taasesitamise peatamine ja taasalustamine;
- 3. Videofaili segmentide märgendamine.

Antud töö raames oli autorile püstitatud järgmine eesmärk:

Uus komponent peab võimaldama kasutajal lõigata videofailist segmente määratud kohtades (märgendatud segmente). Videosegmentide väljalõikamine peab olema võimalik nii H.264 kui ka H.265 standardi järgi kodeeritud video puhul. Komponent peab olema võimeline samaaegselt lõikama videofailist mitu segmenti ja ühendama neid üheks uueks videofailiks. Protsess peab toimuma võimalikult kiiresti.

Ülejäänud antud töö probleemist tulenevad eesmärgid jäävad töö skoobist välja töö piiratud mahu tõttu.

### <span id="page-14-0"></span>**2 Metoodika**

### <span id="page-14-1"></span>**2.1 ORNet perekonna tooted**

Nagu mainitud eespool (vt [Sissejuhatus,](#page-11-0) lk 11), on käeaoleva töö objektiks ORNet meditsiinilahenduste tarkvara. Edasine tekst on kirjutatud tuginedes allikatele [6, 8, 10].

Kolm toodet: ORNet Surgery, ORNet Pathology ja ORNet Capture – omavad ühist aluskoodi. Seega, teatud funtsionaalsus on ühine kõigi kolme toote jaoks. See funktsionaalsus moodustab ORNet Capture-it. ORNet Capture lubab vaadata, salvestada ning töödelda pilte, video- ja audiofaile. ORNet perekonna toodete ühised funktsioonid on esitatud tabelis 1.

Teisest küljest, mõned funktsioonid on spetsifilised konkreetsele tootele.

Lisaks tabelis 1 loetletud funktsioonidele, ORNet Pathology-l on patoloogia laboris olulised funktsioonid nagu nt:

- Andmete anumatele printimine;
- Patoloogia lampide valguse intensiivsuse reguleerimine.
- Anumate verifitseerimine ruutkoodi abil.

ORNet Pathology-le spetsiifilised funktsioonid on toodud tabelis 2.

ORNet Surgery omab, peale failide salvestamise ja töötlemisega seotud funktsionide, operatsioonisaalides olulisi funktsioone, mis seisnevad teiste seadmete juhtimises. Need funktsioonid on toodud tabelis 3.

ORNet lahenduste funktsionaalsus on skemaatiliselt näidatud joonisel 1.

ORNet-i tarkvara on lokaliseeritud viide keelde: eesti, inglise, soome, rootsi ja itaalia. Seadmeid saab juhtida kasutades nii puutetundliku ekraani ja ekraaniklaviatuuri kui ka hiirt ja tavalist klaviatuuri Tarkvara näeb ette tagasisidevormi, mida saab kasutada probleemide tekkimise korral. Patsientide ja uuringute andmeid on võimalik laadida ORNet-i tarkvarasse haigla infosüsteemist kahel viisil:

- HL7 (Health Level Seven International) [17, 18, 19] sõnumitena;
- DICOM (Digital Imaging and Communications in Medicine) standardile [20, 21] vastavate töönimekirjadena.

<span id="page-15-0"></span>

| Kategooria                                | <b>Funktsioonid</b>                                                  |
|-------------------------------------------|----------------------------------------------------------------------|
| Piltidega seotud funktsioonid             | Vaatamine;                                                           |
|                                           | Salvestamine;                                                        |
|                                           | Töötlemine;                                                          |
|                                           | Printimine.                                                          |
| Audiofailidega seotud funktsioonid        | Taasesitamine;                                                       |
|                                           | Salvestamine.                                                        |
| Videofailidega seotud funktsioonid        | Taasesitamine;                                                       |
|                                           | Salvestamine;                                                        |
|                                           | Töötlemine.                                                          |
| Kaameraga seotud funktsioonid             | Videopildi saamine mitmest erinevast                                 |
|                                           | kaamerast;                                                           |
|                                           | Videopildi juhtimine soovitud monitoorile;                           |
|                                           | Videopildi suurendamine/vähendamine;                                 |
|                                           | Kaamera positsiooni muutmine;                                        |
|                                           | Kaamera fookuse ja kaamerasse sattuva<br>valguse hulga seadistamine; |
|                                           | Kaamera signaali ulatumise väljaspool ruumi<br>takistamine;          |
| Mikrofooni/kõlaritega seotud funktsioonid | Heli tugevuse seadistamine;                                          |
|                                           | Mikrofooni valimine;                                                 |
|                                           | Kõlarite valimine.                                                   |
| Teised funktsioonid                       | Teise ORNet-i tööjaamaga ühenduse loomine                            |
|                                           | ja konsultatsiooni läbiviimine;                                      |
|                                           | Raadio kuulamine;                                                    |
|                                           | Kontroll-loendi kuvamine.                                            |

Tabel 1. ORNet perekonna toodete põhilised ühised funktsioonid.

Patsiendid ja uuringud võivad olla lisatud, muudetud ja kustutatud ka käsitsi. Pilte on võimalik eksportida haigla PACS (picture archiving and communication system) arhiivi [21] DICOM salvestamisfunktsiooni abil.

<span id="page-16-0"></span>

| Kategooria                | <b>Funktsioonid</b>                                                                                                    |
|---------------------------|----------------------------------------------------------------------------------------------------|
| Anumate nimetamine        | Erinevate süsteemide kasutamine anumate<br>nimetamisel.                                                                                                    |
| Teiste seadmete juhtimine | Andmete printimine anumatele kasutades<br>Fa-Tech printerit (Fa-Tech Diagnostics<br>NOVA Laser Cassettes Marker, [22]);<br>Patoloogia lampide sisse-/väljalülitamine;<br>Lampide valguse intensiivsuse reguleerimine. |
| Piltide töötlemine        | Patoloogia piltidele anumate numbrite<br>kandmine.                                                                                                    |
| Teised funktsioonid       | Anumate verifitseerimine ruutkoodilugeja<br>abil.                                                                                                    |

Tabel 2. Põhilised ORNet Pathology tootele spetsiifilised funktsioonid.

Tabel 3. Põhilised ORNet Surgery tootele spetsiifilised funktsioonid.

<span id="page-16-1"></span>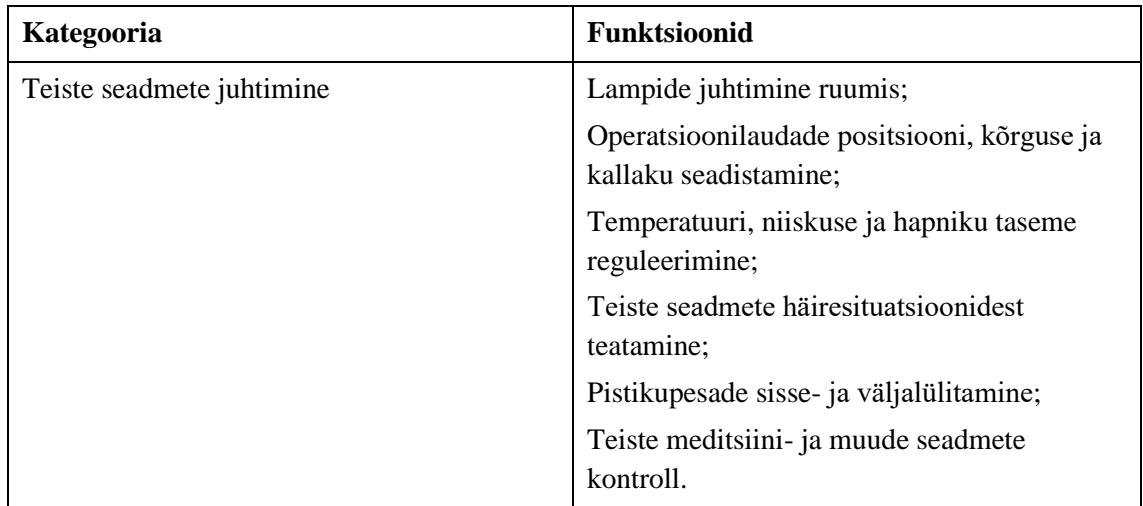

Erinevates riikides on paigaldatud umbes 130 ORNet meditsiinilahendust. Tooteid kasutavad mitmed haiglad Soomes [23]. Nende seas on Savonlinna haigla (Itä-Savon Sairaanhoitopiirin Kunatayhtymä), Joensuu haigla (Pohjois-Karjalan keskussairaalaa), Vaasa haigla (Vaasan Keskussairaala), Turku Ülikooli haigla (Turun Yliopistollinen Keskussairaala), Oulu Ülikooli haigla (Oulun Yliopistollinen Sairaala) ja Helsingi Ülikooli haigla laboratoorium (Helsinkin Yliopistollisen Sairaalaan Laboratoriot). Eestis

kasutatakse ORNet lahendusi SA Ida-Viru Keskhaiglas ja SA Tartu Ülikooli Kliinikumis. Tooted on auditeeritud organisatsiooni TÜV Nord poolt.

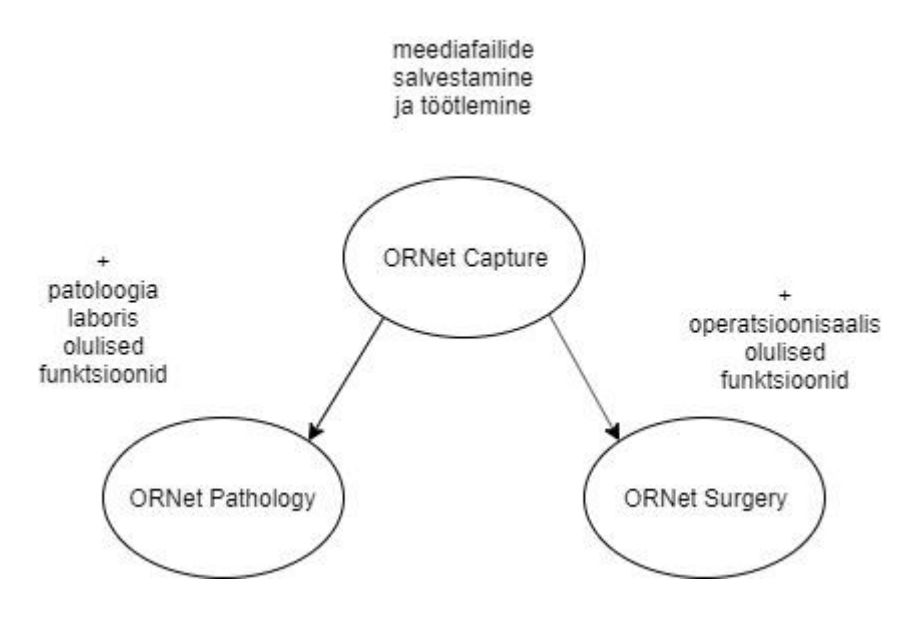

Joonis 1. ORNet perekonna toodete funktsioonid.

### <span id="page-17-1"></span><span id="page-17-0"></span>**2.2 Tööriistad**

Tarkvara kujutab endast töölauarakendust. See on loodud kasutades .NET raamistikus (versioon 4.5) [24] WPF tehnoloogiat ja C# keelt [24].

Käeasoleva töö käigus kasutati arenduskeskkonnana VisualStudio Professional 2017 koos laiendusega ReSharper [25].

Testimise otstarbeks kasutati NUnit raamistikku (versioon 3.0.1) [26]. Libaobjektide (mock objects) loomiseks testimisel kasutati Rhino Mocks raamistikku (versioon 3.6.0.0) [27].

Meediafailide metaandmete (koodeki tüüp ja nimi, resolutsioon, pikkus, bitikiirus, diskreetimissagedus jne) kättesaamiseks kasutati programmi ffprobe.exe [28]. Meediafailide töötlemiseks (lõikamine ja ühendamine) kasutati programmi ffmpeg.exe [29, 30]. Mõlema programmi importimiseks vastavatesse VisualStudio projektidesse kasutati Nuget paketti (FFmpeg.Shared, versioon 4.0.2, [31, 32]). Samuti meediafailidest informatsiooni saamiseks kasutati programmi MediaInfo (versioon 18.12) [33].

Logimisega seotud koodi kirjutamisel kasutati NLog raamistikku (versioon 4.5.11) [34].

Lähtekoodi kompileerimise, testimise ja analüüsimise automatiseerimise eesmärgil kasutati Continua CI rakendust [35].

Versioonikontrolliks kasutati programmi TortoiseSVN [36].

Töö organiseerimiseks kasutati projektihaldustarkvara TargetProcess [37].

Skeemide, koostööskeemide ja klassidiagrammide joonistamiseks kasutati rakendusi draw.io [38] ja yEd [39].

Koodi meetrikate arvutamiseks kasutati tööriista OpenCover [40] (tsüklomaatiline keerukus, N-Path keerukuss, rea-, jada- ja harukate, klassi koodi ridade arv) ja arenduskeskonda VisualStudio Professional 2017 (hooldatavuse indeks, pärimise sügavus ja klasside omavaheline sõltuvus).

Tehnoloogiate valik on antud kliendi poolt ning seetõttu ei saa olla analüüsitud või põhjendatud.

### <span id="page-18-0"></span>**2.3 Tööprotsess**

Antud projekti käigus kasutati vähemalt osaliselt arendamisel TDD (*Test Driven Development,* testimisel põhinev arendus) lähenemisviisi [41]. Kõigi klasside jaoks loodi ka liideseid (liidese all peetakse siin silmas obekt-orienteeritud programmeerimiskeele struktuuri, mis kirjeldab, mis avalikke meetodeid klass peab omama). Pärast igat etappi, mis oli seotud programmi koodi kirjutamisega:

- 1. Kontrolliti, kas kirjutatud kood vastab puhta koodi nõuetele [42]. Vastuolude märkamise korral koodi refaktoreeriti.
- Kontrolliti, kas olemasolevad ühik- ja integratsioonitestid lähevad endiselt läbi (on rohelised). Juhul, kui testid ei läinud läbi, neid parandati.
- Kontrolliti, kas kirjutatud kood on kaetud testidega piisaval määral (meetodite jadaja harukatte väärtused on vähemalt 70% [43]). Ebapiisava koodikatte korral, analüüsiti, kas testimata koodi jaoks on võimalik kirjutada teste. Kui see oli võimalik, lisati uusi ühik- või integratsiooniteste.

Töö koosnes järgmistest etapidest:

- Loodi klass VideoSegment. See kannab informatsiooni ühest märgendatud videosegmendist.
- Loodi abstraktne klass VideoCuttingServiceBase ja selle konkreetne klass H265EncodedVideoCuttingService. H265EncodedVideoCuttingService-i funktsioon seisneb segmentide väljalõikamises H.265 standardi järgi kodeeritud videofailidest. H265EncodedVideoCuttingService kasutab oma ülesande täitmiseks programmi ffmpeg.exe.
- Loodi ka analoogne konkreetne klass H.264 standardi jaoks, mille nimetus on H264EncodedVideoCuttingService.
- Edasi muudeti videosegmentide väljalõikamisega seotud koodi kontseptsiooni. Oli loodud ühine klass VideoCuttingService, kuna H264EncodedVideoCuttingService-l ja H265EncodedVideoCuttingService-l oli väga palju ühist ning erinevus oli minimaalne (1 koodi rida).
- Lisati klass VideoMergingService. Selle klassi ülesandeks on videosegmentide ühendamine üheks videofailiks. Klass kasutab oma ülesande täitmiseks programmi ffmpeg.exe.
- Loodi klassid FfMpegCuttingArgumentsConstructor ja FfMpegMergingArgumentsConstructor. Need klassid konstrueerivad argumente ffmpeg programmi videosegmentide väljalõikamise ja ühendamise käskudele vastavalt.
- Loodi klass CueTrackConverter. Alguses klass CueTrackConverter omas ainult ühte meetodit Convert(...). Hilem sellele lisandus meetod ConvertBack(...).
- 8. Kasuatajaliideses (aken, MediaEditorView) loodi nupp "Merge". Akna vaate mudelis (MediaEditorViewModel, *viewmodel*, *MVVM* arhetiktuurse disainimustri osa) loodi vastav käsk (*command*; sisendi mehhanism *Windows Presentation Foundation* tehnoloogias) MergeVideoSegmentsCommand. Nupu vajutamisel loodud käsu teostamise tagajärjel toimuvad järgmised tegevused:
	- 1. Märgendatud videosegmente lõigatakse video failist;
	- 2. Väljalõigatud videosegmendid liidetakse uueks failiks;
	- 3. Luuakse uus Media tüüpi objekt;
	- 4. Loodud Media tüüpi objekti salvestatakse andmebaasi;
	- 5. Uus videofail avatakse kasutajaliideses.
- Loodi klassi ThumbnailExtractingService. Selle klassi ülesandeks on videofailist pildi võtmine. Klass kasutab oma ülesande täitmiseks programmi ffmpeg.exe.
- Loodi klassi FfMpegThumbnailExtractingArgumentsConstructor. See klass konstrueerib argumente ffmpeg programmi videofailist pildi võtmise käsu jaoks.
- Lisati käsule MergeVideoSegmentsCommand videofaili pisipildi (thumbnail, videofailist kindlas positsioonis võetud pildi madalama kvaliteediga vähendatud koopia) loomise funktsionaalsust.
- Loodi ühine klass FfMpegArgumentsConstructor kolme klassi FFMpegCuttingArgumentsConstructor, FFMpegMergingArgumentsConstructor ja FFMpegThumbnailExtractingArgumentsConstructor asemele.
- 13. Korraldati kood ümber järgneval viisil:
	- 1. Klass VideoMergingService saab VideoCuttingService ja ThumbnailExtractingService tüüpi argumente konstruktori kaudu;
	- 2. VideoMergingService.MergeVideoSegmentsAsync(...) meetodi sees toimub VideoCuttingService.CutVideoSegmentsAsync(...) ja ThumbnailExtractingService.CreateThumbnailAsync(...) meetodite väljakutsumine (varem see toimus MediaEditorViewModel-is käsu MergeVideoSegmentsCommand sees).

Muudatuse teostamisel lähtuti puhta koodi nõuetest [42].

- Oli lisatud võimalus töödelda audiofaile, mis on salvestatud paralleelselt videofailidega. Protsess toimub järgnevalt:
	- 1. Määratud kohtades lõigatakse segmente videofailist välja;
	- 2. Määratud kohtades lõigatakse segmente audiofailist välja (see toimub eelmise punktiga paralleelselt, kasutades sama ffmpeg.exe programmi käsku);
	- 3. Väljalõigatud video- ja audiosegmendid ühendatakse üheks videofailiks. Saadud videofail omab audiovoogu.
- Loodi klass FfMpegFilesCreationProgressCalculator. Selle klassi ülesandeks on programmi ffmpeg poolt failide loomise protsessi kulu arvutamine protsentides.
- Loodi klass CutMediaSegmentsParamsRecalculator. Selle klassi ülesandeks on märgendatud videosegmentide alguspositsioonide ja kestvuste ümberarvutamine uues ühendamise tagajärjel tekitatud videofailis.
- Lisati järgmine funktsionaalsus: kui märgendatud videosegmente lõigatakse videofailist välja ja ühendatakse, siis märgendid jäävad alles ka uues tekitatud videofailis.
- Lisati järgmine funktsionaalsus: sellel ajal, kui märgendatud videosegmente lõigatakse välja ja ühendatakse, näidatakse protsessi kulgu eraldi aknas. Aken võimaldab protsessi katkestada.
- Lisati järgmine funktsionaalsus: märgendatud videosegmente alati sorteeritakse alguspositsiooni järgi enne väljalõikamist ja ühendamist.
- Teostati järgnev muudatus: videosegmentide väljalõikamise ja ühendamise tagajärjel tekitatud uus video omab sama loomise kuupäeva ja kellaaega nagu esialgne video (andmebaasis).

### <span id="page-22-0"></span>**3 Töö kirjeldus**

### <span id="page-22-1"></span>**3.1 Nõuded**

#### <span id="page-22-2"></span>**3.1.1 Funktsionaalsed nõuded**

- Uue videofailide taasesitamise ja töötlemise eest vastutava komponendi kasutajaliides peab omama nuppu, millele vajutamisel kõiki märgendatud videosegmente lõigatakse välja ning ühendatakse üheks uueks videofailiks.
- Märgendatud videosegmendid peavad olema ühendatud ajaliselt õiges järjekorras (algusaja järgi kasvavas järjekorras).
- Pärast ülevalpool mainitud nuppu vajutamist peab uus tekitatud videofail olema avatud uue komponendi kasutajaliideses.
- Uues tekitatud videofailis videosegmentide märgendid peavad olema säilitatud juhul, kui märgendeid on rohkem kui üks.
- Videosegmentide väljalõikamise ja ühendamise ajal peab kasutajaliides teavitama kasutajat, et antud protsess on käimas ning näitama protsessi kulgu protsentides.
- Videosegmentide väljalõikamise ja ühendamise protsessi peab olema võimalik ka katkestada.
- Pärast ülevalpool mainitud nuppu vajutamist peab uus tekitatud videofail lisanduma käesoleva uuringu meediafailide hulka. Uue videofaili pisipilt peab olema nähtav PathologyMediaDialog aknas (selles aknas on loetletud kõik valitud patsiendile kuuluvad uuringute kaupa grupeeritud meediafailid: pildid, audio- ja videofailid).
- Uus tekitatud videofail peab omama sama loomise kuupäeva ja kellaaega nagu esialgne videofail.
- Videosegmentide väljalõikamine ja ühendamine peab olema võimalik nii H.264 standardi järgi kui ka H.265 standardi järgi kodeeritud videofailide puhul.
- Kui töödeldav videofail omab seotud audiofaili, siis videosegmentide väljalõikamisega paralleelselt peab toimuma segmentide väljalõikamine audiofailist vastavates kohtades. Protsessi lõpus kõik väljalõigatud segmendid peavad olema ühendatud üheks videofailiks, millele on lisatud audiovoog.

#### <span id="page-23-0"></span>**3.1.2 Mittefuntsionaalsed nõuded**

- Video- ja audiosegmentide väljalõikamine ja ühendamine peab toimuma võimalikult kiiresti. Tuleb võimaluse korral vältida ümberkodeerimist (video- ja audiofailide formaadi ja/või kodeerimisviisi muutmist).
- Video ja audio kvaliteet segmentide väljalõikamisel ja ühendamisel ei tohi muutuda halvemaks. Tuleb võimaluse korral vältida ümberkodeerimist.
- Väljalõigatud segmendi tegelik pikkus võib olla märgendi pikkusest suurem või ebaoluliselt (sekundi murdosad) väiksem.

### <span id="page-23-1"></span>**3.2 Arhitektuur**

ORNet tarkvara koosneb 4 kihist. Iga kiht on realiseeritud ühe või mitme Visual Studio projektina. Kihid on järgmised:

- Esitluskiht. See kiht koosneb kolmest osast. Üks nendest on peamine lõpp-kasutaja rakendus, mis sisaldab kasutajaliidest. Kaks ülejäänud on Windows teenused ilma kasutajaliideseta: DICOM teenus ja HL7 teenus.
- Loogikakiht. Selles kihis asub rakenduse äriloogika.
- Andmetele juurdepääsu kiht. Pakub lihtsustatud juurdepääsu andmetele, mida hoitakse andmebaasis.
- Andmebaasikiht.

ORNet tarkvara arhitektuur on skemaatiliselt näidatud joonisel 2.

Käesoleva töö käigus kirjutatud kood asub suuremal määral loogikakihis ja väiksemal määral esitluskihis. Andmetele juurdepääsu kihti ja andmebaasikihti antud töö käigus ei käsitletud.

Kasutajaliidese koodi organiseerimiseks kasutatakse ORNet-i tarkvaras MVVM arhitektuurilist disainimustrit.

### <span id="page-23-2"></span>**3.3 Disain**

Töös on kasutatud dependency injection muster [44]. See muster seisneb selles, et sõltuvuse korral teatud klass ei loo iseseisvalt teist klassi, millest ta sõltub, vaid saab liidese realisatsiooni konstruktori kaudu või mingil muul viisil kolmandalt klassilt. See annab järgnevaid eeliseid:

- 1. Liidestest on alati lihtne luua libaobjekte.
- 2. Dependency injection kasutamise korral on arusaadav, mis sõltuvusi klass vajab selleks, et toimida korrektselt.
- 3. Dependency injection aitab vältida mittevajalikke sõltuvusi.
- 4. Kasutades liideseid on võimalik anda klassile alternatiivseid implementatsioone või täiustama olemasolevaid.

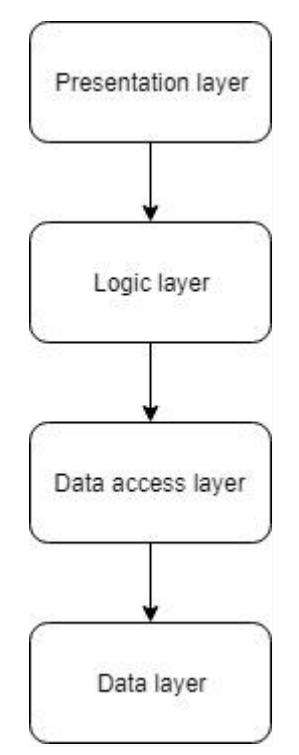

Joonis 2. ORNet tarkvara arhitektuur.

<span id="page-24-0"></span>ORNet tarkvaras on osaliseslt rakendatud Stairway mustrer [44]. Lühidalt see seisneb selles, et liideseid ja nende realisatsioone tuleb hoida erinevates pakettides (assemblies). Sellise koodi organisatsiooni puhul on välditud klasside mittevajalikud peidetud sõltuvused. Klassid viitavad ainult nendele pakettidele, mis sisaldavad liideseid, millest nad sõltuvad. See aitab saavutada madalat klasside omavahelist sõltuvust (loose coupling).

Lisaks sellele, antud töö käigus on kasutatud static factory meetod [45, 46]. See on staatiline meetod, mis tagastab klassi eksemplari. Edasi on loetletud selle mustri mõned eelised:

- 1. Static factory meetoditel on nimed. Nimi seletab, kuidas objekti luuakse ja mis on argumendid.
- 2. Static factory meetod ei pea alati looma uut objekti.
- 3. Static factory meetod võib tagastada selle tagastatava klassi igat alamklassi.
- 4. Static factory meetod võib sisaldada kogu loogikat, mis on vajalik objekti loomiseks.

### <span id="page-25-0"></span>**3.4 Kood**

Selle töö käigus autori peamine ülesanne oli kavandada ja kirjutada koodi, mis lisab tarkvarale mainitud funktsionaalsust (vt [Eesmärk,](#page-13-0) lk 13). Töö fookus oli arendusel.

Püstitatid eesmärgi saavutamiseks tarkvarale olid lisatud 18 uut klassi, 10 uut liidest ja kirjutatud rohkem kui 1550 rida koodi (see arv hõlmab ainult tootmiskoodi).

Kood üldjoontes töötab järgmisel viisil:

PathologyMediaDialog aknas videofailile kahekordsel vajutamisel täidetakse meetodit Execute(...) klassis OpenMediaItemCommand. Selle tagajärjel:

- Luuakse uut MediaEditorView tüüpi objekti.
- Luuakse uut MediaEditorViewModel tüüpi objekti.
- MediaEditorView vaate mudeliks (DataContext) määratakse loodud MediaEditorViewModel-it.
- 4. Kutsutakse MediaEditorViewModel-i meetodit LoadMedia(...).
- 5. Kutsustakse MediaEditorView-i meetodit ShowDialog().

Ülevalpool kirjeldatud protsessi koostööskeem on esitatud joonisel 3.

MediaEditorView-s on nupp Merge. Selle nupu vajutamisel täidetakse käsku MergeVideoSegmentsCommand MediaEditorViewModel-is. Selle tagajärjel:

- CueTrackViewModel-ite kollektsiooni muudetakse IVideoSegments liidese realisatsiooniks.
- 2. Kutsutakse klassi VideoMergingService meetodit MergeVideoSegmentsAsync(...). Selle tagajärjel:
	- 1. FfMpegFilesCreationProgressCalculator-ile lisatakse faile, mida hakatakse looma.
	- 2. Käivitatakse klassi VideoCuttingService meetodit CutVideoSegmentsAsync(...).
- 3. Väljalõigatud videosegmente ühendatakse üheks uueks videofailiks.
- 4. Käivitatakse sündmust VideoSegmentsMerged.
- 5. Luuakse uut Media tüüpi objekti ja salvestatakse seda andmebaasi.
- 6. Käivitatakse sündmust MediaAdded.
- 7. Täidetakse klassi CutMediaSegmentsParamsRecalculator meetodit Recalculate(...).
- 8. Käivitatakse sündmust VideoSegmentsParamsRecalculated.
- 9. Täidetakse klassi ThumbnailExtractingService meetodit ExtractAsync(...).
- 10. Täidetakse klassi MediaManager meetodit CreateThumbnailAsync(...).
- Luuakse MediaItem tüüpi objekti.
- 4. Käivitatakse sündmust MediaAdded.

Ülevalpool kirjeldatud protsessi koostööskeem on esitatud joonistel 4, 5 ja 6.

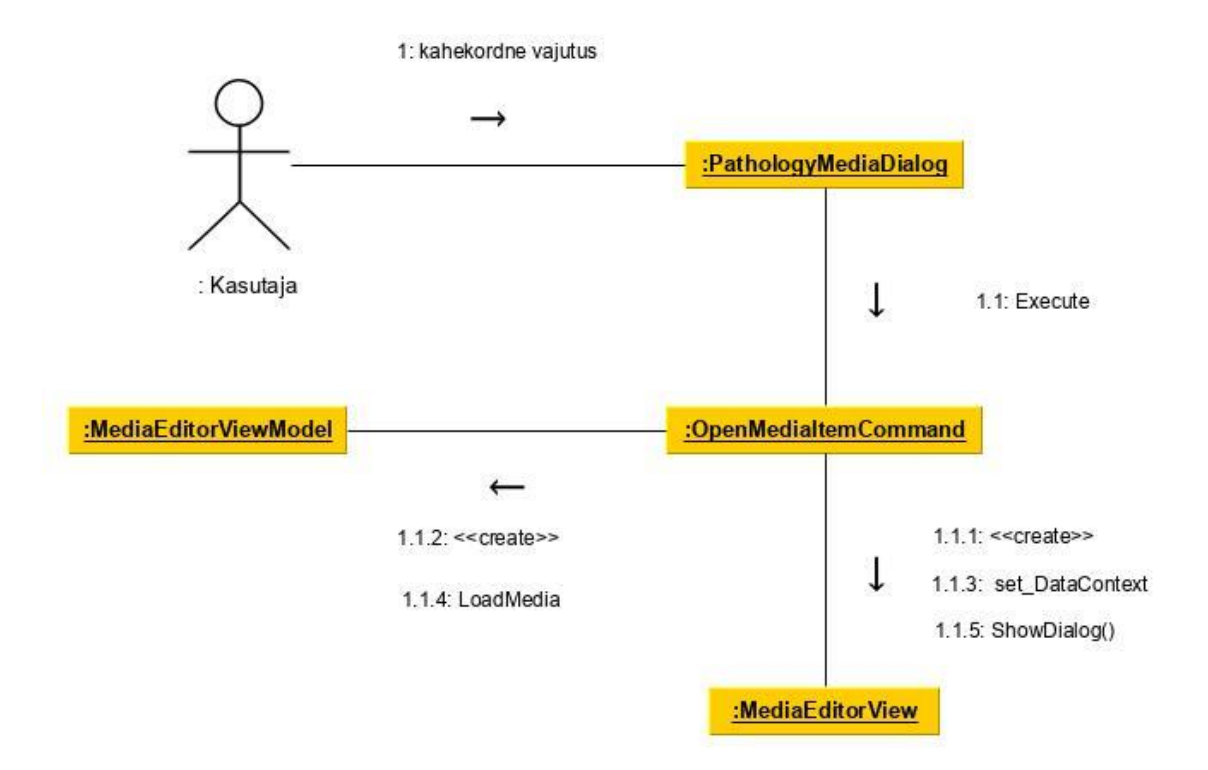

Joonis 3. Akna MediaEditorView avamine.

<span id="page-26-0"></span>Selleks, et näidata, kuidas klassid ja liidesed on seotud ja suhtlevad omavahel, olid loodud klassidiagrammid, mis on toodud allpool. Tuleb mainida, et klassidiagramidel on näidatud vaid olulisimad klassid ja nendevahelised interaktsioonid. Kõigi nii uute kui ka juba tarkvaras eksisteerinud klasside kirjeldused on toodud lisas 1 Töö eesmärgi

täitmiseks vajalike klasside kirjeldused. Töö käigus kirjutatud kood on esitud kinnises lisas 4 Programmi kood.

MediaEditorView on uue komponendi kasutajaliides. Tänu sellele kasutaja saab vaadata salvestatud videofaile. MediaEditorView sisaldab ka nuppe, mis on vajalikud videofailiga erinevate toimingute teostamiseks. See klass laiendab klassi Window ning selle visuaalsed elemendid on defineeritud kasutades XAML märgistuskeelt.

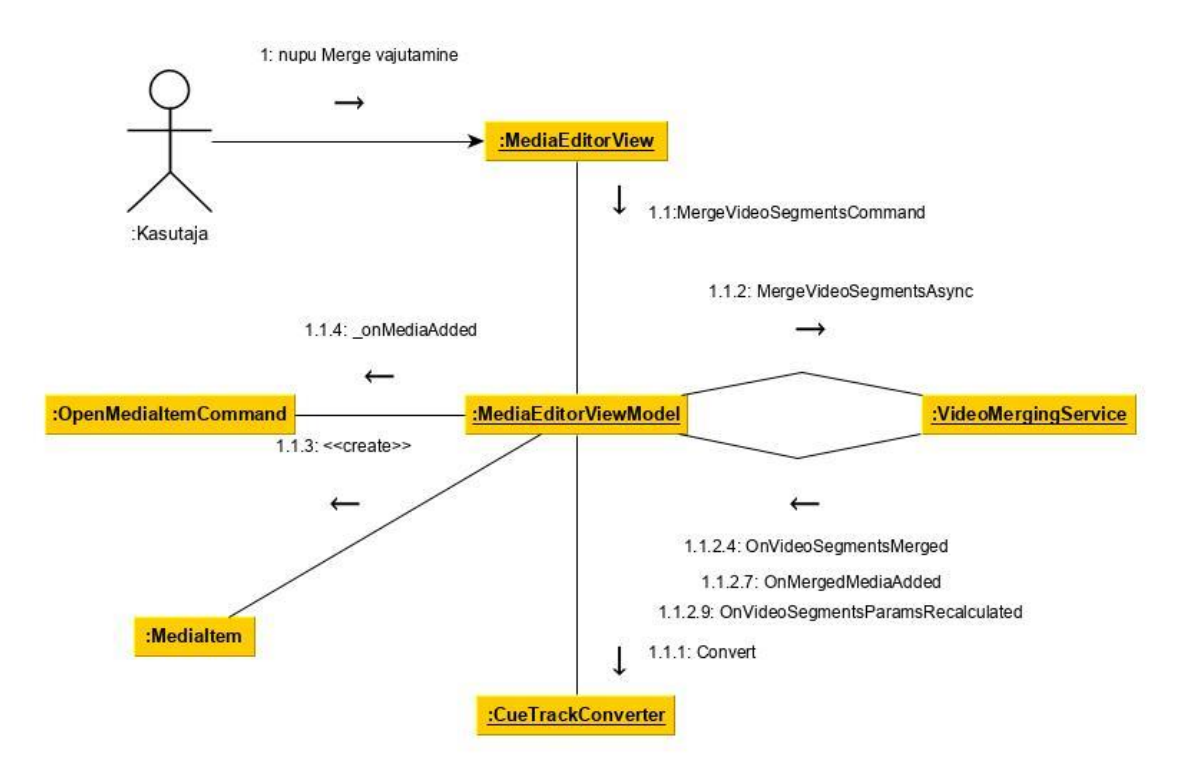

Joonis 4. Videosegmentide väljalõikamine ja ühendamine. Osa 1.

<span id="page-27-0"></span>ProgressReportControl on autori poolt loodud kasutajaliidese element ning on MediaEditorView osaks. See klass laiendab klassi UserControl ning nagu ka MediaEditorView koosneb kahest osalisest klassist. Ühes osalises klassis on defineeritud selle visuaalsed elemendid kasutades XAML keelt. Teine osaline klass sisaldab C# keeles kirjutatud koodi ning seal on defineeritud omadused, mis mõjutavad visuaalsete elementide käitumist. Kui toimub videosegmentide väljalõikamine ja ühendamine, ProgressReportControl muutub nähtavaks ning selle edenemisribal kajastatakse protsessi kulgu.

MediaEditorViewModel on MediaEditorView vaate mudeliks. See sisaldab esitlusloogikat. Nupp Merge MediaEditorView-s on seotud käsuga MergeVideoSegmentsCommand. Selle käsu täitmisel kutsutakse välja klassi

VideoMergingService meetodit MergeVideoSegmentsAsync(...). VideoMergingService saadab MediaEditorViewModel-ile sõnumeid (sündmuste kujul) protsessi kulust, MediaEditorViewModel muudab oma omadusi ning selle tulemusel muutub ka kasutajaliides. Käsk CancelMergingCommand on seotud nupuga Cancel ProgressReportControl-is. Selle nupu vajutamisel videosegmentide väljalõikamise ja ühendamise protsessi katkestatakse kasutades CancellationTokenSource mehhanismi.

1.1.2.3: MergeVideoSegmentsAsync

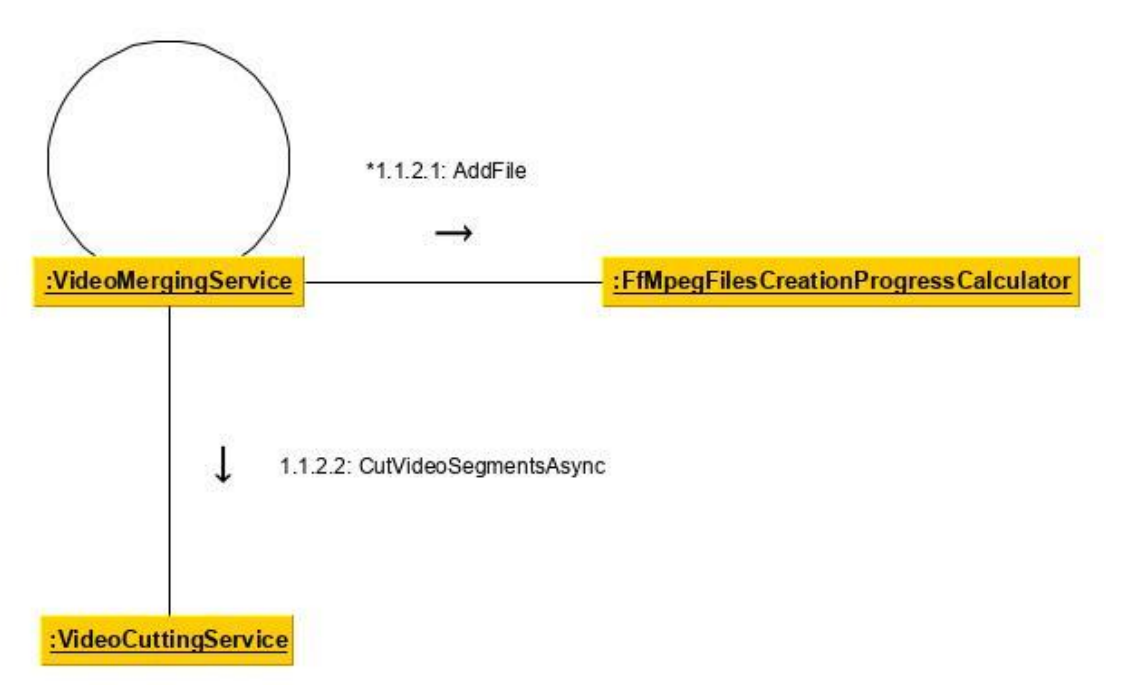

Joonis 5. Videosegmentide väljalõikamine ja ühendamine. Osa 2.

<span id="page-28-0"></span>Klass OpenMediaItemCommand kujutab endast käsku, mida täidetakse valitud meediafaili pisipildile (videofailist kindlas positsioonis võetud pildi madalama kvaliteediga vähendatud koopia) hiire kahekordsel vajutamisel. Klassi ülesandeks on avada meediafaili sobivat tüüpi aknas. Klass realiseerib liidest ICommand nimeruumist System.Windows.Input ja seega omab kahte avalikku meetidit: Execute(...) ja CanExecute(...). Kui valitud meediafail on video tüüpi, siis OpenMediaItemCommand loob MediaEditorView-t ja MediaEditorViewModel-t, määrab MediaEditorView vaate mudeliks loodud MediaEditorViewModel-it ning lõpuks avab MediaEditorView-t. See on näidatud klassidiagrammil joonisel 7.

OpenMediaItemCommand loob MediaEditorViewModel tüüpi objekti. See toimub privaatses meetodis GetMediaEditorViewModel(...). MediaEditorViewModel konstruktor võtab sealhulgas järgmiseid argumente: liideste IMediaFileMetainfoService, IVideoMergingService ja ICueTrackConverter realisatsioone.

Liidese IMediaFileMetainfoService realisatsiooni saab OpenMediaItemCommand konstruktori kaudu.

VideoMergingService tüüpi objekti loob OpenMediaItemCommand privaatses meetodis GetMediaEditorViewModel(...). VideoMergingService konstruktor võtab sealhulgas järgmiseid argumente: liideste IProgramRunner, IFfMpegArgumentsConstructor, IVideoCuttingService, IMediaFileMetainfoService, IThumbnailExtractingService, ICutMediaSegmentsParamsRecalculator ja IFfMpegFilesCreationProgressCalculator realisatsioone.

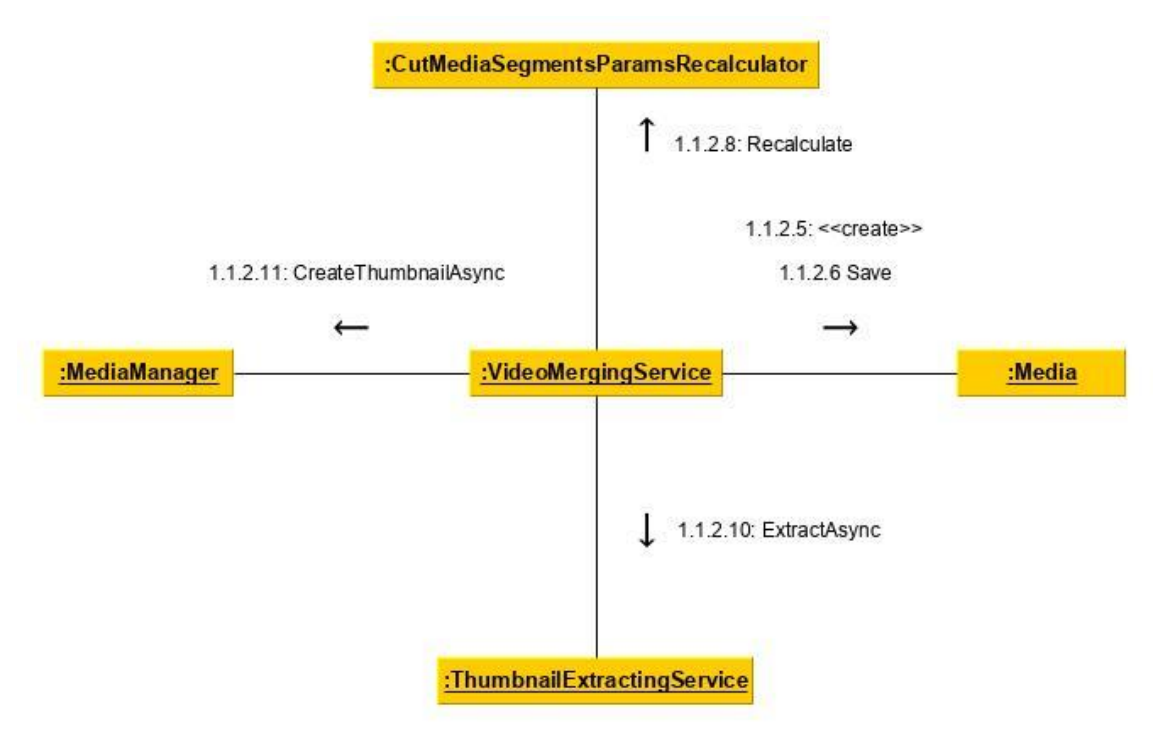

Joonis 6. Videosegmentide väljalõikamine ja ühendamine. Osa 3.

<span id="page-29-0"></span>CueTrackConverter tüüpi objekti loob OpenMediaItemCommand privaatses meetodis GetMediaEditorViewModel(...). Liidese IProgramRunner realisatsiooni saab OpenMediaItemCommand konstruktori kaudu. Liidese IFfMpegArgumentsConstructor realisatsiooni saab OpenMediaItemCommand konstruktori kaudu.

VideoCuttingService tüüpi objekti loob OpenMediaItemCommand privaatses meetodis GetMediaEditorViewModel(...). VideoCuttingService konstruktor võtab sealhulgas järgmiseid argumente: liideste IProgramRunner, IFfMpegArgumentsConstructor ja IFfMpegFilesCreationProgressCalculator realisatsioone.

Liidese IMediaFileMetainfoService realisatsiooni saab OpenMediaItemCommand konstruktori kaudu.

ThumbnailExtractingService tüüpi objekti loob OpenMediaItemCommand privaatses meetodis GetMediaEditorViewModel(...). ThumbnailExtractingService konstruktor võtab sealhulgas järgmiseid argumente: liideste IProgramRunner ja IFfMpegArgumentsConstructor realisatsioone.

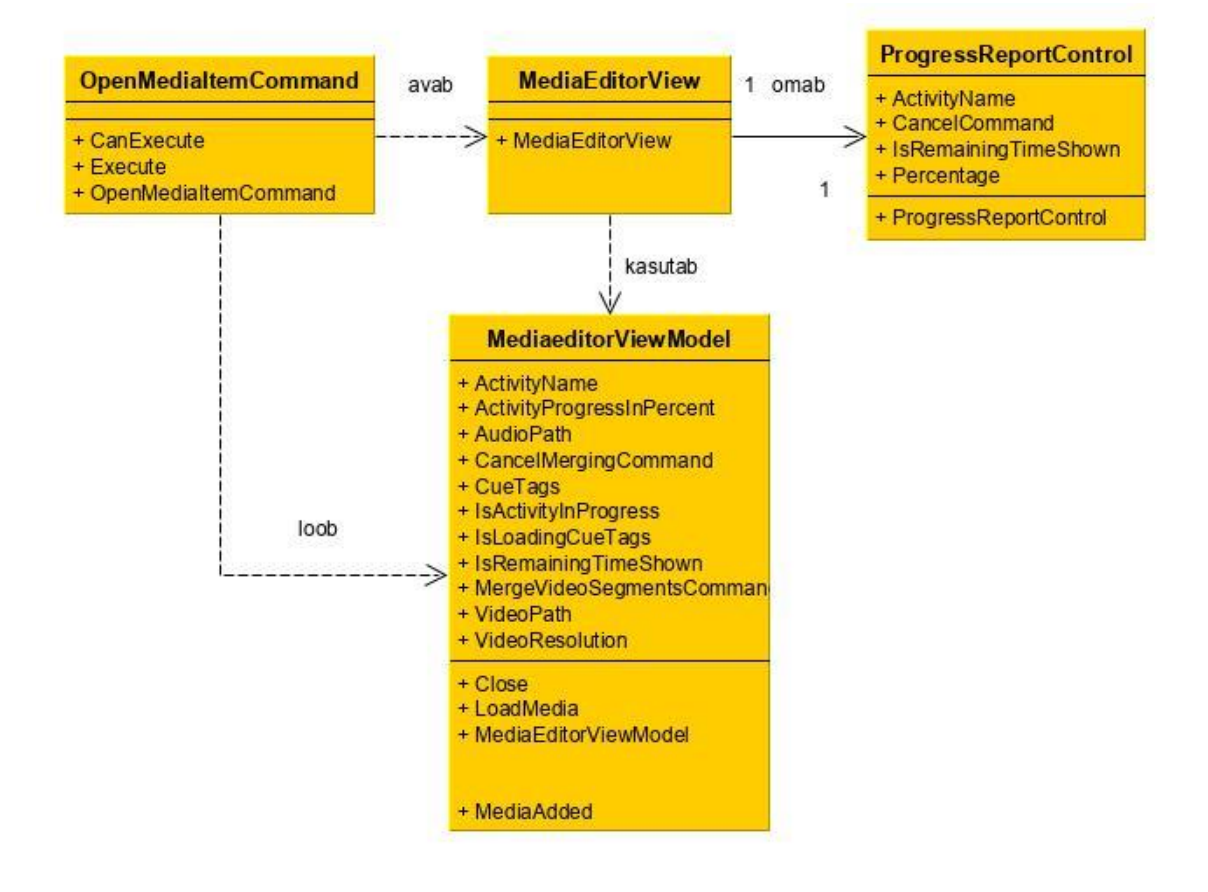

Joonis 7. Klass OpenMediaItemCommand avab MediaEditorView tüüpi akent.

<span id="page-30-0"></span>OpenMediaItemCommand saab ICutMediaSegmentsParamsRecalculator liidese realisatsiooni kutsudes klassi CutMediaSegmentsParamsRecalculator static factory meetodit Create(...) välja. Meetodi argumendiks on liidese IMediaFileMetainfoService realisatsioon. See toimub privaatses meetodis GetMediaEditorViewModel(...).

OpenMediaItemCommand saab IFfMpegFilesCreationProgressCalculator liidese realisatsiooni kutsudes klassi FfMpegFilesCreationProgressCalculator static factory meetodit Create() välja. See toimub privaatses meetodis GetMediaEditorViewModel(...).

Klassi OpenMediaItemCommand sõltuvused on toodud klassidiagrammidel joonistel 8, 9, 10 ja 11.

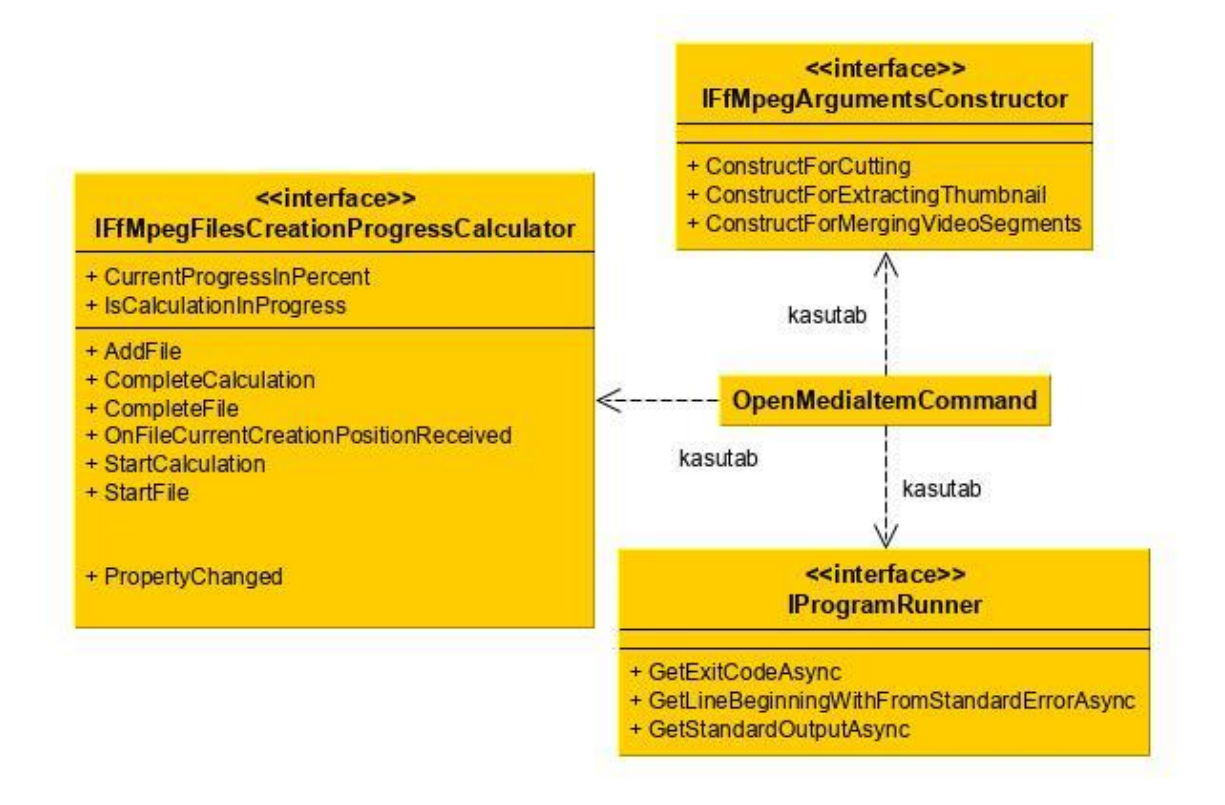

<span id="page-31-0"></span>Joonis 8. Klassi OpenMediaItemCommand sõltuvused.

Klass MediaEditorViewModel kasutab märgendatud videosegmentide väljalõikamiseks ja ühendamiseks järgmiste liideste realisatsioonide teenuseid: IMediaFileMetainfoService, IVideoMergingService ja ICueTrackConverter. Klassi MediaEditorViewModel sõltuvused on toodud klassidiagrammil joonisel 12.

Klassi MediaFileMetainfoService ülesandeks on meediafaili metaandmete saamine. Selleks on selles klassis kaks meetodid: GetMediaFileMetainfoAsync(...) ja GetMediaFileDurationAsync(...). Oma eesmärkide täitmiseks kasutab MediaFileMetainfoService programmi ffprobe ning liidese IProgramRunner realisatsiooni ja klassi FFProbeXmlParser teenuseid. See on näidatud klassidiagrammil joonisel 13.

Liidese IMediaFileMetainfoService meetodi GetMediaFileMetainfoAsync(...) väljakutsumine toimub klassis MediaEditorViewModel privaatse meetodi LoadMedia(...) sees. Hiljem informatsiooni videofaili konteineri tüübist kasutatakse uue videosegmentide ühendamise tagajärjel tekitatud videofaili audiovoo kooderimisviisi valimiseks (klass MediaEditorViewModel, meetodid MergeVideoSegments() ja SelectSegmentsAudioEncoding(...)).

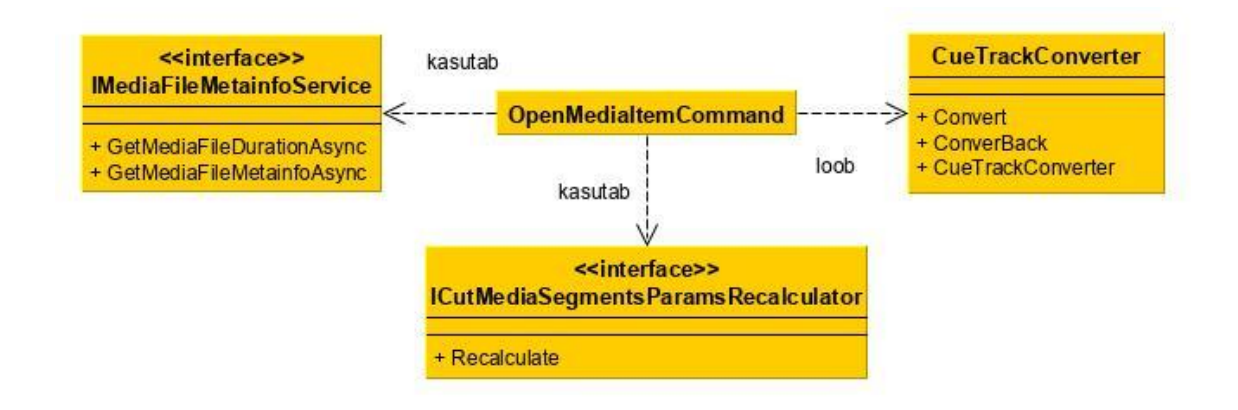

Joonis 9. Klassi OpenMediaItemCommand sõltuvused.

<span id="page-32-0"></span>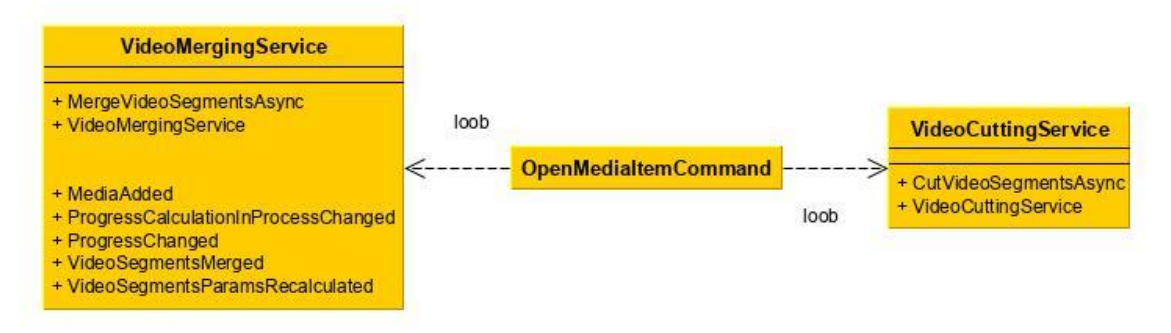

Joonis 10. Klassi OpenMediaItemCommand sõltuvused.

<span id="page-32-1"></span>Klassi VideoMergingService ülesandeks on märgendatud videosegmentide ühendamine üheks videofailiks. Oma eesmärkide täitmiseks ta kasutab sealhulgas programmi ffmpeg ning järgmiste liideste realisatsioone: IProgramRunner, IFfMpegArgumentsConstructor, IVideoCuttingService, IMediaFileMetainfoService, IThumbnailExtractingService, ICutMediaSegmentsParamsRecalculator ja IFfMpegFilesCreationProgressCalculator. Klassi VideoMergingService sõltuvusel on toodud klassidiagrammidel joonistel 14 ja 15.

Klassi VideoMergingService meetodi MergeVideoSegmentsAsync väljakutsumisel toimuvad järgmised sündmused:

- 1. Liidese IFfMpegFilesCreationProgressCalculator realisatsioonile lisatakse faile, mida hakatakse looma (alguses väljalõigatavaid segmente ja seejärel ühendamise käigus tekitatavat videofaili);
- 2. Algab videosegmentide väljalõikamise ja ühendamise protsessi kulu arvutamine.
- 3. Kutsutakse välja liidese IVideoCuttingService realisatsiooni meetodit CutVideoSegmentsAsync(...).
- 4. Väljalõigatud videosegmente ühendatakse uueks videofailiks. Selleks kasutatakse programmi ffmpeg ja IProgramRunner liidese realisatsiooni.
- 5. Lõpetatakse videosegmentide väljalõikamise ja ühendamise protsessi kulu arvutamist.
- 6. Uut videofaili salvestatakse andmebaasi.
- 7. Arvutatakse ümber videosegmentide parameetreid (alguspositsiooni ja kestvust).
- 8. Kutsutakse välja liidese IThumbnailExtractingService realisatsiooni meetodit ExtractAsync, mille tulemusel uuest videofailist lõigatakse välja pilti.
- 9. Väljalõigatud pildist luuakse pisipilti. Sellega tegeleb liidese IMediaManager implementatsioon.

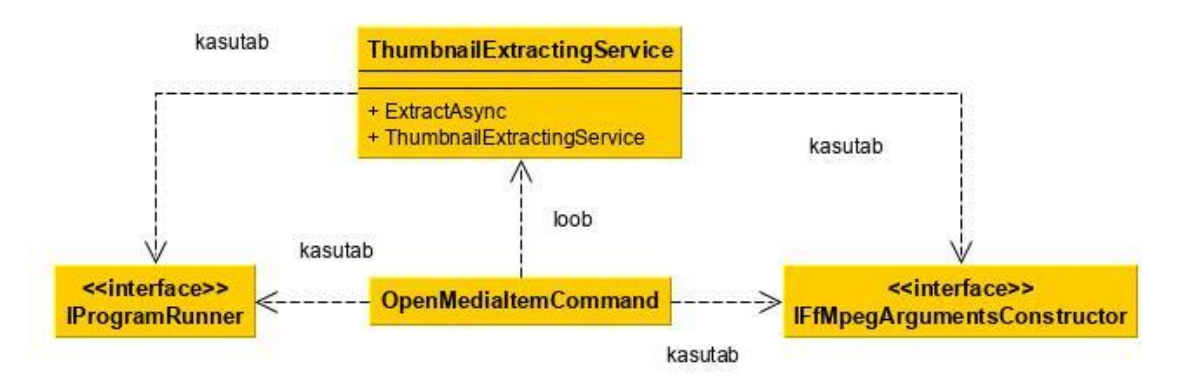

Joonis 11. Klasside OpenMediaItemCommand ja ThumbnailExtractingService sõltuvused.

<span id="page-33-0"></span>Klassi CueTrackConverter ülesandeks on liideste IList<CueTrackViewModel> ja IVideoSegments realisatsioonide omavaheline teisendamine mõlemas suunas. Klass CueTrackViewModel on põhimõtteliselt märgendatud videosegmendi vaate mudel. See klass sisaldab esitlusloogikat ja asub estluskihis. Videosegmente töötlevad klassid asuvad aga loogikakihis. Loogikakiht ei tohi esitluskihist sõltuda. Selleks, et anda edasi videosegmentide parameetreid loogikakihti, olid loodud klassid VideoSegment ja VideoSegments. Viimane on põhimõtteliselt liidese IVideoSegment realisatsioonide loend. MediaEditorViewModel-i meetodis MergeVideoSegments() ICueTrackConverter liidese realisatsioon teisendab liidese IList<CueTrackViewModel> realisatsiooni liidese

IVideoSegments realisatsiooniks. Meetodis SaveVideoSegmentsToCueSheet(...) teisendamist teostatakse vastupidises suunas.

Klassi ProgramRunner ülesandeks on käivitada etteantud programmi (antud töö kontekstis ffmpeg või ffprobe) etteantud argumentidega. Oma eesmärkide täitmiseks kasutab ProgramRunner klassi Process nimeruumist System.Diagnostics.

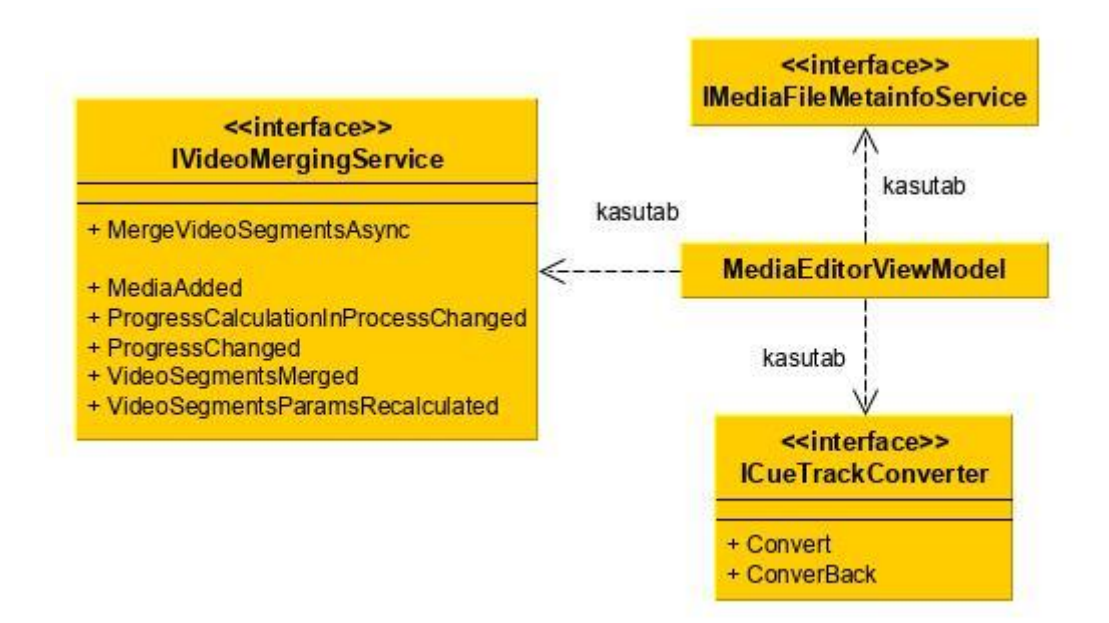

Joonis 12. Klassi MediaEditorViewModel sõltuvused.

<span id="page-34-0"></span>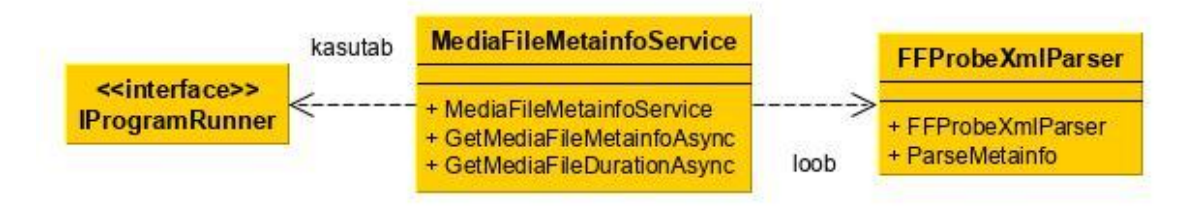

Joonis 13. Klassi MediaFileMetainfoService sõltuvused.

<span id="page-34-1"></span>Klassi FfMpegArgumentsConstructor ülesandeks on argumentide konstrueerimine programmiga ffmpeg erinevate operatsioonide teostamiseks.

Klassi VideoCuttingService ülesandeks on videofailist märgendatud videosegmentide väljalõikamine. Oma eesmärkide täitmiseks ta kasutab sealhulgas programmi ffmpeg ning järgmiste liideste realisatsioone: IProgramRunner, IFfMpegArgumentsConstructor ja IFfMpegFilesCreationProgressCalculator. Klassi VideoCuttingService sõltuvused on toodud klassidiagrammil joonisel 16.

Klassi ThumbnailExtractingService ülesandeks on videofailist pildi võtmine. Oma eesmärkide täitmiseks ta kasutab sealhulgas programmi ffmpeg ning järgmiste liideste realisatsioone: IProgramRunner ja IFfMpegArgumentsConstructor. Klassi ThumbnailExtractingService sõltuvused on esitatud klassidiagrammil joonisel 11.

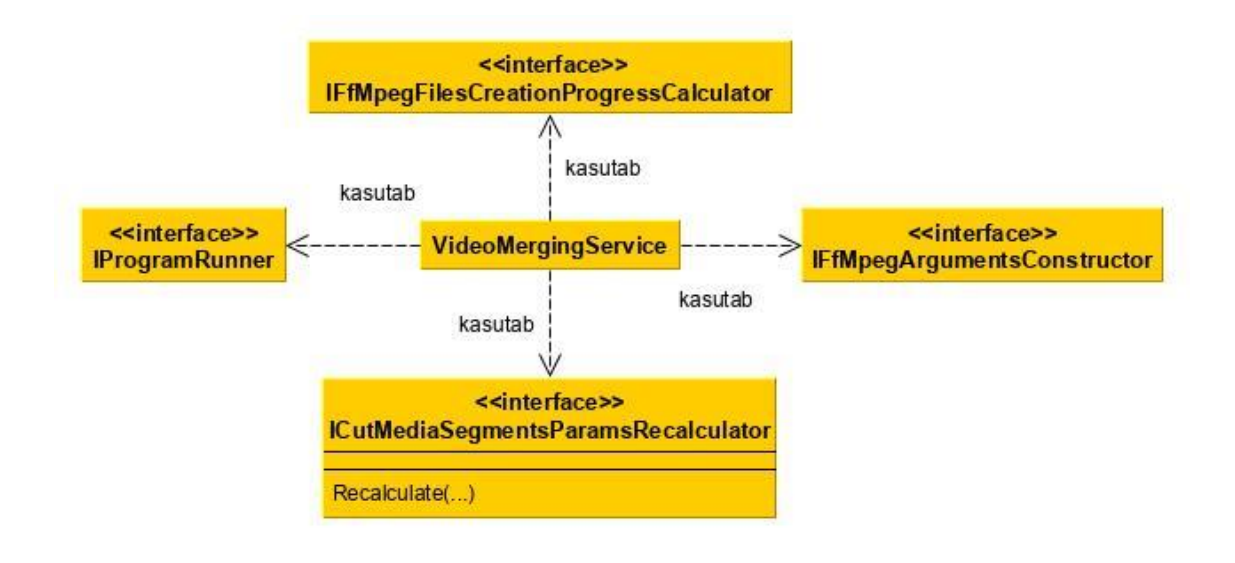

Joonis 14. Klassi VideoMergingService sõltuvused.

<span id="page-35-0"></span>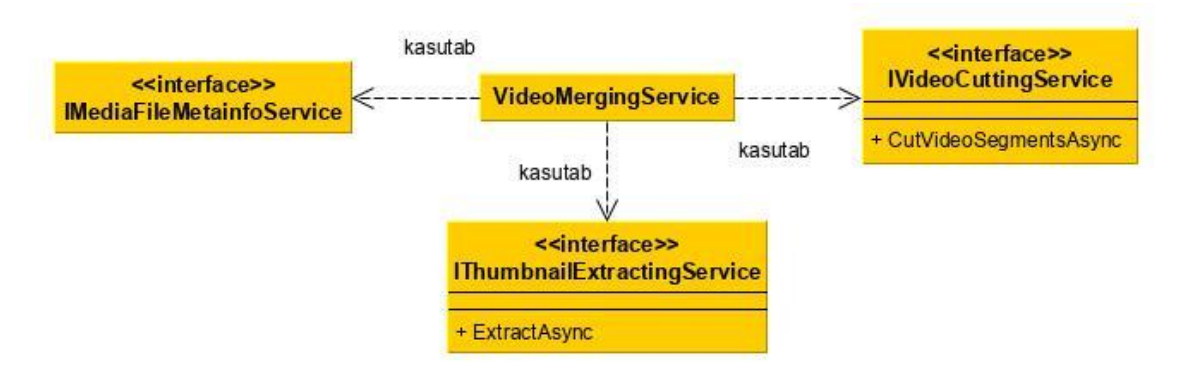

Joonis 15. Klassi VideoMergingService sõltuvused.

<span id="page-35-1"></span>Klassi CutMediaSegmentsParamsRecalculator ülesandeks on väljalõigatud ja ühendatud videosegmentide parameetrite (alguspositsiooni ja kestvuse) ümberarvutamine. Oma eesmärkide täitmiseks ta kasutab liidese IMediaFileMetainfoService realisatsiooni (meetod GetMediaFileDurationAsync(...)). See on näidatud klassidiagrammil joonisel 17.

Selleks, et videofailist segmentide väljalõikamise protsess oleks võimalikult kiire ega mõjutaks video kvaliteeti, selles töös püütakse vältida ümberkodeerimist. Videosegmendi väljalõikamist alustatakse mitte täpsest kasutaja poolt määratud positsioonist, vaid
lähimast eelmisest võtmekaadrist. See tähendab, et väljalõigatud videosegmendi lõplik pikkus on soovitid pikkusest suurem. Teisest küljest, kui videofailis on märgendatud videosegmente rohkem kui üks, märgendid peavad säilima ka uues videosegmentide ühendamise tagajärjel tekitatud videofailis. Selleks, et õigesti asetada märgendeid uude videofaili, nende parameetreid on vaja ümber arvutada. Sellega tegeleb klass CutMediaSegmentsParamsRecalculator.

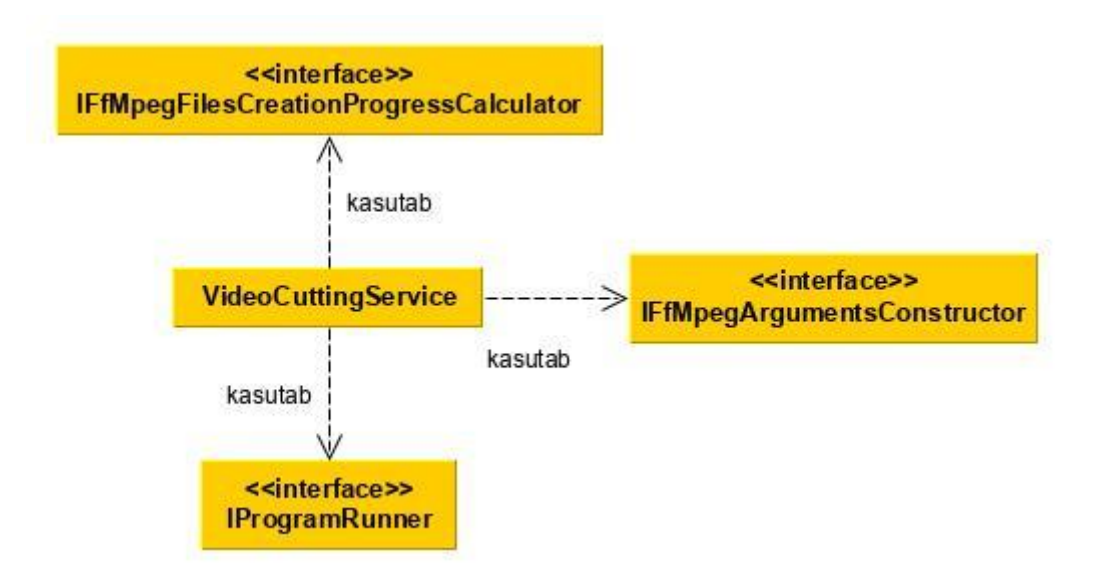

Joonis 16. Klassi VideoCuttingService sõltuvused.

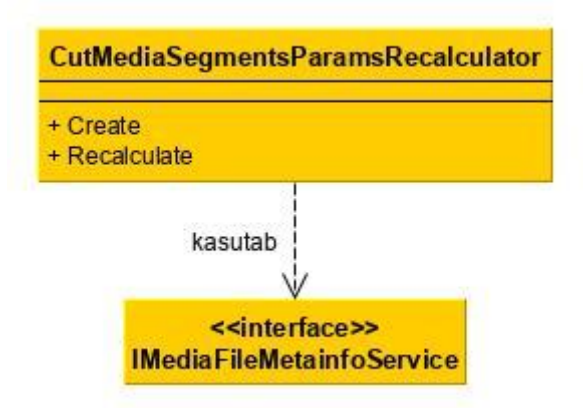

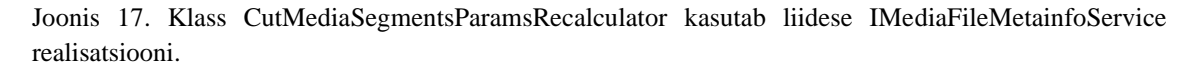

Programm ffmpeg kirjutab videofailide loomisel (antud töö kontekstis videosegmentide väljalõikamisel ja nende ühendamisel) standardvea väljundisse, mitu sekundit videofailist on antud hetkel loodud. See informatsioon on standardvea väljundis regulaaravaldisena järgmisel kujul: time=[0-9]{2}:[0-9]{2}:[0-9]{2}.[0-9]{2}. Klassis ProgramRunner on meetod GetExitCodeAsync(...). See meetod võtab ühe parameetrina ülevalpool mainitud mustrit. Programmi ffmpeg käivitamisel standardvea väljundist otsistakse vastavusi sellele mustrile ning leidmise korral antakse seda informatsiooni edasi (sündmuse kujul) klassi OpenMediaItemCommand. Seal kutsutakse välja klassi FfMpegFilesCreationProgressCalculator meetodit OnFileCurrentCreationPositionReceived(...). Saadud informatsiooni alusel FfMpegFilesCreationProgressCalculator arvutab videosegmentide väljalõikamise ja ühendamise protsessi kulgu protsentides.

# **4 Analüüs ja arutelu**

# **4.1 Üldine**

Antud töö osas analüüsitakse ainult töö eesmärkide realiseerimiseks vajalikku ja autori poolt kirjutatud koodi. Enumeraatorid, sündmuste argumendid ja klass Constants ei ole töö käigus analüüsitud.

Kvaliteetne kood peab olema kergesti hooldatav, loetav, testitud ja muudatustele kohandatav [44].

Autor otsustas iseseisvalt, mis meetrikaid ta kogus koodi analüüsimiseks.

Kõigepealt, antud töö osas anlüüsiti programmi koodikatet. Mida suurem on koodikate, seda suuremat osa programmi lähtekoodist käivitatakse testimise käigus, see tähendab, et programm sisaldab vähem ennustamatuid defekte. Koodikatte analüüsimise eesmärgil koguti ja analüüsiti järgnevaid meetrikaid:

- 1. klassi tasemel:
	- reakate;
	- $\blacksquare$  harukate (HK).
- meetodi tasemel:
	- $\blacksquare$  jadakate (JK);
	- harukate.

Koodi meetrikaid sisaldavates tabelites on samuti toodud konkreetse klassi jaoks kirjutatud testide arv. Testide arvu lugemisel võeti arvesse ainult neid teste, mis testivad meetodeid, mis on vajalikud töö eesmärkide realiseerimiseks ja on autori poolt kirjutatud.

Samuti koguti ja analüüsiti koodi keerukust kajastavaid meetrikaid:

- 1. klassi tasemel:
	- koodi ridade arv (SLOC);
	- hooldatavuse indeks (HI);
- klasside omavaheline sõltuvus (KOS);
- pärimise sügavus (PS).
- meetodi tasemel:
	- koodi ridade arv (SLOC);
	- $\blacksquare$  tsüklomaatiline keerukus (TK);
	- N-Path keerukus (NPK);
	- hooldatavuse indeks (HI);
	- klasside omavaheline sõltuvus (KOS).

On oluline, et koodi kerukus oleks võimalikult väiksem. Suur keerukus tähendab, et:

- Koodi on raskem lugeda, sellest aru saada ja hinnata;
- Eksisteerib rohkem potentsiaalseid vigade tekkimise kohti;
- Koodi on raskem muuta, pidada üleval ja taaskasutada;
- Koodi on raskem testida.

Allpool on selgitatud, mida tähendab iga konkreetne meetrika.

Klassi tasemel meetrikad on esitatud ainult siis, kui klass on kirjutatud tervikult autori poolt ning kõik selle meetodid on seotud töö eesmärkide realiseerimisega, vastasel juhul on toodud ainult testide arv ja meetodi tasemel meetrikad.

Töö käigus samuti analüüsiti kirjutatud koodi vastavust puhta koodi põhimõtetele.

# **4.2 Koodikate**

Koodikate kirjeldab, kui suur osa programmi lähtekoodist täidetakse konkreetse testide komplekti käivitamisel [47]. Koodikate näitab programmi piirkondi, mis ei ole kaetud testidega [48, 49, 50]. Koodikate suurendamise eesmärgiga luuakse uusi testjuhtumeid. Koodikatte väärtused on puhtalt kvantitatiivsed ega näita programmikoodi ega testimise kvaliteeti. Mida suurem on koodikate, seda suuremat osa programmi lähtekoodist käivitatakse testimise käigus, see tähendab, et programm sisaldab vähem ennustamatuid defekte.

Eksisteerib mitu erinevat koodikatte kriteeriumit. Antud töös kasutatakse nendest järgmiseid:

1. Reakate. Näitab, kui suur osa lähtekoodi ridadest täidetakse testimisel [47, 51]. OpenCover tööriista puhul kasutatakse reakatte arvutamiseks valemit (1).

$$
a = \frac{b}{c} \times 100\%, \text{kus}
$$
 (1)

- a reakate protsentides;
- b täidetud programmi read;
- c testitavad read (kõik programmi read, mida on võimalik täita testidega).
- Jadakate (JK). Näitab, kui suur osa programmi järjepunktidest täidetakse testimisel. Järjepunkt programmeerimises on programmi iga punkt, kus tagatakse, et kõik eelmiste tegevuste kõrvalefektid juba ilmnesid, aga järgnevate tegevuste kõrvalefektid veel puuduvad [52]. Arvutamisel kasutatakse valemit (2).

$$
a = \frac{b}{c} \times 100\%, \text{kus}
$$
 (2)

- a jadakate protsentides;
- b täidetud programmi järjepunktid;
- c kõik programmi järjepunktid.
- Harukate (HK). Näitab, kui suur osa juhtimisstruktuuride (näiteks, if- ja caseavaldused) harudest täidetakse testimisel [47, 51]. Arvutamisel kasutatakse valemit (3).

$$
a = \frac{b}{c} \times 100\%, \text{kus}
$$
 (3)

- a harukate protsentides;
- b täidetud programmi harud;
- c kõik programmi harud.

Koodikatet mõõdetakse protsentides.

Koodikatte mõõtmise eesmärk on töötada välja range, aga juhitav regressioonitestide komplekt.

Usaldusväärne tarkvara omab koodikatet väärtust 70% ja 90% vahel [49, 43]. 100% koodikate näeb välja kahtlane (sellisel juhul testija eesmärgiks on saavutada kõrgeid koodikatte väärtusi, aga ta ei mõtle sellest, mida ta teeb). Koodikate alla 50% on kindlasti muret tekitav.

## **4.3 Koodi ridade arv**

SLOC (koodi ridade arvu) kasutatakse programmi suuruse määramiseks lähtekoodi tekstis sisalduvate ridade lugemise teel [53]. SLOC abil ennustatakse aega ja jõudu, mida kulutatakse programmi arendamiseks. Seda samuti kasutatakse programmeerimise produktiivsuse ja tarkvara hooldatavuse hindamiseks.

SLOC jaguneb kaheks tüübiks:

- Füüsiline;
- Loogiline.

Füüsilise SLOC levinuim definitsioon on ridade arv programmi lähtekoodi tekstis väljaarvatud kommentaarid. Füüsiline SLOC on tundlik vormindamise erinavate stiilide suhtes.

Loogiline SLOC mõõdab käivitatavate avalduste arvu programmis. Üks loogilise SLOCi definitsioonidest C-laadsete keelte jaoks on avaldusi lõpetavate semikoolonite arv [53]. Loogiline SLOC võib märgatavalt erineda füüsilisest SLOC-ist.

Käesoleval ajal puudub standard, mis täpselt defineeriks, mida tähendab koodi rida.

Selles töös klasside ja funktsioonide koodi ridade lugemisel võetakse arvesse kõiki ridu, sealhulgas kommentaare ja tühju ridu. Seega mõõdetakse füüsilist SLOC-i. Samuti peetakse, et funktsioon, mis on rohkem kui 30 rida pikk, on liiga suur ja vajab refaktoreerimist.

## **4.4 Koodi keerukus**

Koodi keerukuse mõõtmiseks kasutatakse antud töös kahte meetrikat:

- **•** Tsüklomaatiline keerukus (TK);
- N-Path keerukus (NPK).

Üldjoontes TK (tsüklomaatiline keerukus) arvutab otsustamise punkte (decision points) funktsioonis ning NPK (N-Path keerukus) arvutab kõiki võimalikke teid [54].

On oluline, et koodi keerukus oleks võimalikult väiksem. Lihtne kood on alati keerulisest koodist parem [55]. Suur keerukus tähendab, et [54]:

- Koodi on raskem lugeda, sellest aru saada ja hinnata;
- Eksisteerib rohkem potentsiaalseid vigade tekkimise kohti;
- Koodi on raskem muuta, pidada üleval ja taaskasutada;
- Koodi on raskem testida.

Selleks, et vähendada funtsiooni keerukust, seda tuleb jagada mitmeks väiksemaks funktsiooniks.

## **4.4.1 Tsüklomaatiline keerukus**

TK kasutatakse arvutiprogrammi keerukuse määramiseks [56]. TK saab samuti määrata iga funktsiooni või klassi jaoks programmis. Projekti, nimeruumi või klassi keerukus võrdub selle konstruktorite ja meetodite keerukuse summaga [57].

TK võrdub lineaarselt sõltumatute teede arvuga läbi programmi lähtekoodi. Lihtsamate sõnadega, funktsiooni TK võrdub otsustamise punktide (decision points) arvuga funktsioonis plus üks meetodisse sisenemise eest [58].

Näiteks, kui lähtekood ei sisalda kontrollvoo avaldusi (tingimusi või otsustamise punkte), keerukus on 1, kuna sellisel juhul on ainult 1 tee läbi koodi. Kui koodis on üks ühe tingimusega if-avaldus, siis on 2 teed läbi koodi: üks, kui if-avaldus on õige, ja üks, kui if-avaldus on väär, seega TK on 2. Siis, kui üks ühe tingimusega if-avaldus on teise ühe tingumisega if-avalduse sees, või siis, kui if-avaldusel on kaks tingimust, TK on 3.

Peale if-avalduste annavad programmile lisakeerukust:

- Tsüklid (while, for, foreach);
- Switch-blokid (case/default);
- Hüpped (continue, goto)
- Erandid (catch)
- Operaatorid, mis võimaldavad liittingimusi (&&, ||, kolmekomponentne operaator).

Iga nendest konstruktsioonidest lisab uut teed läbi koodi.

TK arvutamise algoritm ei ole standartiseeritud.

Üldiselt funktsiooni jaoks on 1-4 madal, 5-7 – mõõdukas, 8-10 – kõrge ja 11+ – väga kõrge TK [55, 58, 54].

### **4.4.2 N-Path keerukus**

Funktsiooni NPK on atsükliliste täitmisteede (acyclic execution path, teiste sõnadega, unikaalsete teede) arv läbi selle funktsiooni [55, 59].

Selle mõiste selgitamiseks kasutatakse siin näiteid. Näidisfunktsioonid on kirjutatud PHP keeles. Esimene näidisfunktsioon on toodud joonisel 18:

```
function insert_default_value($mixed)
{
     if (empty($mixed)) {
          $mixed = 'value';
     }
     return $mixed;
}
         Joonis 18. Näidisfunktsioon 1.
```
Eksisteerib kaks unikaalset teed läbi funktsiooni insert\_default\_value:

- 1. Kui muutuja mixed on tühi;
- 2. Kui muutuja mixed ei ole tühi.

Neid teid on võimalik visualiseerida.

Teine näidis on funktsiooni insert\_default\_value täiendatud versioon ning on toodud joonisel 19. Täiendatud funtsioon sisaldab ühte if-avaldust, mille sees:

- 1. Kontrollitakse, kas muutuja mixed on sõne;
- 4. Kontrollitakse, kas muutuja mixed on tühi.

Nüüd on kolm unikaalset teed läbi funktsiooni insert\_default\_value. Kõiki unikaalseid teid on endiselt võimalik visualiseerida. Need on:

- 1. Kui muutuja mixed ei ole sõne;
- 2. Kui muutuja mixed on sõne, aga on tühi.

3. Kui muutuja mixed on sõne ega ole tühi.

```
function insert default value($mixed)
{
     if (!is_string($mixed) || empty($mixed)) {
         $mixed = 'value';
     }
     return $mixed;
}
         Joonis 19. Näidisfuntsioon 2.
```
Kolmas täiendatud insert\_default\_value funktsiooni versioon kasutab liidest ToStringInterface, mille ülesandeks on objeti teisendamine sõneks. Funtsioon on toodud joonisel 20.

```
function insert_default_value($mixed)
{
     if ($mixed instanceof ToStringInterface) {
        $mixed = $mixed->to string();
     }
     if (!is_string($mixed) || empty($mixed)) {
         $mixed = 'value';
     }
     return $mixed;
}
```
Joonis 20. Näidisfunktsioon 3.

Funktsiooni insert\_default\_value uues versioonis kõigepealt kontrollitakse, kas muutuja mixed realiseerib liidest ToStringInterface. Juhul, kui realiseerib, kutsutakse välja meetodit to\_string(). Tagastatavat väartust määratakse muutujale mixed. Ülejäänud funktsiooni insert\_default\_value kood jääb samaks.

Läbi esimese if-avalduse eksisteerib kaks teed:

- 1. Muutuja mixed realiseerib ToStringInterface liidest;
- Muutuja mixed ei realiseeri ToStringInterface liidest.

Unikaalsete teede arv läbi funktsiooni insert\_default\_value kahekordistub. Nüüd neid on kuus. Nii väikese funktsiooni puhul kõigi võimalike teede visualiseerimine on endiselt võimalik.

NPath keerukus on eksponentsiaalne. Selle puhul iga if-avalsuse lisamine on multiplikatiivne. See tähendab, et selleks, et saada unikaalsete teede koguarvu, me peame korrutama teede arvu läbi iga if-avalduse läbi. Seega, tingimuste lisamine funktsiooni on ohtlik. Kui lisada viimasele näidisfunktsioonile veel ühte if-avaldust, unikaalsete teede arv vähemalt kahekordistub. Ka 12 tee visualiseerimine on võimalik, kuigi võtab rohkem aega. Funktsioon hakkab muutuma keerulisemaks. Funktsioon, mille sees on 12 tingimust, omab vähemalt 4096 ( $2^{12}$ ) unikaalset teed. 4096 unikaalse tee visualiseerimine ei ole juba võimalik. Kood on liiga keeruline.

Selleks, et efektiivselt testida igat teed funtsioonis, ühiktestide arv peab võrduma NPK väärtusega [54].

Tavaliselt NPK väärtus on kõrgem võrreldes TK väärtusega.

Funktsiooni NPK läve vaikeväärtus on 200 [55]. Teistes allikates on selle väärtuseks 50 ja 140 [54, 59].

## **4.5 Hooldatavuse indeks**

HI (hooldatavuse indeks) näitab, kui kerge on koodi hooldada [60]. HI väärtus võib olla vahemikus 0-100 (46). Mida kõrgem on väärtus, seda parem on hooldatavus. Väärtus 20- 100 tähendab head, 10-19 – keskmist ja 0-9 - madalat koodi hooldatavust.

HI arvutatakse, kasutades valemit (4).

$$
HI = MAX(0, \frac{(171 - 5.2 * log(HM) - 0.23 * TK - 16.2 * log(SLOC))*100}{171}),
$$

HI – hooldatavuse indeks;

HM - Halstead maht;

TK – tsüklomaatiline keerukus;

SLOC – koodi ridade arv.

HM (Halstead maht) kasutatakse tarkvara arendamiseks vajamineva jõu ja aja mõõtmiseks. Selle arvutamine põhineb täidetud operatsioonide ja algoritmis käsitletud operandide arvul. Seega see meetrika on vähemal määral tundlik koodi vormindamise suhtes võrreldes koodi ridade arvuga.

## **4.6 Klasside omavaheline sõltuvus**

KOS (klasside omavaheline sõltuvus, class coupling) näitab, kui palju teisi klasse konkreetne klass või meetod kasutab [61].

Mida kõrgem on selle meetrika väärtus, seda halvem. Uuringud näiavad, et selle meetrika optimaalne lävi on 9 [61].

KOS arvutamisel võtab Visual Studio arvesse meetodite parameetreid, lokaalseid muutujaid, tagastatavaid tüüpe, meetodite väljakutseid, alusklasse, liideste implementatsioone, atribuutide dekoratsioone jms.

Kõrge KOS näitab seda, et klassi on raske taaskasutada ja pidada üleval, kuna see sõltub tugevalt teistest klassidest.

## **4.7 Pärimise sügavus**

PS (pärimise sügavus) samuti nimetatakse pärimispuu sügavuseks [62]. Selle definitsiooniks on maksimaalne pikkus antud sõlmest puu juursõlmeni klasside hierarhias [63].

Mida kõrgem on selle meetrika väärtus, seda kõrgem on koodi keerukus, kuna seda rohkem klasse ja meetodeid on kaasatud [64]. Mida kõrgem on klassi PS, seda suuremat arvu atribuute ja meetodeid antud klass tõenäoliselt pärib. See tähendab, et vigade tõenäosus kasvab ja klassi käitumist on raske ennustada. Teisest küljest, kõrgema PS väärtusega klassid taaskasutavad suurema tõenäosusega meetodeid läbi pärimise.

Pärimise sügavuse ülemiseks läveks peaks olema 5 või 6 [65]. Kui PS väärtused on enamasti alla 2, see võib rääkida sellest, et koodis kasutatakse vähe objekt-orienteeritud disaini ja pärimist.

## **4.8 Koodi analüüs**

Antud töö osas on toodud näiteks kolme klassi analüüs: VideoMergingService, VideoCuttingService ja ThumbnailExtractingService. Kõik kolm klassi on täielikult loodud autori poolt. Klassi VideoMergingService jaoks on esitatud ka refaktoreerimise kava. Ülejäänud koodi analüüs on toodud lisas 2 Loodud ja täiendatud klasside analüüs.

# **4.8.1 Klass VideoMergingService**

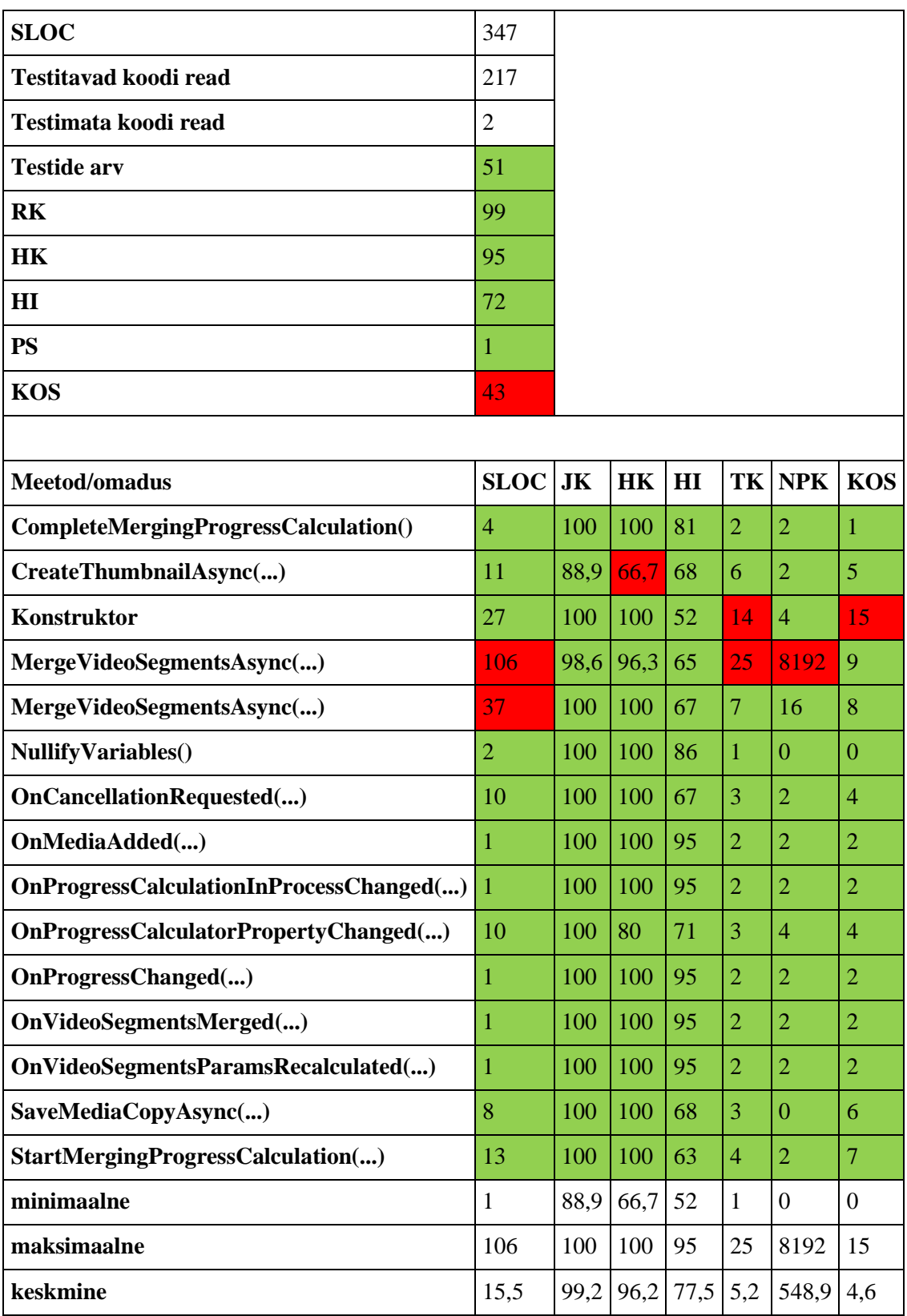

Tabel 4. Klassi VideoMergingService koodi meetrikad.

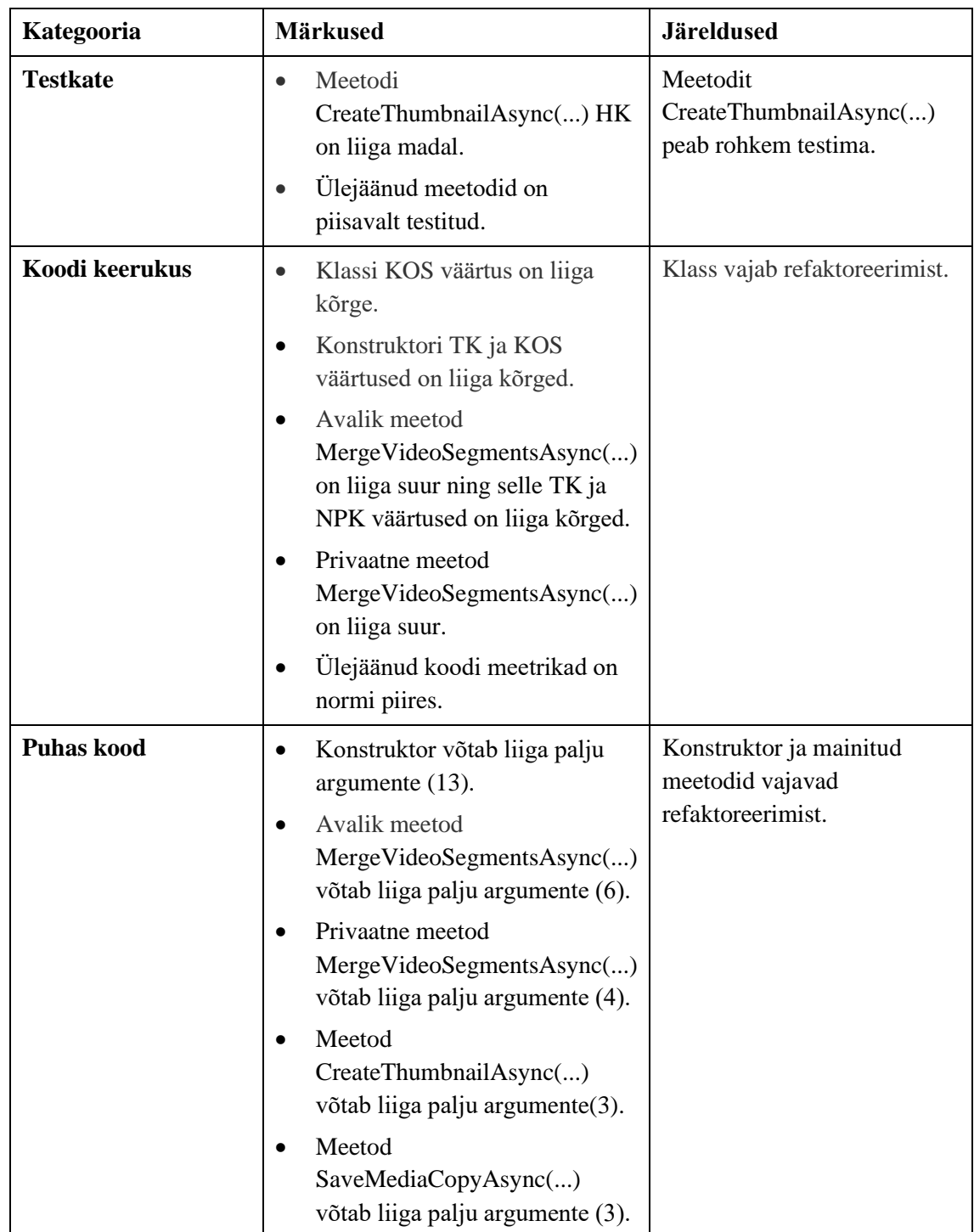

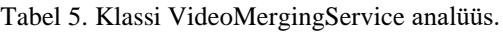

## Refaktoreerimise kava:

- Luua klassi SystemWrapper. Selle omadusteks on:
	- **·** Liidese IFile realisatsioon;
	- **Exercise IPath realisatsioon.**

Selle klassi objekti anda VideoMergingService konstruktorisse.

- Luua klaasi FfMpegTools. Selle omadusteks on:
	- **EXECUTE:** Liidese IProgramRunner realisatsioon;
	- Sõne tüüpi omadus FfMpegProgramPath;
	- Liidese IFfMpegArgumentsConstructor realisatsioon;
	- Liidese ILogger realisatsioon (NLog raamistikust).

Selle klassi objekti anda VideoMergingService konstruktorisse.

- Luua klass VideoMergingSupportingServices. Selle omadusteks on:
	- Liidese IVideoCuttingService realisatsioon;
	- Liidese IMediaFileMetainfoService realisatsioon:
	- Liidese IThumbnailExtractingService realisatsioon;
	- Liidese ICutMediaSegmentsParamsRecalculator realisatsioon;
	- Liidese IFfMpegFilesCreationProgressCalculator realisatsioon;
	- Liidese IMediaManager realisatsioon;
	- **·** SystemManager tüüpi objekt.

Selle klassi objekti anda VideoMergingService konstruktorisse.

- Luua klass VideoFileSummary. Selle omadusteks on:
	- Sõne tüüpi omadus VideoPath;
	- Sõne tüüpi omadus AudioPath;
	- Sõne tüüpi omadus VideoDirectoryPath;
	- Liidese IVideoSegments realisatsioon;
	- Sõne tüüpi omadus CopyName;
	- Sõne tüüpi omadus CopyPath;
	- Liidese IMedia realisatsioon OriginalMedia.

Selle klassi objekti anda parameetrina järgmistesse meetoditesse:

- Avalik MergeVideoSegmentsAsync(...);
- Privaatne MergeVideoSegmentsAsync(...);
- CreateThumbnailAsync(...);
- SaveMediaCopyAsync(...);

Luua meetodit SetCancellationCallback(...). Asetada sellesse meetodisse järgmine kood (vt joonis 21).

```
CancellationTokenRegistration cancellationTokenRegistration = 
cancel.Register(() =>
{
      OnCancellationRequested(segments);
});
```
Joonis 21. Kood, mida refaktoreerimise käigus asetatakse meetodisse SetCancellationCallback(...).

- Luua meetodit TryCutVideoSegmentsAsync(...). Tõsta sellesse meetodisse avalikust meetodist MergeVideoSegmentsAsync(...) kogu koodi, mis on seotud videosegmentide lõikamisega.
- Luua meetodit CompleteVideoMerging(). Asetada sellesse meetodisse järgmist koodi (vt joonis 22).

\_systemManager.DeleteFolder(segments.SegmentsDirectoryPath, true); NullifyVariables();

Joonis 22. Kood, mida refaktoreerimise käigus asetatakse meetodisse CompleteVideoMerging().

Klassis VideoMergingService meetodit CompleteVideoMerging() saab kasutada mitmes kohas.

- Luua meetodit TryMergeVideoSegmentsAsync(...). Tõsta sellesse meetodisse avalikust meetodist MergeVideoSegmentsAsync(...) kogu koodi, mis on seotud videosegmentide ühendamisega.
- Luua meetodit TrySaveMediaCopyAsync(...). Tõsta sellesse meetodisse avalikust meetodist MergeVideoSegmentsAsync(...) kogu koodi, mis on seotud uue meedia andmebaasi salvestamisega.
- Luua meetodit RecalculateVideoSegmentsParams(...). Tõsta sellesse meetodisse avalikust meetodist MergeVideoSegmentsAsync(...) kogu koodi, mis on seotud videosegmentide parameetrite ümberarvutamisega.
- Luua meetodit TryCreateThumbnailAsync(...). Tõsta sellesse meetodisse avalikust meetodist MergeVideoSegmentsAsync(...) kogu koodi, mis on seotud uuest videofailist pisipildi saamisega.
- 12. Privaatses meetodis MergeVideoSegmentsAsync(...) kasutada meetodi GetExitCodeAsync(...) asemel meetodit ReturnIfProcessSucceededAsync(...). Nii GetExitCodeAsync(...) kui ka ReturnIfProcessSucceededAsync(...) asuvad klassis ProgramRunner. Käesoleval hetkel meetod ReturnIfProcessSucceededAsync(...) nõuab parendamist.

See on esialgne refaktoreerimise kava ega lahenda kõiki probleeme.

# **4.8.2 Klass VideoCuttingService**

| <b>SLOC</b>             | 102            |           |           |      |      |                |            |
|-------------------------|----------------|-----------|-----------|------|------|----------------|------------|
| Testitavad koodi read   | 60             |           |           |      |      |                |            |
| Testimata koodi read    | $\overline{4}$ |           |           |      |      |                |            |
| <b>Testide arv</b>      | 17             |           |           |      |      |                |            |
| RK                      | 93,3           |           |           |      |      |                |            |
| HK                      | 90,9           |           |           |      |      |                |            |
| H I                     | 62             |           |           |      |      |                |            |
| <b>PS</b>               | 1              |           |           |      |      |                |            |
| <b>KOS</b>              | 16             |           |           |      |      |                |            |
|                         |                |           |           |      |      |                |            |
| Meetod/omadus           | <b>SLOC</b>    | <b>JK</b> | <b>HK</b> | HI   | TK   | <b>NPK</b>     | <b>KOS</b> |
| CutVideoSegmentsAsync() | 52             | 90,2      | 89,5      | 67   | 14   | 512            | 7          |
| Konstruktor             | 16             | 100       | 100       | 60   | 7    | $\overline{4}$ | 8          |
| keskmine                | 34             | 95,1      | 94,7      | 63,5 | 10,5 | 258            | 7,5        |

Tabel 6. Klassi VideoCuttingService koodi meetrikad.

Tabel 7. Klassi VideoCuttingService analüüs.

| Kategooria        | <b>Märkused</b>                                                                                                    | <b>Järeldused</b>                                                             |
|-------------------|----------------------------------------------------------------------------------------------------|-------------------------------------------------------------------------------|
| <b>Testkate</b>   | Klass on piisavalt testitud.                                                                                                    | Uusi teste ei ole vaja lisada.                                                |
| Koodi<br>keerukus | Klassi KOS väärtus on liiga kõrge.<br>$\bullet$<br>Meetod<br>$\bullet$<br>CutVideoSegmentsAsync() on<br>liiga suur ning selle TK ja NPK<br>väärtused on liiga kõrged.<br>Ülejäänud koodi meetrikad on<br>$\bullet$<br>normi piires. | Klass vajab refaktoreerimist.                                                 |
| Puhas kood        | Konstruktor võtab liiga palju<br>$\bullet$<br>argumente $(6)$ .<br>Meetod<br>$\bullet$<br>CutVideoSegmentsAsync() võtab<br>liiga palju argumente (4).                                                                               | Konstruktor ja meetod<br>CutVideoSegmentsAsync()<br>vajavad refaktoreerimist. |

# **4.8.3 Klass ThumbnailExtractingService**

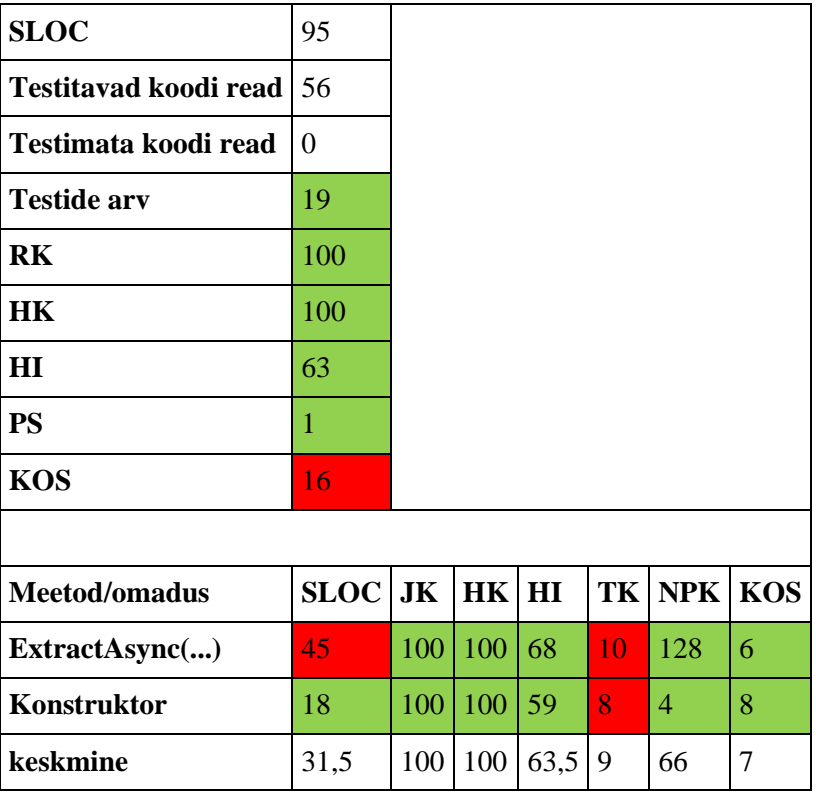

Tabel 8. Klassi ThumbnailExtractingService koodi meetrikad.

Tabel 9. Klassi ThumbnailExtractingService analüüs.

| Kategooria        | <b>Märkused</b>                                                                                                    | <b>Järeldused</b>                                                    |
|-------------------|----------------------------------------------------------------------------------------------------|----------------------------------------------------------------------|
| <b>Testkate</b>   | Klass on piisavalt testitud.                                                                                                    | Teste ei ole vaja lisada.                                            |
| Koodi<br>keerukus | Klassi KOS väärtus on liiga<br>$\bullet$<br>kõrge.<br>Konstruktori TK väärtus on<br>$\bullet$<br>liiga kõrge.<br>Meetod ExtractAsync() on<br>liiga suur ning selle TK väärtus<br>on liiga kõrge.<br>Ülejäänud koodi meetrikad on<br>normi piires. | Klass vajab refaktoreerimist.                                        |
| Puhas kood        | Konstruktor võtab liiga palju<br>$\bullet$<br>argumente $(6)$ .<br>Meetod ExtractAsync() võtab<br>liiga palju argumente (3).                                                                                                    | Konstruktor ja meetod<br>ExtractAsync() vajavad<br>refaktoreerimist. |

## **4.8.4 Üldised järeldused.**

Töö käigus oli kirjutatud 129 ühik- ja 8 integratsioonitesti.

Kõige levinumad probleemid koodis on järgmised:

- 1. Koodi ebapiisav testkate;
- 2. Omadused ei ole testitud. See on tingitud sellest, et tööriist OpenCover ei näita koodikatet omaduste jaoks ega võta omadusi arvesse klassi koodikatte arvutamisel.
- 3. Liiga suured meetodid;
- 4. Liiga kõrged TK väärtused;
- 5. Liiga kõrged NPK väärtused;
- 6. Liiga kõrged KOS väärtused;
- 7. Meetodid võtavad liiga palju argumente.

Lisaks sellele, koodi probleemiks on see, et ühe ja sama asja nimetamisel ei kasutata samu termineid. Klassis MediaEditorViewModel on omadus CueTags, mis on märgendatud videosegmentide kollektsiooniks. See on SortedObservableCollection tüüpi objekt, mis sisaldab CueTrackViewModel tüüpi objekte. Samas CueTrackViewModel objektide loendit teisendab VideoSegments tüüpi objektiks ja vastupidi CueTrackConverter. Õigemini oleks kasutada kõikjal ühte ja sama terminit, kas CueTag või CueTrack.

Samuti pärimise sügavus on loodud klassides enamasti 1, mis räägib sellest, et autor kasutab vähe pärimist ja objekt-orienteeritud disaini.

Vaatamata sellele, et vajalik funktsionaalsus on realiseeritud, kood ei ole ideaalne ning vajab refaktoreerimist.

## **4.9 Tulevikuplaanid**

Käesoleval hetkel videosegmentide väljalõikamine ja ühendamine toimub järgnevalt:

- 1. Kasutaja loob märgendatud segmente;
- 2. Kasutaja vajutab nuppu Merge;
- Videosegmentide väljalõikamise ja ühendamise protsess võtab aega, seetõttu kasutaja peab ootama kuni protsessi lõpuni.

Pärast seda, kui videosegmendid on ühendatud, võib kasutaja MediaEditorView-t kinni panna. Vastasel juhul videosegmentide väljalõikamise ja ühendamise protsessi katkestatakse.

Sellisel kujul lahendus ei sobi kasutamiseks. Tulevikus on vaja viia videosegmentide väljalõikamise ja ühendamise protsessi tausta. Sellisel juhul saavad samaaegselt toimuda mitu videosegmentide väljalõikamise ja ühendamise protsessi. Lisaks sellele, on kasutajal võimalus sulgeda MediaEditorView-t enne seda, kui väljalõikamise ja ühendamise protsess on lõppenud.

## **Kokkuvõte**

ORNet meditsiinilahenduste perekonda kuuluvad kolm toodet. ORNet Editor on tarkvarasüsteemiks ilma riistvaralise osata. ORNet Surgery ja ORNet Pathology koosnevad nii tark- kui ka riistvaralistest komponentidest.

Käesoleva töö objektiks on mainitud toodete tarkvara, mis on Windows Presentation Foundation tehnoloogia abil loodud töölauarakendus.

Ettevõtte BaitPartner OÜ juhtkond otsustas laiendada antud tarkvara funktsionaalsust. Autori ees püstitatud ülesandeks oli arendada uus video failide taasesitamise ja töötlemise eest vastutav komponent. Seda komponenti hakatakse tulevikus kasutama kõigis ORNet perekonda kuuluvates lahendustes.

Kuna antud töö omab piiratud mahtu, on selle eesmärgiks ainult uuele komponendile järgmise funktsionaalsuse lisamine: märgendatud segmentide väljalõikamine videofailist ja nende liitmine uueks failiks.

Töös on osaliselt kasutatud testimisel põhineva arenduse lähenemisviisi. Töös on esitatud funktsionaalsed ja mittefunktsionaalsed nõuded uuele komponendile, ORNet tarkvara arhitektuur ja komponendi koodi kirjutamisel kasutatud mustrid. Töö käigus oli loodud 18 uut klassi, 10 uut liidest ja kirjutatud rohkem kui 1550 rida tootmiskoodi. Töös on samuti antud koostööskeemid, mis näitavad, kuidas kood töötab, ning klassidiagrammid, mis näitavad, kuidas klassid ja liidesed suhtlevad omavahel. Lisas on esitatud uute ja täiendatud klasside kirjeldused.

Töö käigus koguti ja analüüsiti järgnevaid meetrikaid: reakate, harukate, jadakate, koodi ridade arv, hooldatavuse indeks, klasside omavaheline sõltuvus, pärimise sügavus, tsüklomaatiline keerukus ja N-Path keerukus. Töö käigus oli kirjutatud 137 ühik- ja integratsioonitesti. Vaatamata sellele, koodi testkate on ebapiisav. Kirjutatud kood vajab refaktoreerimist. Klassid on liiga tugevalt seotud üksteisega. Koodis leiduvad meetodid, mis on liiga suured, võtavad liiga palju argumente ja omavad liiga kõrget keerukust. Probleemiks on ka see, et koodi kirjutamisel kasutati vähe objekt-orienteeritud disaini.

Ettevõttepoolne tagasiside on antud lisas 3 Ettevõttepoolne tagasiside.

# **Kasutatud kirjandus**

- [1] M. Fowler, "Active Record," [Online]. Available: https://www.martinfowler.com/eaaCatalog/activeRecord.html. [Accessed 09 Dec. 2019].
- [2] The FFmpeg project, "Wiki: concatenate," [Online]. Available: https://trac.ffmpeg.org/wiki/Concatenate. [Accessed 10 Oct. 2019].
- [3] Microsoft, "Members (C# Programming Guide)," 20 Jul. 2015. [Online]. Available: https://docs.microsoft.com/en-us/dotnet/csharp/programmingguide/classes-and-structs/members. [Accessed 27 Sept. 2019].
- [4] Bait Partner Ltd., "Bait Partner," Bait Partner Ltd., [Online]. Available: https://baitpartner.eu/avaleht/. [Accessed 01 Sept. 2019].
- [5] Bait Partner Ltd., "ORNet," Bait Partner Ltd., [Online]. Available: https://ornet.eu/. [Accessed 01 Sept. 2019].
- [6] Bait Partner Ltd., "ORNet Surgery user manual," Bait Partner Ltd., Tallinn, 2017.
- [7] Bait Partner Ltd., "ORNet Surgery," Bait Partner Ltd., [Online]. Available: https://ornet.eu/ornet-surgery/. [Accessed 01 Sept. 2019].
- [8] Bait Partner Ltd., "ORNet Pathology User Manual," Bait Partner Ltd., Tallinn, 2018.
- [9] Bait Partner Ltd., "ORNet Pathology," Bait Partner Ltd., [Online]. Available: https://ornet.eu/pathology/. [Accessed 01 Sept. 2019].
- [10] Bait Partner Ltd., "ORNet Capture User Manual," Bait Partner Ltd., Tallinn, 2015.
- [11] Bait Partner Ltd., "ORNet Capture," Bait Partner Ltd., [Online]. Available: https://ornet.eu/ornet-capture/. [Accessed 01 Sept. 2019].
- [12] ITU-T, "Recommendation H.265 (06/19)," ITU-T, 2019.
- [13] ITU-T, "Recommendation H.264 (06/19)," ITU-T, 2019.
- [14] A. Nathan, WPF 4.5 Unleashed, Indianapolis, Indiana: Sams Publishing, 2014.
- [15] J. Likness, "Model-View-ViewModel (MVVM) Explained," 24 Apr. 2014. [Online]. Available: https://www.wintellect.com/model-view-viewmodel-mvvmexplained/. [Accessed 31 Aug. 2019].
- [16] M. Fowler, Refactoring: improving the design of existing code, Boston: Addison-Wesley, 2000.
- [17] Health Level Seven International, "HL7 Messaging Standard Version 2.3," Health Level Seven International, Ann Arbor, 1997.
- [18] Health Level Seven International, "HL7 Messaging Standard Version 2.3.1," Health Level Seven International, Ann Arbor, 1999.
- [19] Health Level Seven International, "HL7 Messaging Standard Version 2.4," Health Level Seven International, Ann Arbor, 2000.
- [20] National Electrical Manufacturers Association, "Digital Imaging and Communications in Medicine (DICOM)," National Electrical Manufacturers Association, 2019.
- [21] O. S. Pianykh, Digital imaging and communication in medicine (DICOM): a practical introduction and survival guide, Berlin: Springer, 2012.
- [22] Fa-Tech Diagnostics Europe BV, "Fa-Tech NOVA Laser Cassettes Marker," [Online]. Available: https://www.fatechdiagnostics.com/wpcontent/uploads/2019/10/Nova\_ENG.pdf. [Accessed 26 Nov. 2019].
- [23] Bait Partner Ltd., "ORNet Story," [Online]. Available: https://ornet.eu/ornetstory/. [Accessed 30 Oct. 2019].
- [24] A. Troelsen, PRO C# 5.0 and the .NET 4.5 framework., New York: Apress, 2012.
- [25] JetBrains, "ReSharper," JetBrains, [Online]. Available: https://www.jetbrains.com/resharper/. [Accessed 02 Sept. 2019].
- [26] C. Poole, R. Prouse, S. Busoli and N. Colvin, "NUnit," [Online]. Available: https://nunit.org/. [Accessed 02 Sept. 2019].
- [27] Hibernating Rhinos, "Rhino Mocks," Hibernating Rhinos, [Online]. Available: https://hibernatingrhinos.com/oss/rhino-mocks. [Accessed 03 Sept. 2019].
- [28] The FFmpeg project, "FFprobe documentation," The FFmpeg project, [Online]. Available: https://ffmpeg.org/ffprobe.html. [Accessed 03 Sept. 2019].
- [29] The FFmpeg project, "FFmpeg documentation," The FFmpeg project, [Online]. Available: https://ffmpeg.org/ffmpeg.html. [Accessed 03 Sept. 2019].
- [30] The FFmpeg project, "FFmpeg documentation," The FFmpeg project, [Online]. Available: https://ffmpeg.org/ffmpeg-all.html. [Accessed 03 Sept 2019].
- [31] "FFmpeg.Shared 4.0.2," [Online]. Available: https://www.nuget.org/packages/FFmpeg.Shared/. [Accessed 04 Sept. 2019].
- [32] K. Schwarz, "FFmpeg builds," [Online]. Available: https://ffmpeg.zeranoe.com/builds/. [Accessed 03 Sept. 2019].
- [33] MediaArea, "MediaInfo," MediaArea, [Online]. Available: https://mediaarea.net/en/MediaInfo. [Accessed 03 Sept. 2019].
- [34] J. Kowalski, K. Christensen and J. Verdurmen, "NLog," [Online]. Available: https://nlog-project.org/. [Accessed 04 Sept. 2019].
- [35] VSoft Technologies Pty Ltd., "Continua CI," VSoft Technologies Pty Ltd., [Online]. Available: https://wiki.finalbuilder.com/. [Accessed 04 Sept. 2019].
- [36] TortoiseSVN, "TortoiseSVN," TortoiseSVN, [Online]. Available: https://tortoisesvn.net/. [Accessed 04 Sept. 2019].
- [37] Targetprocess, "Targetprocess," Targetprocess, [Online]. Available: https://www.targetprocess.com/. [Accessed 04 Sept. 2019].
- [38] JGraph Ltd., "draw.io," JGraph Ltd., [Online]. Available: https://about.draw.io/. [Accessed 04 Sept. 2019].
- [39] yWorks, "yEd graph editor: high quality diagrams made easy," yWorks, [Online]. Available: https://www.yworks.com/products/yed. [Accessed 04 Sept. 2019].
- [40] "OpenCover," [Online]. Available: https://github.com/OpenCover/opencover. [Accessed 04 Sept. 2019].
- [41] K. Beck, Test-driven development: by example, Boston: Addison-Wesley, 2003.
- [42] R. C. Martin, Clean Code: a handbook of agile software craftsmanship, Upper Saddle River: Prentice Hall, 2009.
- [43] SeaLights, "Code Coverage Metrics," [Online]. Available: https://www.sealights.io/test-metrics/code-coverage-metrics/. [Accessed 05 Sept. 2019].
- [44] G. M. Hall, Adaptive code via C#: Agile coding with design patterns and SOLID principles, Redmond: Microsoft Press, 2014.
- [45] M. Moskala, "Effective Java in Kotlin, item 1: Consider static factory methods instead of constructors," 19 Mar. 2018. [Online]. Available: https://blog.kotlinacademy.com/effective-java-in-kotlin-item-1-consider-static-factory-methodsinstead-of-constructors-8d0d7b5814b2. [Accessed 31 Oct. 2019].
- [46] E., "Java Constructors vs Static Factory Methods," 11 Sept. 2019. [Online]. Available: https://www.baeldung.com/java-constructors-vs-static-factorymethods. [Accessed 31 Oct. 2019].
- [47] "Code coverage," [Online]. Available: https://en.wikipedia.org/wiki/Code\_coverage. [Accessed 06 Oct. 2019].
- [48] "Code Coverage Tutorial: Branch, Statement, Decision, FSM," [Online]. Available: https://www.guru99.com/code-coverage.html. [Accessed 06 Oct. 2019].
- [49] M. Fowler, "TestCoverage," 17 Apr. 2012. [Online]. Available: https://www.martinfowler.com/bliki/TestCoverage.html. [Accessed 06 Oct. 2019].
- [50] JMockit , "Measuring code coverage," [Online]. Available: https://jmockit.github.io/tutorial/CodeCoverage.html. [Accessed 06 Oct. 2019].
- [51] S. Pittet, "An introduction to code coverage," [Online]. Available: https://www.atlassian.com/continuous-delivery/software-testing/code-coverage. [Accessed 06 Oct. 2019].
- [52] "Точка следования," [Online]. Available: https://ru.wikipedia.org/wiki/%D0%A2%D0%BE%D1%87%D0%BA%D0% B0\_%D1%81%D0%BB%D0%B5%D0%B4%D0%BE%D0%B2%D0%B0% D0%BD%D0%B8%D1%8F. [Accessed 06 Oct. 2019].
- [53] "Source lines of code," [Online]. Available: https://en.wikipedia.org/wiki/Source\_lines\_of\_code. [Accessed 03 Oct. 2019].
- [54] B. Savage, "Code complexity and clean code," 22 May 2013. [Online]. Available: https://www.brandonsavage.net/code-complexity-and-clean-code/. [Accessed 01 Oct. 2019].
- [55] N. Modess, "NPath complexity and cyclomatic complexity explained," 19 May 2013. [Online]. Available: https://modess.io/npath-complexity-cyclomaticcomplexity-explained/. [Accessed 01 Oct. 2019].
- [56] "Cyclomatic complexity," [Online]. Available: https://en.wikipedia.org/wiki/Cyclomatic\_complexity. [Accessed 01 Oct. 2019].
- [57] "Understanding cyclomatic complexity," [Online]. Available: https://blog.ndepend.com/understanding-cyclomatic-complexity/. [Accessed 01 June 2019].
- [58] J. Lian, "NPath complexity and cyclomatic complexity explained," 19 Feb. 2017. [Online]. Available: https://www.w3c-lab.com/npath-complexity-cyclomaticcomplexity-explained/. [Accessed 01 Oct. 2019].
- [59] C. A., "What is software complexity and how can you manage it?," [Online]. Available: https://carlalexander.ca/what-is-software-complexity/. [Accessed 09 Nov. 2019].
- [60] Z. Naboulsi, "Code Metrics Maintainability Index," 26 May 2011. [Online]. Available: https://blogs.msdn.microsoft.com/zainnab/2011/05/26/code-metricsmaintainability-index/. [Accessed 07 Oct. 2019].
- [61] Z. Naboulsi, "Code Metrics Class Coupling," 25 May 2011. [Online]. Available: https://blogs.msdn.microsoft.com/zainnab/2011/05/25/code-metrics-classcoupling/. [Accessed 07 Oct. 2019].
- [62] Z. Naboulsi, "Code Metrics Depth of Inheritance (DIT)," 19 May 2011. [Online]. Available: https://blogs.msdn.microsoft.com/zainnab/2011/05/19/codemetrics-depth-of-inheritance-dit/. [Accessed 07 Oct. 2019].
- [63] J. Ingeno, Software architect's handbook: become a successful software architect bi implementing effective architecture concepts, Birmingham: Packt Publishing Ltd., 2018.
- [64] K. Nayyeri, "Depth of Inheritance for WPF and Windows Forms Applications," 28 Dec. 2007. [Online]. Available: http://web.archive.org/web/20101216141549/http://nayyeri.net/depth-ofinheritance-for-wpf-and-windows-forms-applications. [Accessed 07 Oct 2019].
- [65] Lite Solutions, "Depth of Inheritance Tree," [Online]. Available: https://www.cachequality.com/docs/metrics/depth-inheritance-tree. [Accessed 07 Oct. 2019].
- [66] S. V. Deursen and M. Seeman, Dependency injection: principles, practices, and patterns, Shelter Island: Manning Publications Co., 2019.
- [67] H. Roberts, "Cyclomatic Complexity: Logic in CSS," 26 Apr. 2015. [Online]. Available: https://csswizardry.com/2015/04/cyclomatic-complexity-logic-incss/?utm\_source=html5weekly&utm\_medium=email. [Accessed 01 Oct. 2019].

# **Lisa 1. Töö eesmärgi täitmiseks vajalike klasside kirjeldused.**

Enumeraatorid, sündmuste argumendid ja klass Constants ei ole koodi kirjelduses mainitud.

Klasside kirjeldamisel kasutatakse järgmiseid märkuseid:

- $\blacksquare$ <sup>1</sup> v.a konstruktor;
- <sup>2</sup> klass ei ole täielikult autori poolt kirjutatud;
- <sup>3</sup> kuigi antud klassis on rohkem avalikke liikmeid, selles töös on oluline mainida ainult mõned;
- $\blacksquare$ <sup>4</sup> klass ei ole autori poolt kirjutatud;
- <sup>5</sup> klass kasutab oma tööks programmi ffmpeg.

Klasside kirjeldused on esitatud klasside tähestikulises järjekorras.

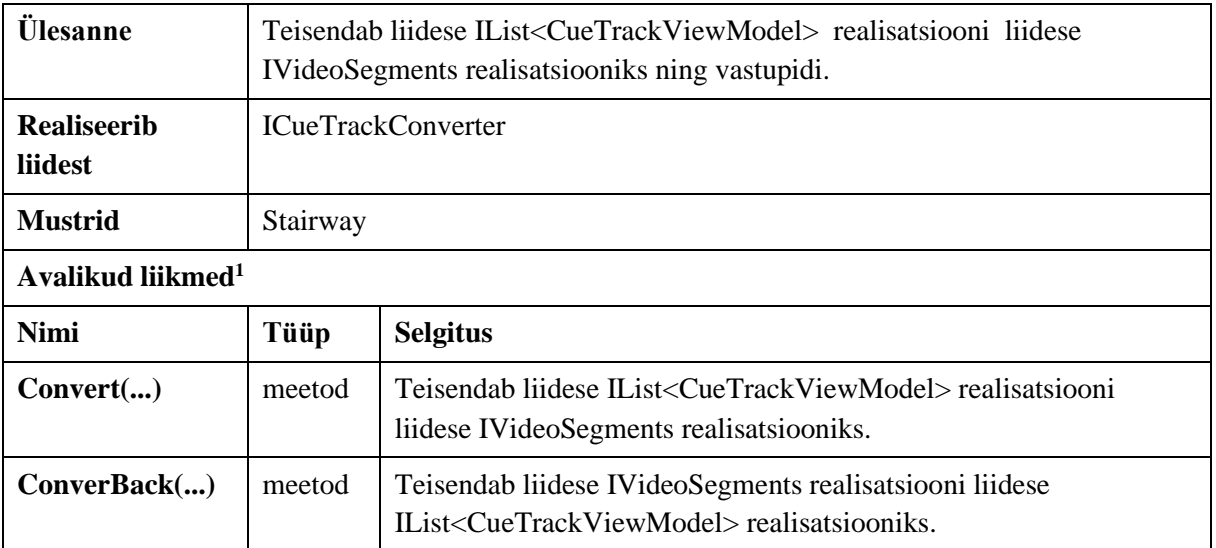

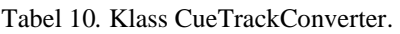

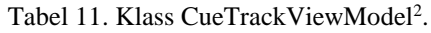

| <b>Ulesanne</b>        | Märgendatud videosegmendi vaate mudel. |                                                                                                    |  |
|------------------------|----------------------------------------|----------------------------------------------------------------------------------------------------|--|
| Laiendab klassi        | Abstraktne BaseViewModel               |                                                                                                    |  |
| Avalikud liikmed $1,3$ |                                        |                                                                                                    |  |
| <b>Nimi</b>            | Tüüp                                   | <b>Selgitus</b>                                                                                                  |  |
| <b>FromCueFile()</b>   | Meetod                                 | Loeb märgendatud videosegmente .cue laiendiga failist ja<br>tagastab CueTrackViewModel tüüpi objektide massiivi. |  |
| ToCueFile()            | Meetod                                 | Salvestab märgendatud videosegmente .cue laiendiga faili.                                                        |  |
| <b>EndPosition</b>     | <b>Omadus</b>                          | Märgendatud videosegmendi lõpp-positsioon videofailis, s                                                         |  |
| <b>StartPosition</b>   | <b>Omadus</b>                          | Märgendatud videosegmendi alguspositsioon videofailis, s                                                         |  |
| <b>Title</b>           | <b>Omadus</b>                          | Märgendatud videosegmendi nimetus                                                                                |  |

Tabel 12. Klass CutMediaSegmentsParamsRecalculator.

| Ülesanne                      | Arvutab videosegmentide alguspositsioone ja kestvusi uues videosegmentide<br>ühendamise tagajärjel tekitatud videofailis. |                                                                             |  |  |
|-------------------------------|----------------------------------------------------------------------------------------------------|-----------------------------------------------------------------------------|--|--|
| <b>Realiseerib</b><br>liidest | ICutMediaSegmentsParamsRecalculator                                                                                       |                                                                             |  |  |
| <b>Mustrid</b>                | Stairway, dependency injection, static factory method                                                                     |                                                                             |  |  |
| <b>Avalikud liikmed</b>       |                                                                                                    |                                                                             |  |  |
| <b>Nimi</b>                   | Tüüp                                                                                                    | <b>Selgitus</b>                                                             |  |  |
| $Create(\ldots)$              | Meetod                                                                                                    | Tagastab uut ICutMediaSegmentsParamsRecalculator liidese<br>realisatsiooni. |  |  |
| Recalculate()                 | Meetod                                                                                                    | Arvutab videosegmentide alguspositsioonide ja kestvuste uuei<br>väärtusi.   |  |  |

Tabel 13. Klass EnumHelper<sup>2</sup>.

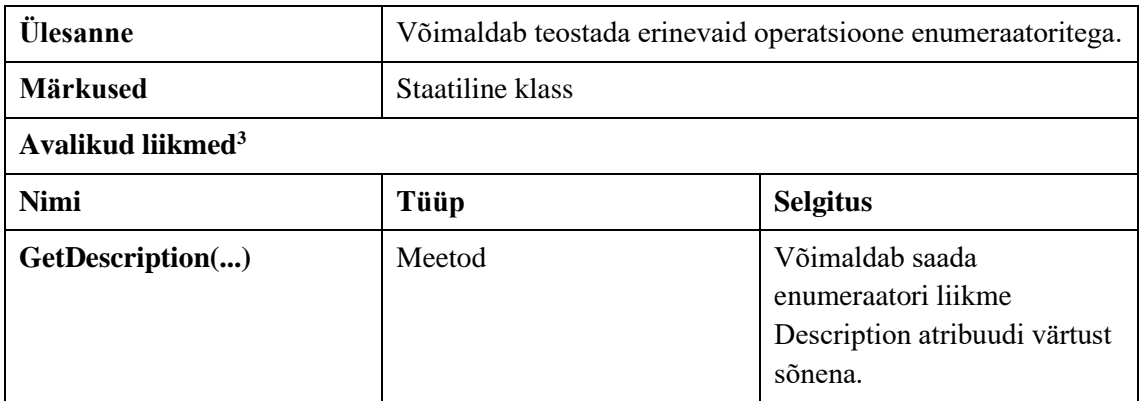

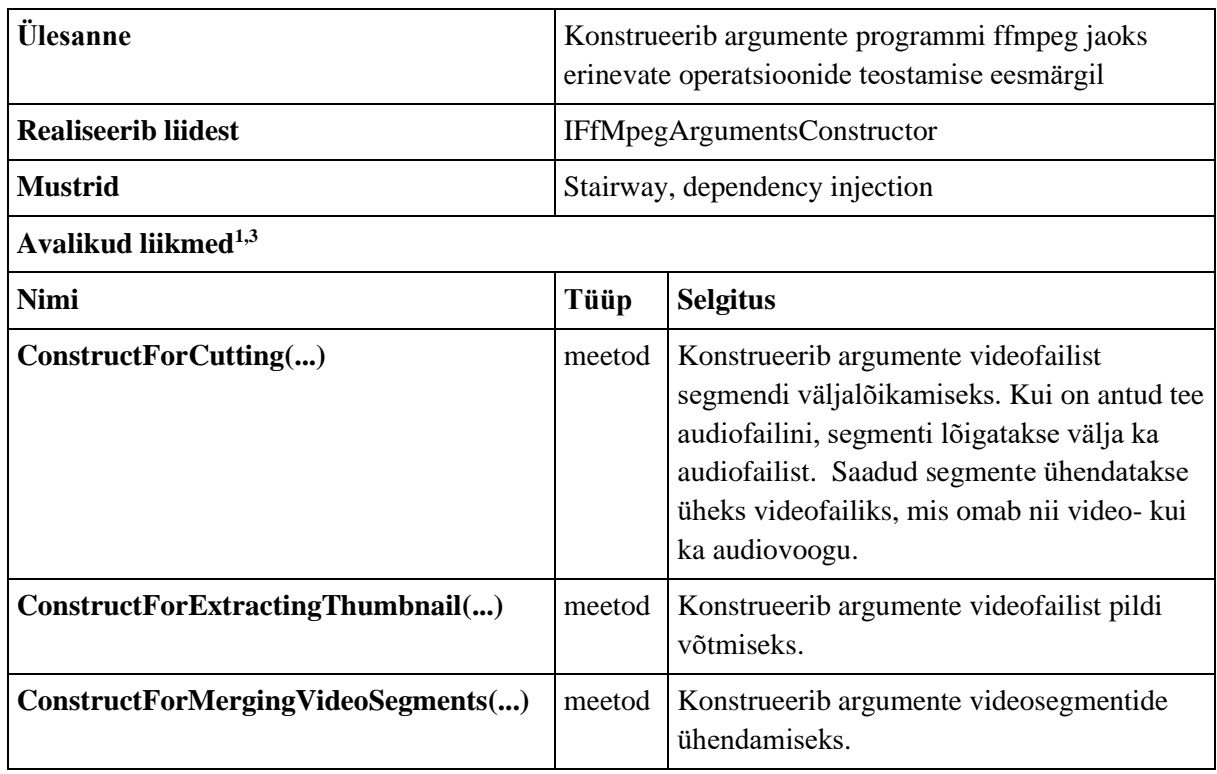

## Tabel 14. Klass FfMpegArgumentsConstructor.

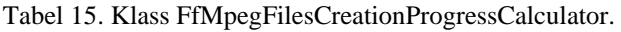

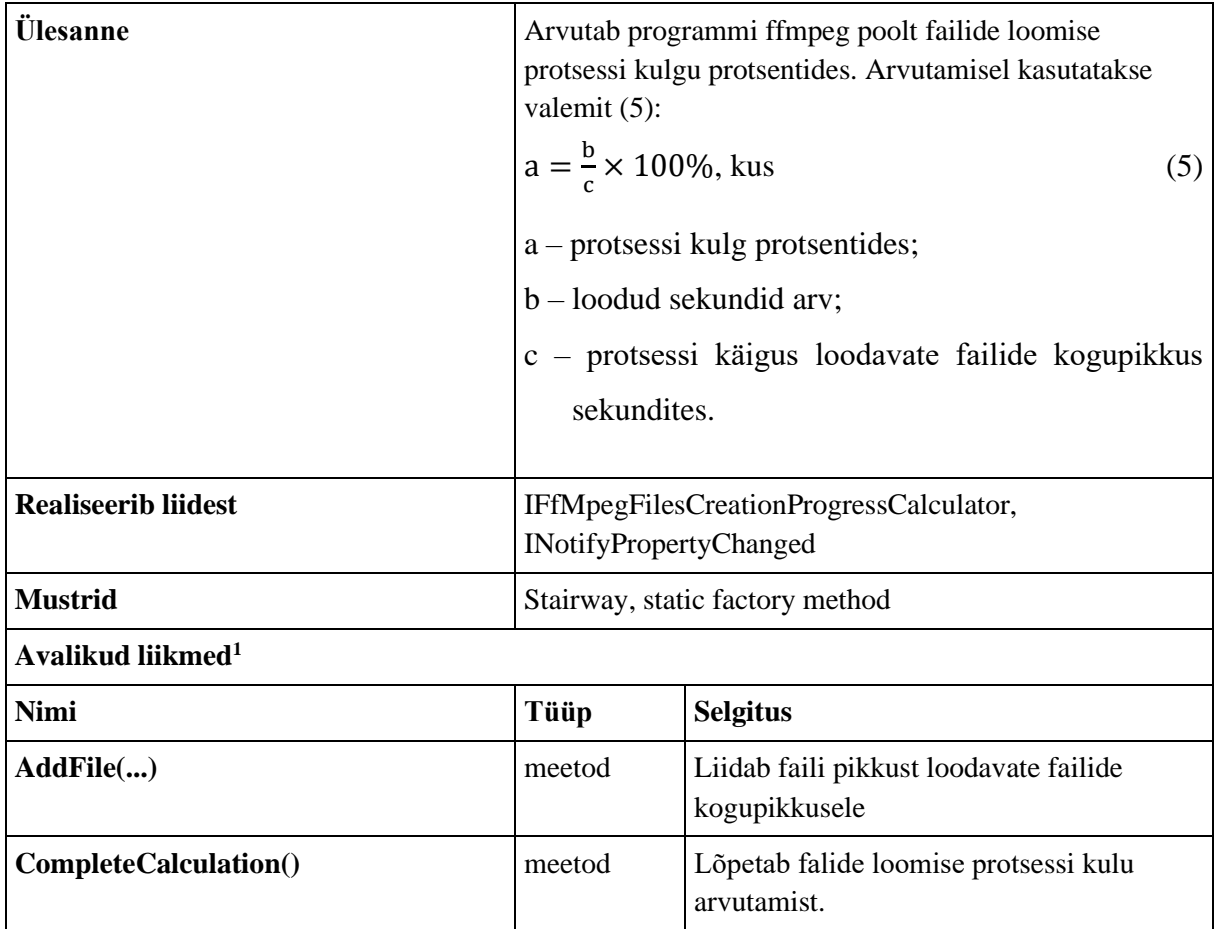

| <b>Nimi</b>                                      | Tüüp    | <b>Selgitus</b>                                                                                         |
|--------------------------------------------------|---------|----------------------------------------------------------------------------------------------------|
| CompleteFile()                                   | meetod  | Arvutab failide loomise protsessi kulgu<br>lähtuvalt sellest, et eelmise faili loomine<br>on lõpetatud. |
| Create()                                         | meetod  | Tagastab uut<br>IFfMpegFilesCreationProgressCalculator<br>liidese realisatsiooni.                       |
| <b>OnFileCurrentCreationPositionReceiv</b><br>ed | meetod  | Arvutab failide loomise protsessi kulgu<br>arvestades saadud jooksva faili loodud<br>sekundite arvu.    |
| <b>StartCalculation()</b>                        | meetod  | Alustab uue failide loomise protsessi kulu<br>arvutamist.                                               |
| StartFile()                                      | meetod  | Jätab meelde, et edaspidi saadud loodud<br>sekundite arv kehtib järgmise faili kohta.                   |
| <b>CurrentProgressInPercent</b>                  | omadus  | Jooksev failide loomise protsessi kulg<br>protsentides.                                                 |
| <b>IsCalculationInProgress</b>                   | omadus  | On tõene, kui failide loomise protsessi<br>kulu arvutamine on käimas, ning väär<br>vastasel juhul.      |
| <b>PropertyChanged</b>                           | Sündmus | Käivitatakse siis, kui omadused muutuvad.                                                               |

Tabel 16. Klass FFMpegMergingInputConstructor.

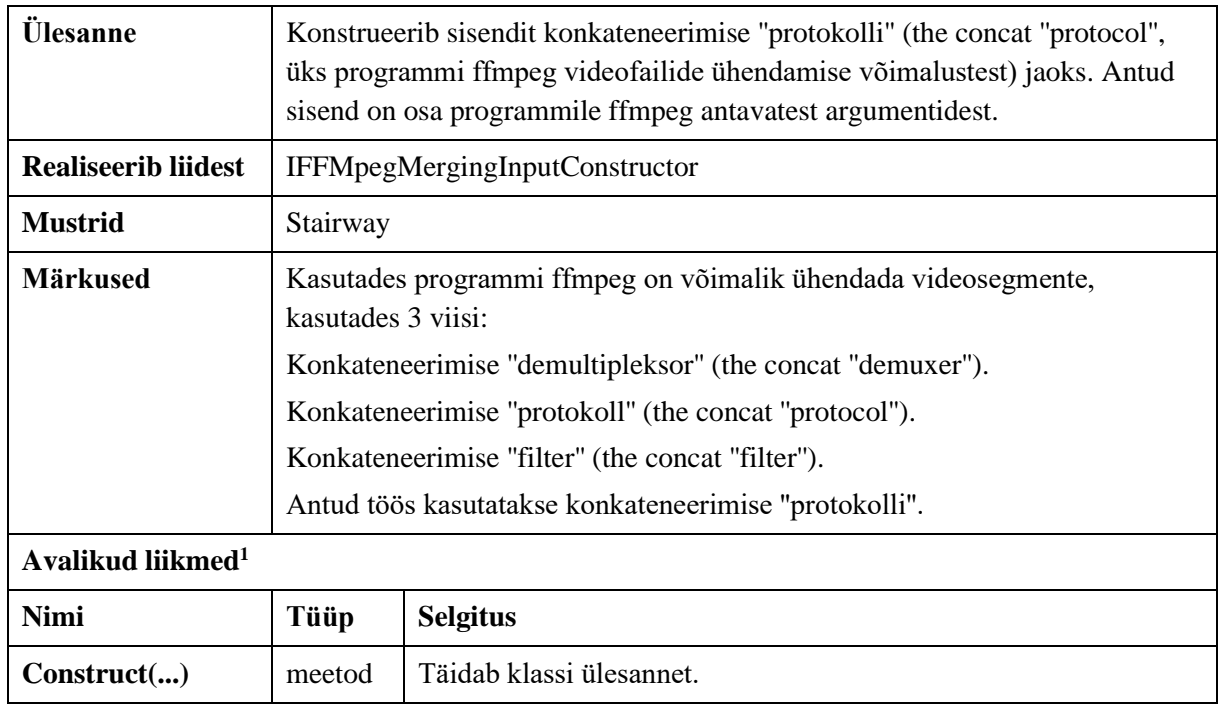

### Tabel 17. Klass FFProbeXmlParser<sup>2</sup>.

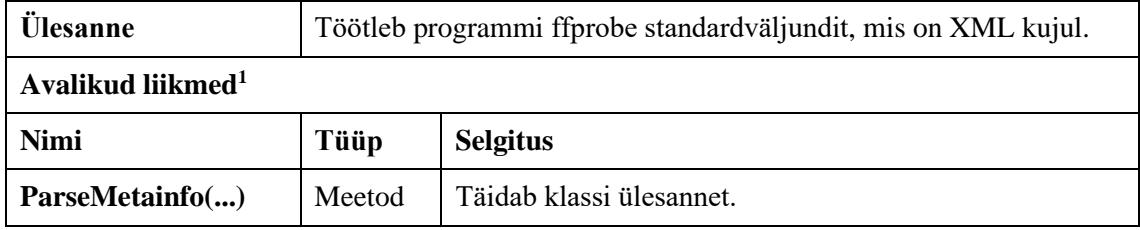

## Tabel 18. Klass FileNameGenerator<sup>4</sup>.

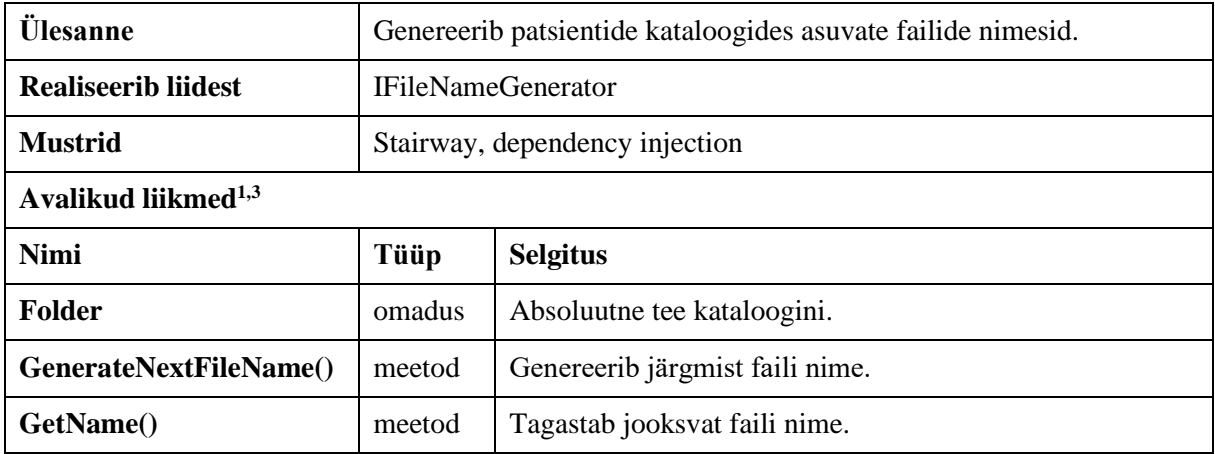

### Tabel 19. Klass Media2.

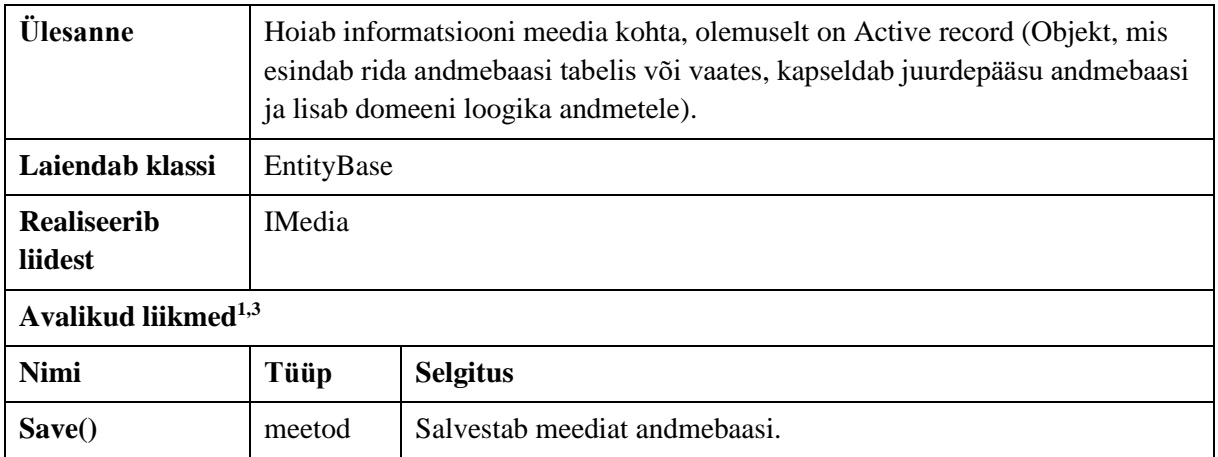

#### Tabel 20. Klass MediaEditorView<sup>2</sup>.

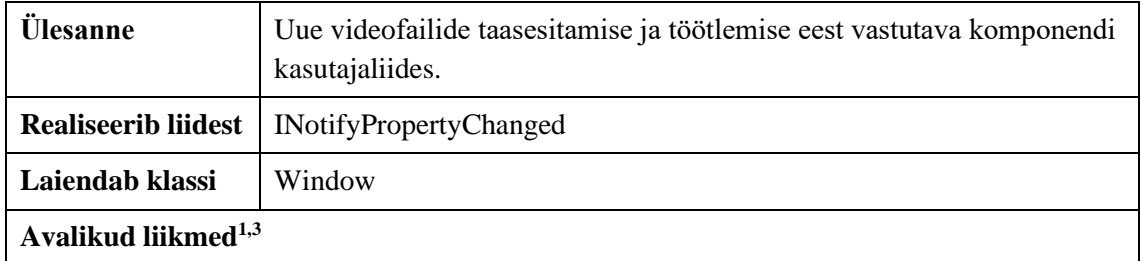

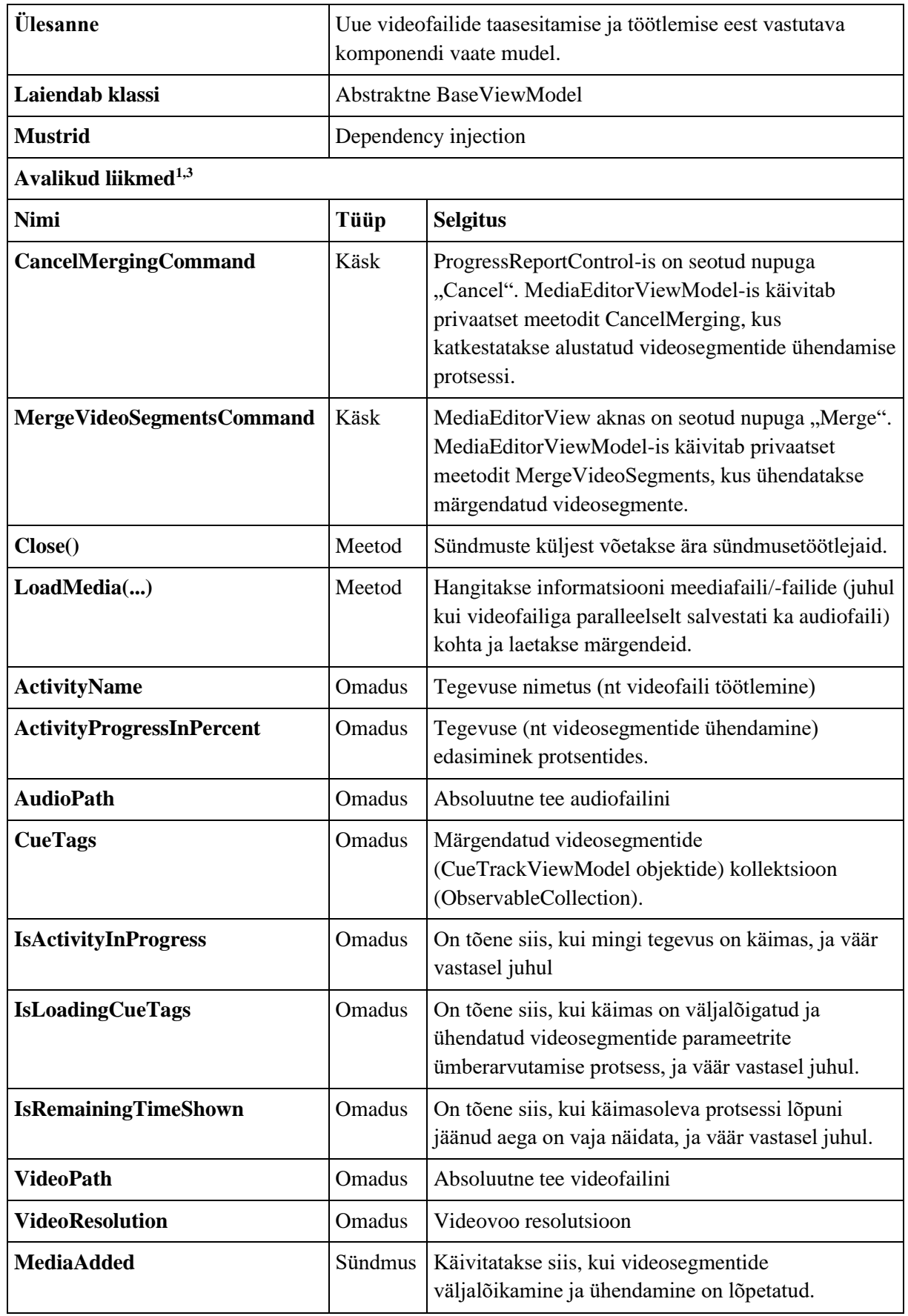

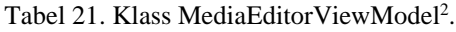

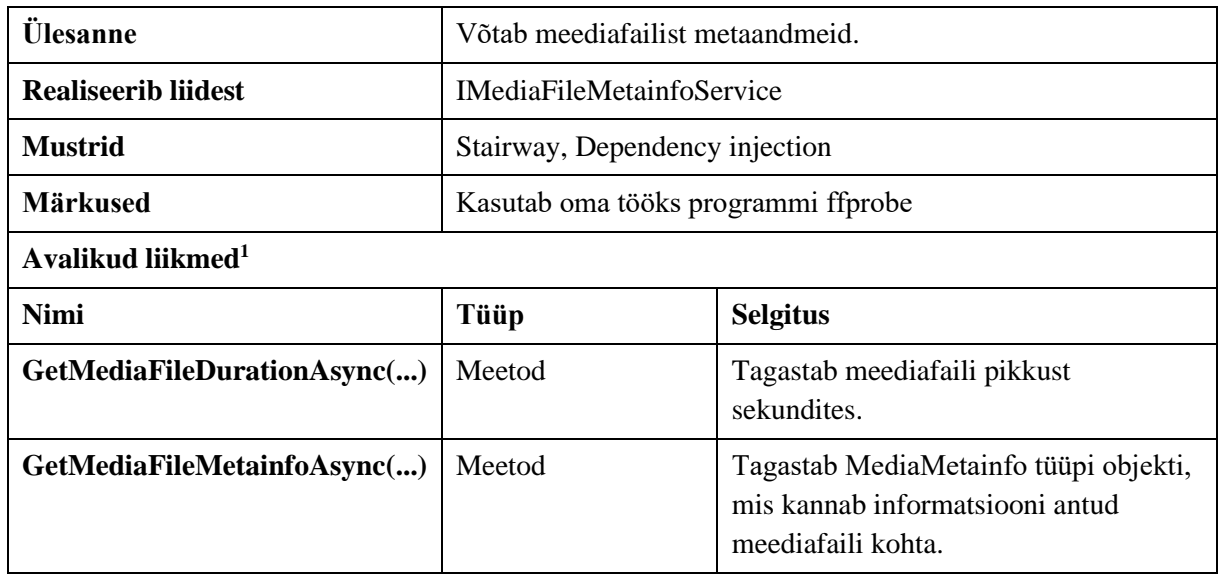

#### Tabel 22. Klass MediaFileMetainfoService<sup>2</sup>.

#### Tabel 23. Klass MediaItem<sup>2</sup>.

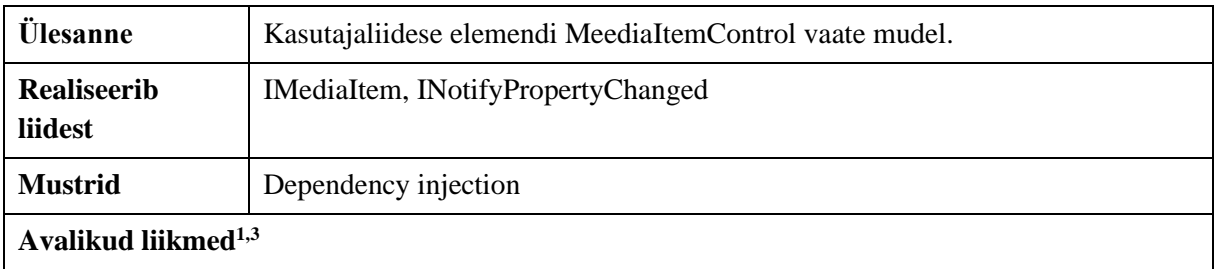

#### Tabel 24. Klass MediaManager<sup>2</sup>.

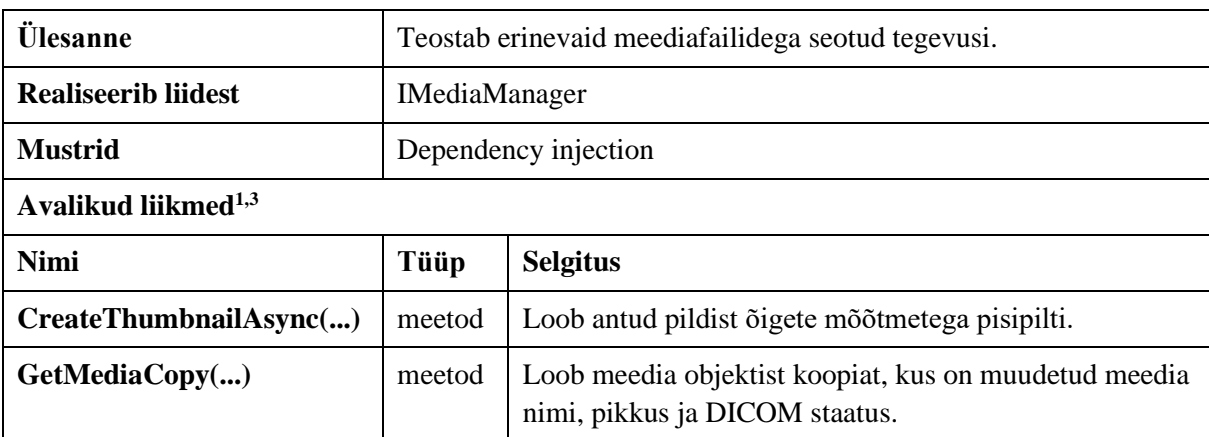

### Tabel 25. Klass MediaMetainfo<sup>2</sup>.

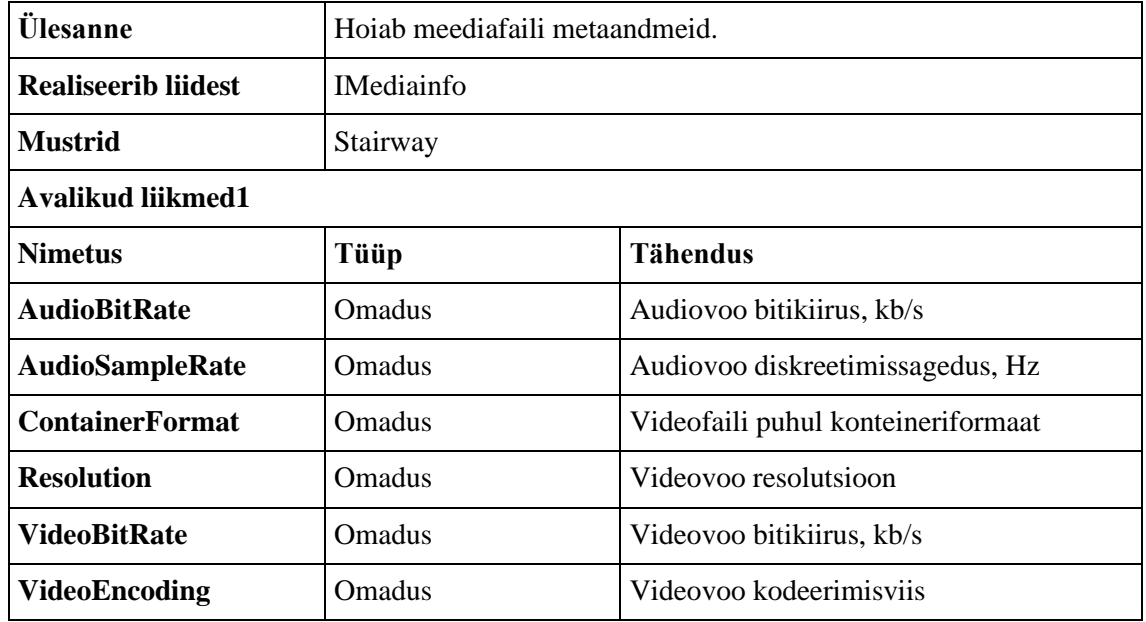

#### Tabel 26. Klass OpenMediaItemCommand<sup>2</sup>.

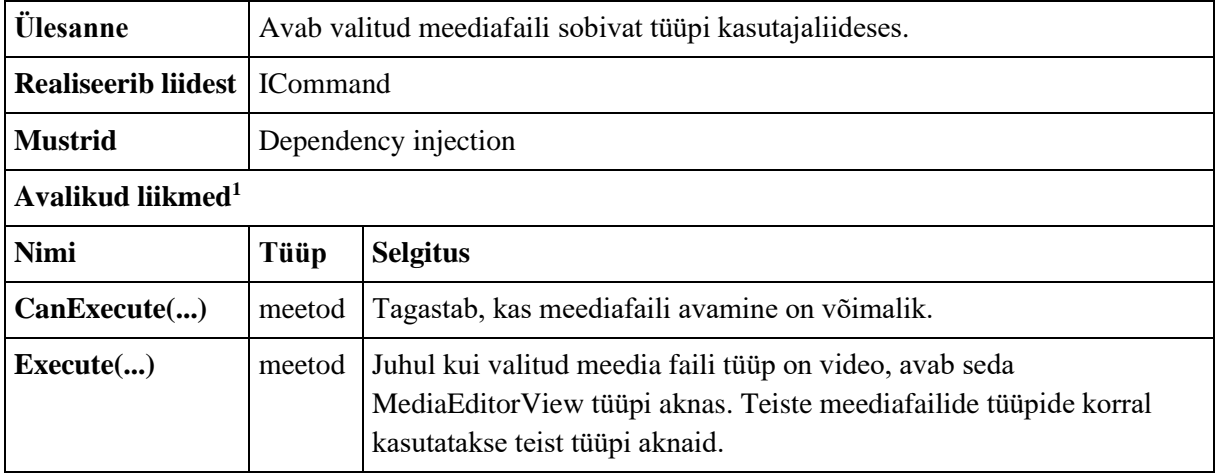

### Tabel 27. Klass ProgramRunner<sup>2</sup>.

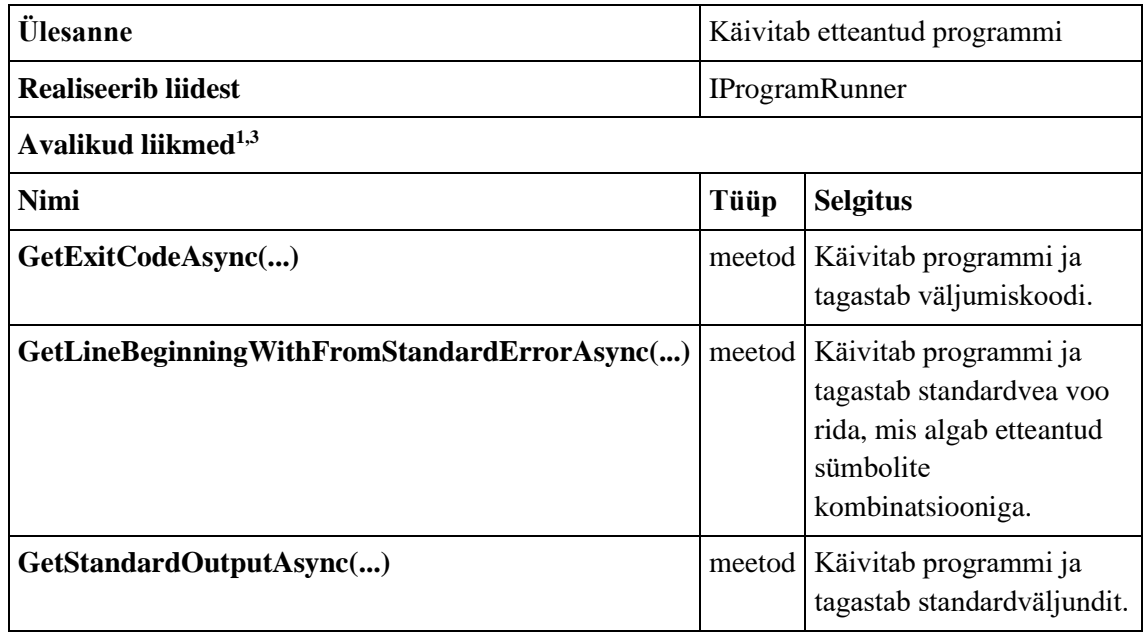

## Tabel 28. Klass ProgressReportControl.

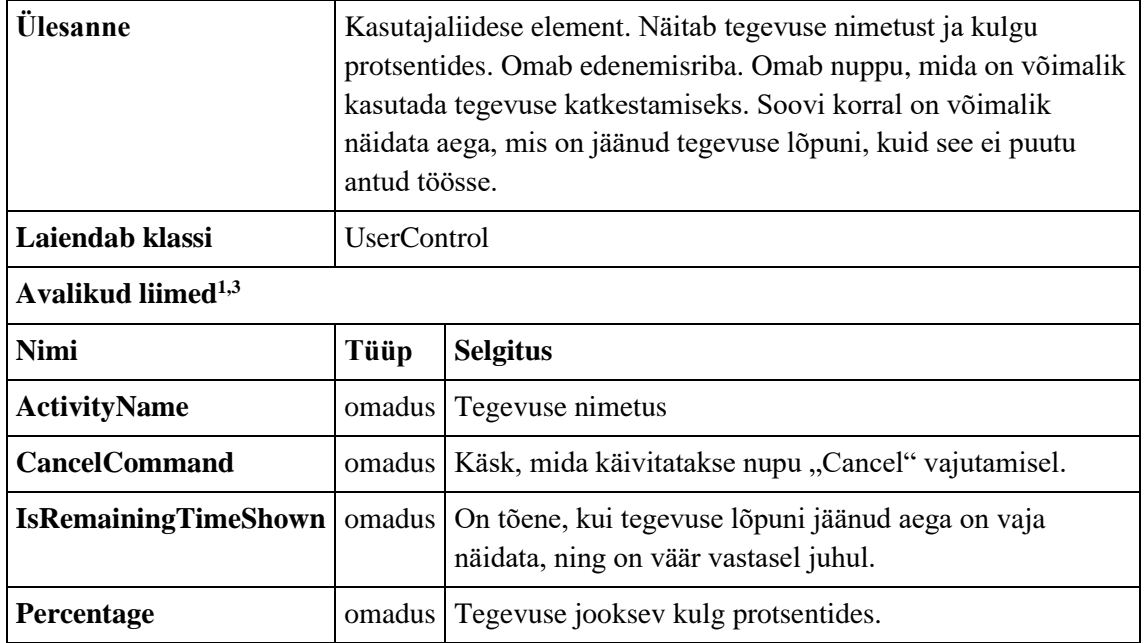

## Tabel 29. Klass SortedObservableCollection<T>.

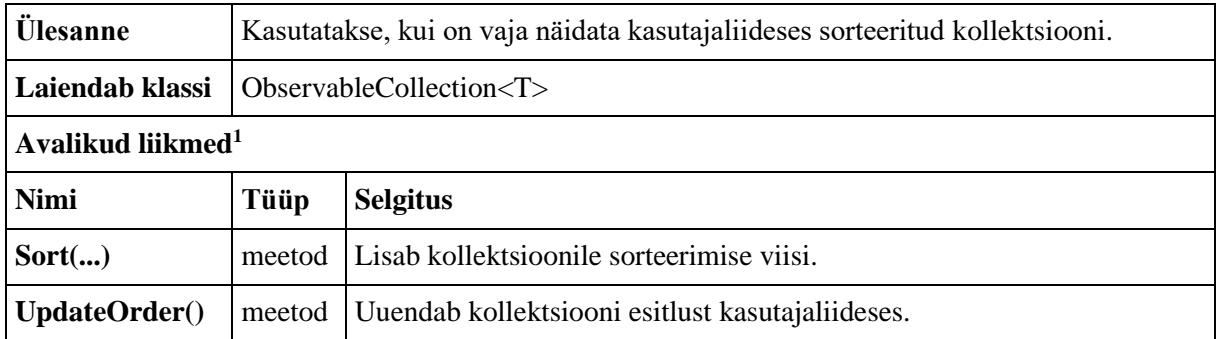

## Tabel 30. Klass SystemManager<sup>2</sup>.

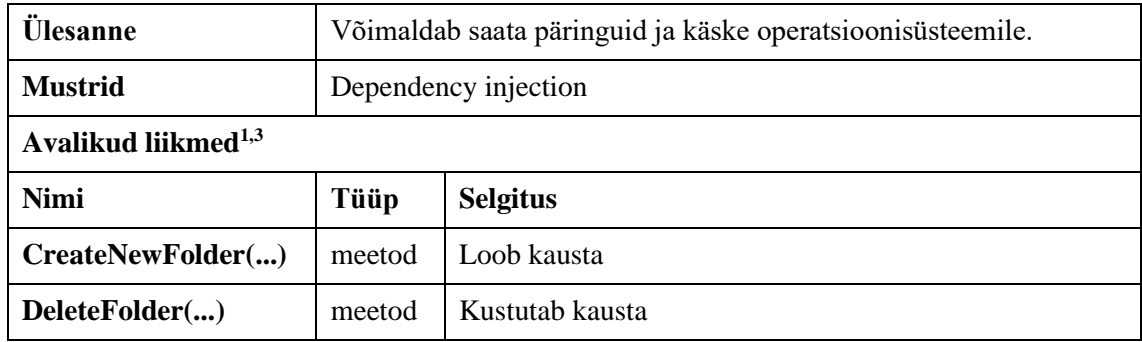

#### Tabel 31. Klass SystemSetting<sup>4</sup>.

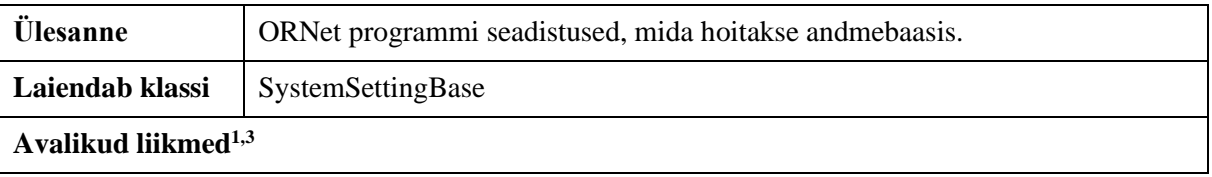

### Tabel 32. Klass ThumbnailExtractingService<sup>5</sup>.

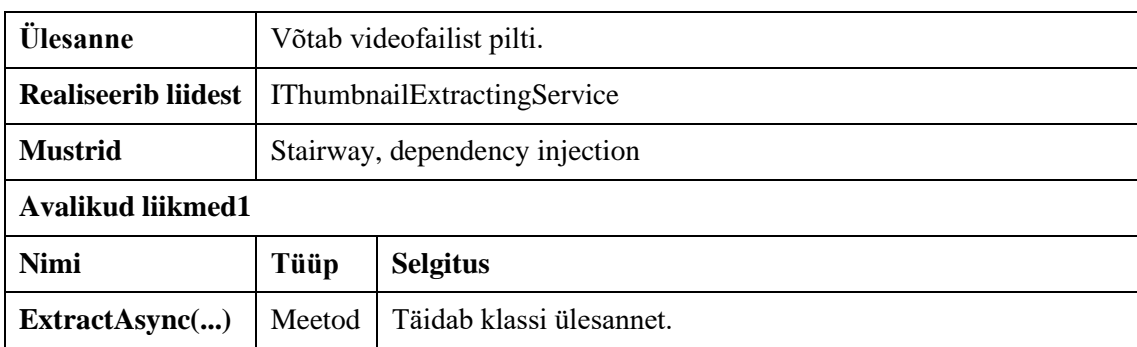

### Tabel 33. Klass VideoCuttingService<sup>5</sup>.

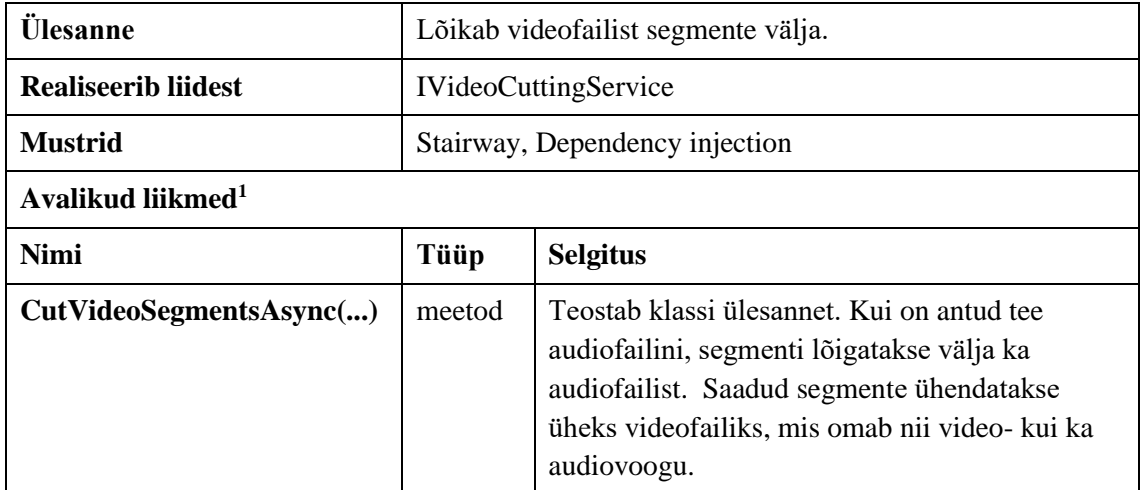

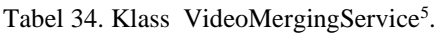

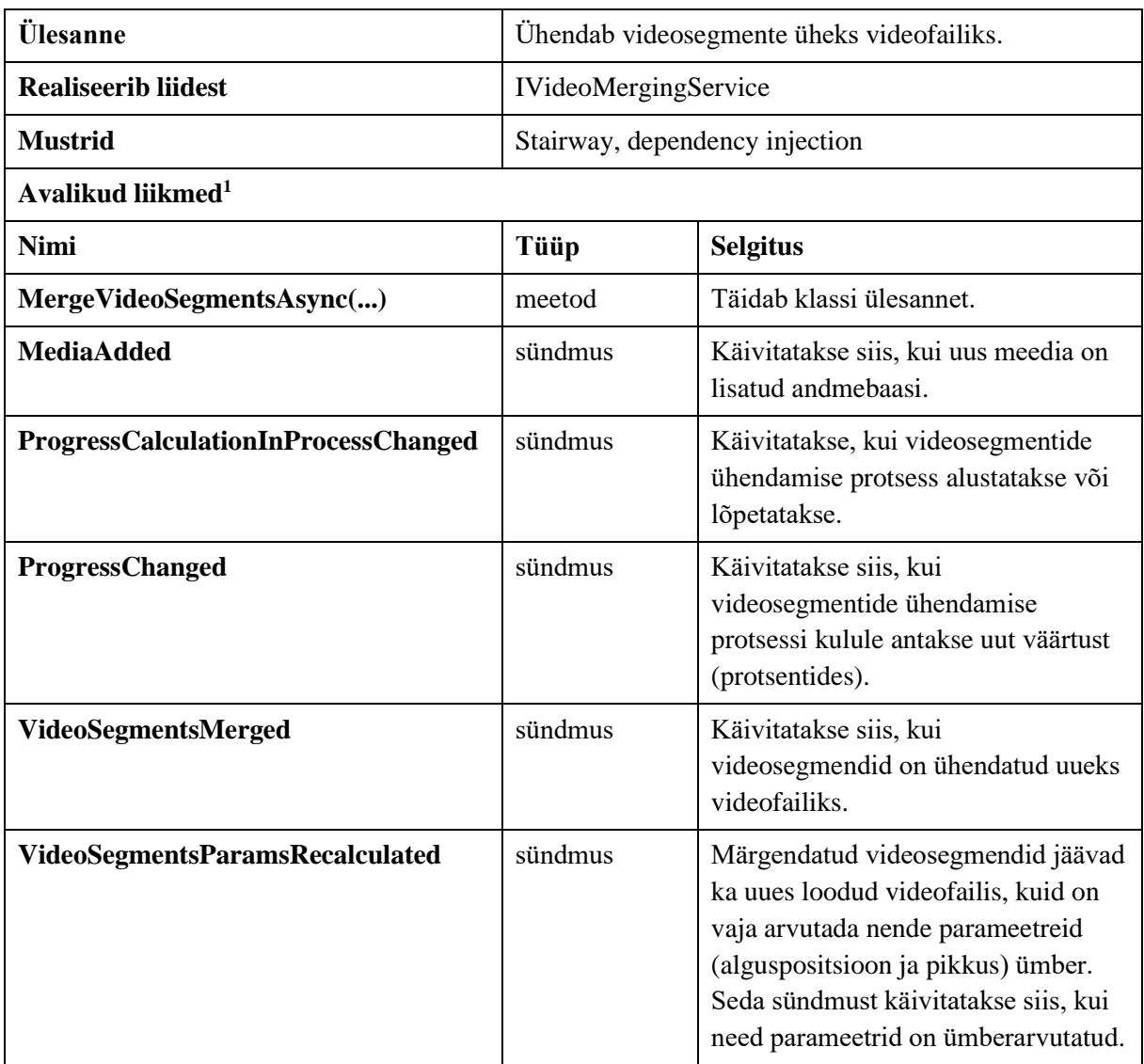
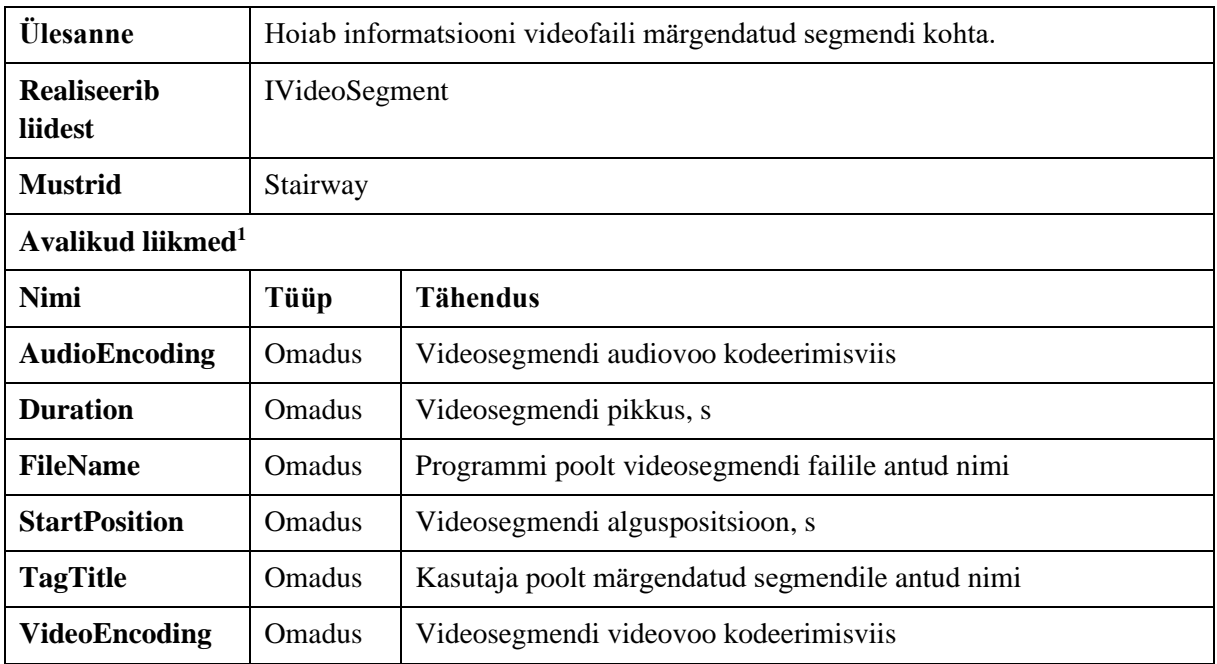

#### Tabel 35. Klass VideoSegment.

#### Tabel 36. Klass VideoSegments.

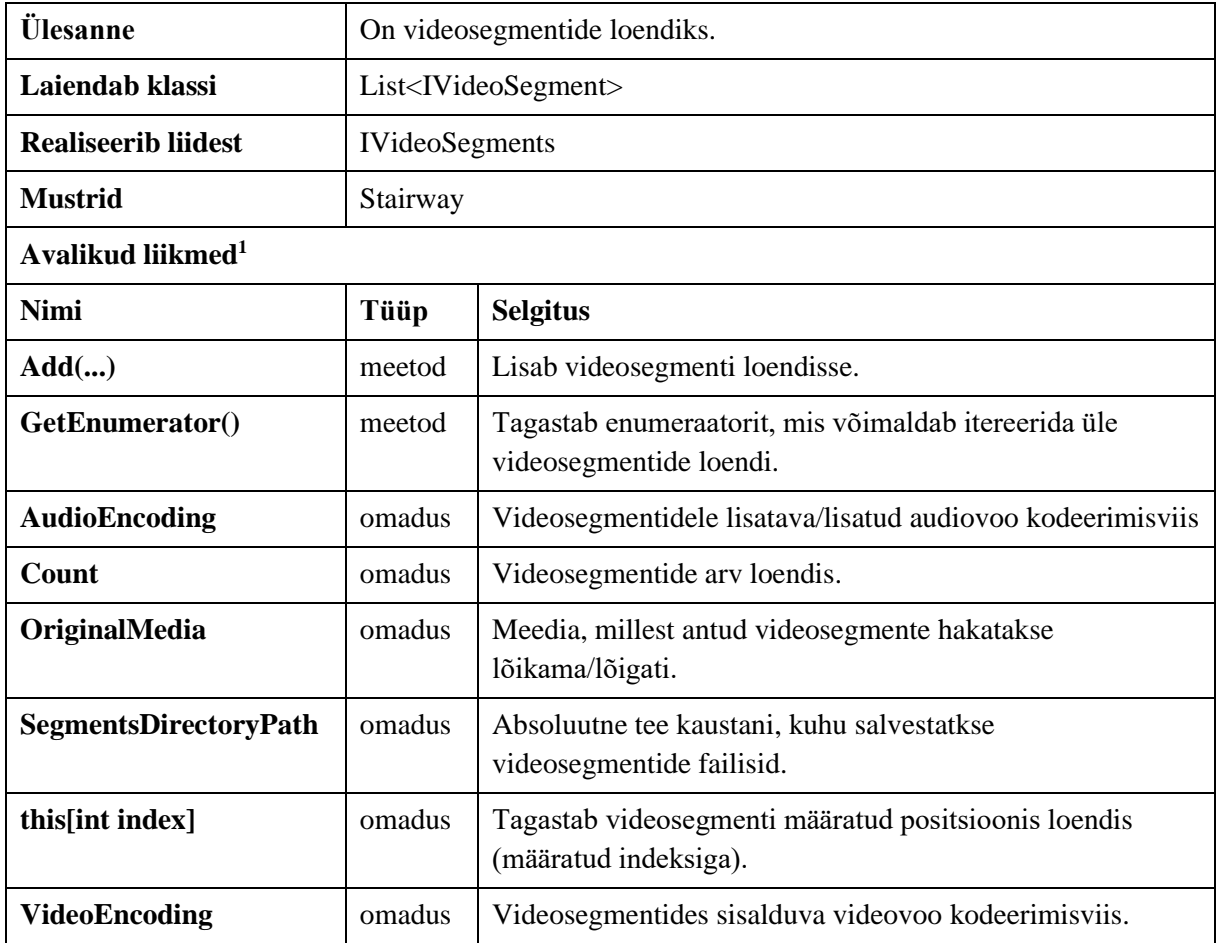

### **Lisa 2. Uute ja täiendatud klasside analüüs.**

Antud töö osas analüüsitakse ainult töö eesmärkide realiseerimiseks vajalikku ja autori poolt kirjutatud koodi. Enumeraatorid, sündmuste argumendid ja klass Constants ei ole töö käigus analüüsitud.

Klasside analüüsil kasutatakse järgnevaid märkuseid:

- $\blacksquare$  <sup>1</sup> klass on autori poolt loodud;
- $\blacksquare$ <sup>2</sup> klass on autori poolt muudetud/täiendatud;
- $\blacksquare$ <sup>3</sup> meetod/omadus on autori poolt loodud;
- $\blacksquare$  <sup>4</sup> meetod/omadus on autori poolt muudetud/täiendatud;

Klasside analüüs on esitatud klasside tähestikulises järjekorras.

Klass CueTrackConverter<sup>1</sup>

| <b>SLOC</b>           | 72        |      |           |              |     |                |            |
|-----------------------|-----------|------|-----------|--------------|-----|----------------|------------|
| Testitavad koodi read | 45        |      |           |              |     |                |            |
| Testimata koodi read  | 1         |      |           |              |     |                |            |
| <b>Testide arv</b>    | 11        |      |           |              |     |                |            |
| RK                    | 97,7      |      |           |              |     |                |            |
| HK                    | 87,5      |      |           |              |     |                |            |
| $\mathbf{H}$          | 64        |      |           |              |     |                |            |
| <b>PS</b>             | 1         |      |           |              |     |                |            |
| <b>KOS</b>            | 15        |      |           |              |     |                |            |
|                       |           |      |           |              |     |                |            |
| Meetod/omadus         | $SLOC$ JK |      | <b>HK</b> | $\mathbf{H}$ | TK  | <b>NPK</b>     | <b>KOS</b> |
| Convert $(.)^3$       | 32        | 100  | 100       | 57           | 4   | 8              | 11         |
| ConvertBack $()^3$    | 17        | 92,9 | 66,7      | 63           | 3   | $\overline{2}$ | 9          |
| keskmine              | 24,5      | 96,4 | 83,3      | 60           | 3,5 | 5              | 10         |

Tabel 37. Klassi CueTrackConverter koodi meetrikad.

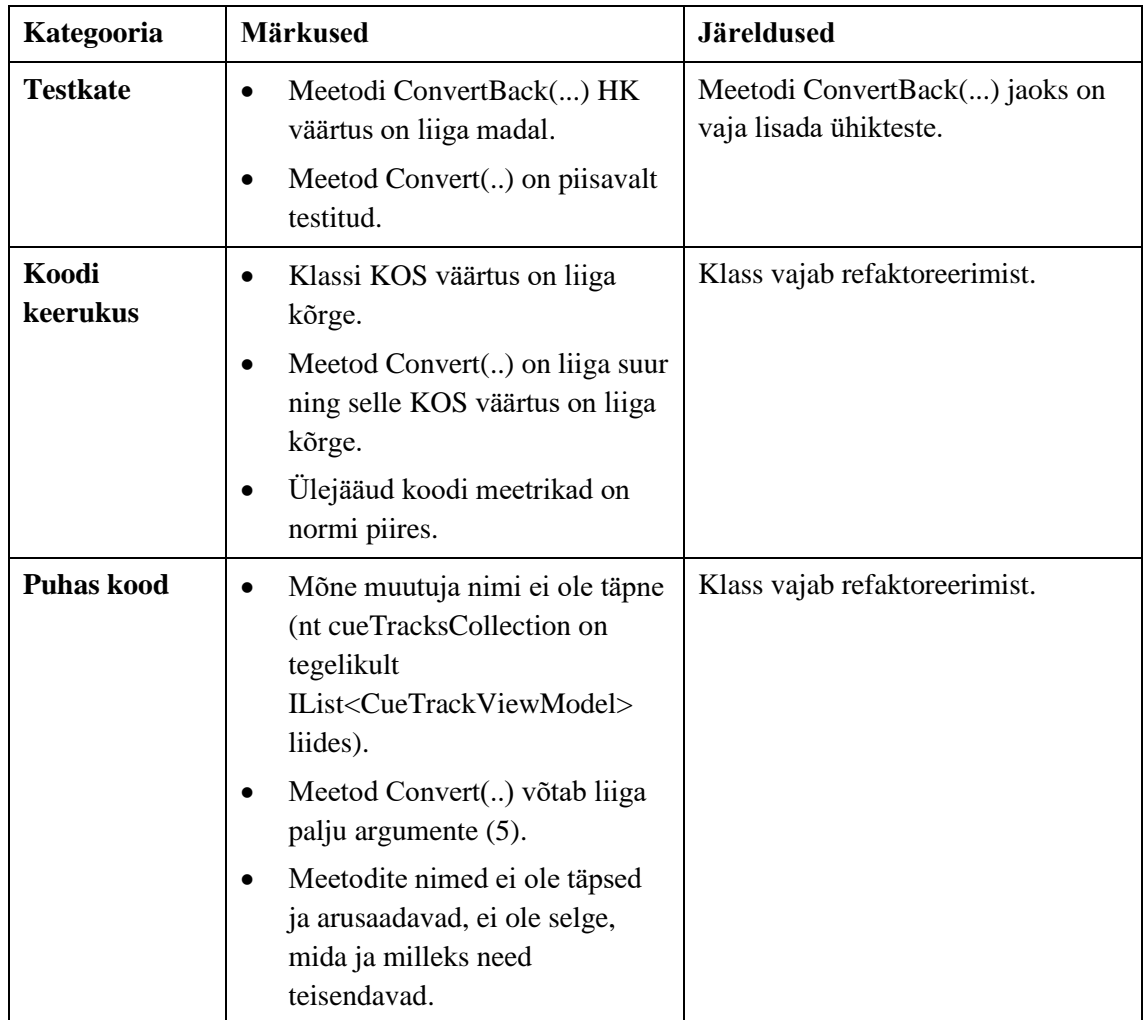

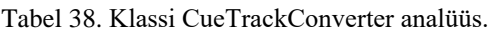

### Klass CutMediaSegmentsParamsRecalculator $1$

| <b>SLOC</b>                   | 52          |     |           |      |                |                |                |
|-------------------------------|-------------|-----|-----------|------|----------------|----------------|----------------|
| Testitavad koodi read         | 26          |     |           |      |                |                |                |
| Testimata koodi read          | $\theta$    |     |           |      |                |                |                |
| <b>Testide arv</b>            | 5           |     |           |      |                |                |                |
| <b>RK</b>                     | 100         |     |           |      |                |                |                |
| <b>HK</b>                     | 100         |     |           |      |                |                |                |
| H1                            | 77          |     |           |      |                |                |                |
| <b>PS</b>                     | 1           |     |           |      |                |                |                |
| <b>KOS</b>                    | 10          |     |           |      |                |                |                |
|                               |             |     |           |      |                |                |                |
| Meetod/omadus                 | <b>SLOC</b> | JK  | <b>HK</b> | HI   | TK             | <b>NPK</b>     | <b>KOS</b>     |
| Create $(.)^3$                | 4           | 100 | 100       | 77   | $\overline{2}$ | $\overline{2}$ | 4              |
| Konstruktor <sup>3</sup>      | 1           | 100 | 100       | 87   | $\mathbf{1}$   | $\overline{0}$ | $\overline{2}$ |
| Recalculate $()$ <sup>3</sup> | 20          | 100 | 100       | 71   | $\overline{7}$ | $\overline{4}$ | 7              |
| minimaalne                    | 1           | 100 | 100       | 71   | 1              | $\theta$       | $\overline{2}$ |
| maksimaalne                   | 20          | 100 | 100       | 87   | $\tau$         | 4              | $\overline{7}$ |
| keskmine                      | 8,3         | 100 | 100       | 78,3 | 3,3            | $\overline{2}$ | 4,3            |

Tabel 39. Klassi CutMediaSegmentsParamsRecalculator koodi meetrikad.

Tabel 40. Klassi CutMediaSegmentsParamsRecalculator analüüs.

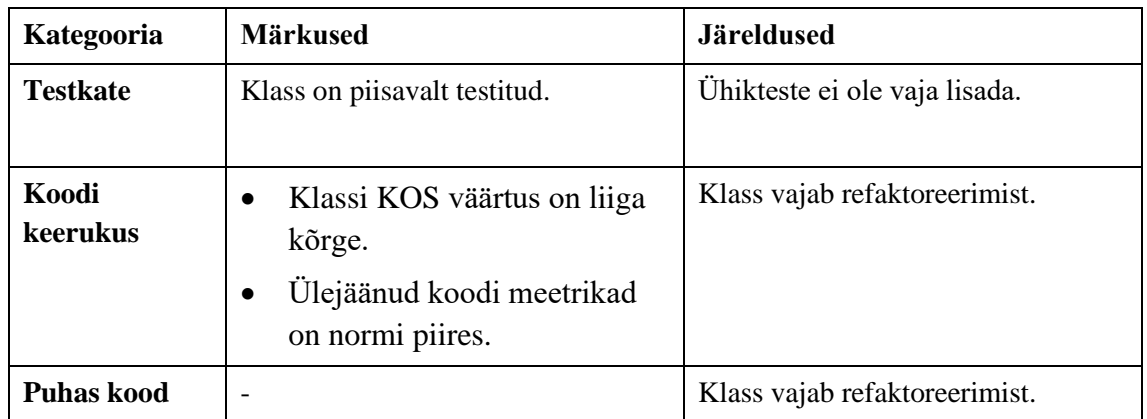

# Klass EnumHelper<sup>2</sup>

| <b>Testide arv</b>                       |                                        |  |  |  |
|------------------------------------------|----------------------------------------|--|--|--|
|                                          |                                        |  |  |  |
| Meetod/omadus                            | $SLOC$   JK   HK   HI   TK   NPK   KOS |  |  |  |
| $\vert$ GetDescription() <sup>3</sup> 11 |                                        |  |  |  |

Tabel 41. Klassi EnumHelper koodi meetrikad.

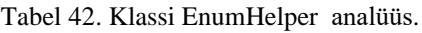

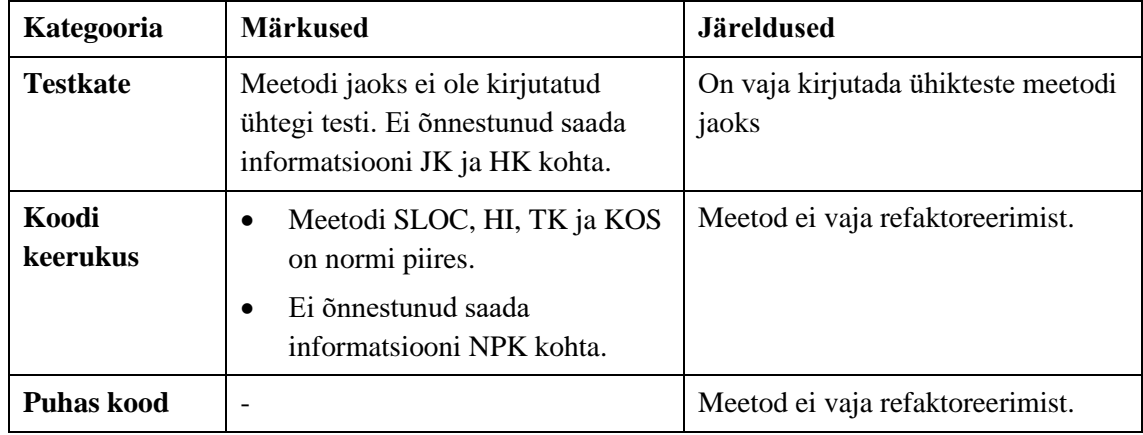

# Klass FfMpegArgumentsConstructor $^1$

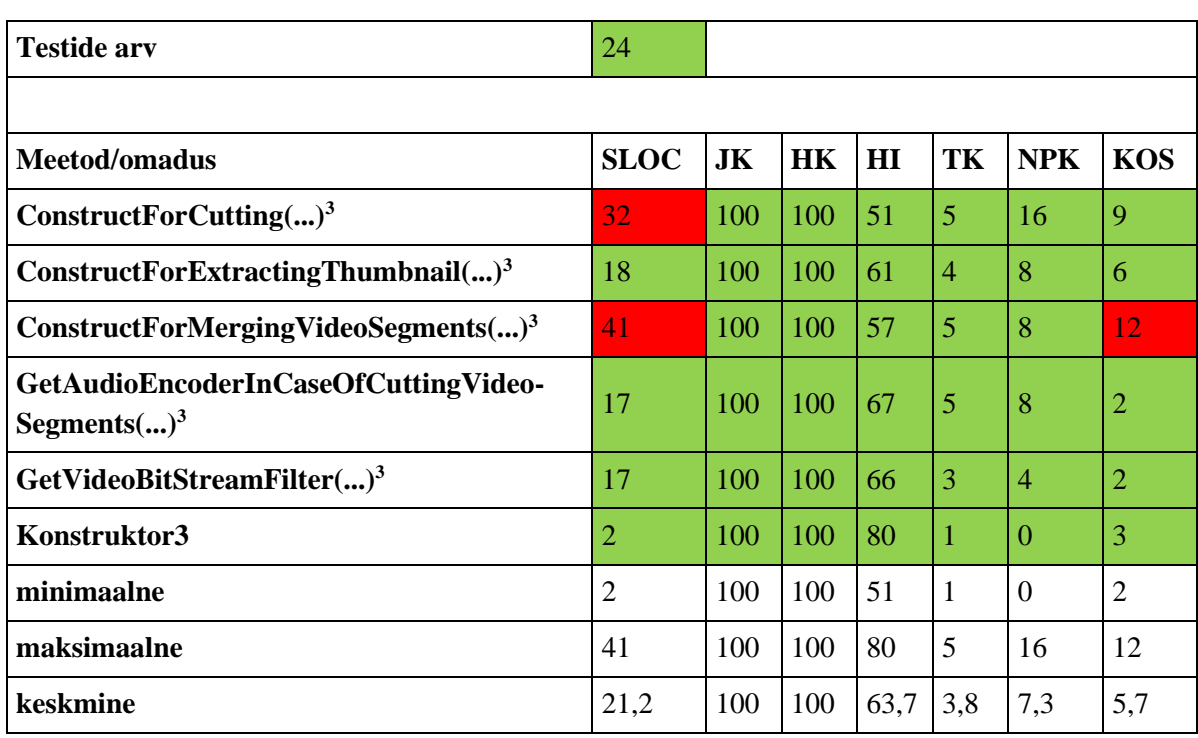

#### Tabel 43. Klassi FfMpegArgumentsConstructor koodi meetrikad.

| Kategooria           | Märkused                                                                                                    | <b>Järeldused</b>                                         |
|----------------------|----------------------------------------------------------------------------------------------------|-----------------------------------------------------------|
| <b>Testkate</b>      | Meetodid on piisavalt testitud.                                                                                                    | Uusi<br>ühikteste ei<br>ole vaja<br>lisada.               |
| Koodi<br>keerukus    | Meetod ConstructForCutting() on liiga suur.<br>$\bullet$<br>Meetod ConstructForMergingVideoSegments() on<br>$\bullet$<br>liiga suur ning selle KOS väärtus on liiga kõrge.<br>Ülejäänud koodi meetrikad on normi piires.                                                                                                    | Mainitud<br>meetodid<br>vajavad<br>refaktoreeri-<br>mist. |
| <b>Puhas</b><br>kood | Meetod ConstructForCutting() võtab liiga palju<br>$\bullet$<br>argumente $(4)$ .<br>Meetod ConstructForExtractingThumbnail() võtab<br>$\bullet$<br>liiga palju argumente (3).<br>Meetodi<br>GetAudioEncoderInCaseOfCuttingVideoSegments()<br>nimi on liiga pikk ja keeruline.<br>Meetod<br>GetAudioEncoderInCaseOfCuttingVideoSegments()<br>sisaldab switch-konstruktsiooni.<br>Meetod GetVideoBitStreamFilter() sisaldab switch-<br>$\bullet$<br>konstruktsiooni.<br>Meetod ConstructForMergingVideoSegments()<br>$\bullet$<br>sisaldab väljakommenteeritud vana koodi. | Mainitud<br>meetodid<br>vajavad<br>refaktoreeri-<br>mist. |

Tabel 44. Klassi FfMpegArgumentsConstructor analüüs.

# Klass FfMpegFilesCreationProgressCalculator<sup>1</sup>

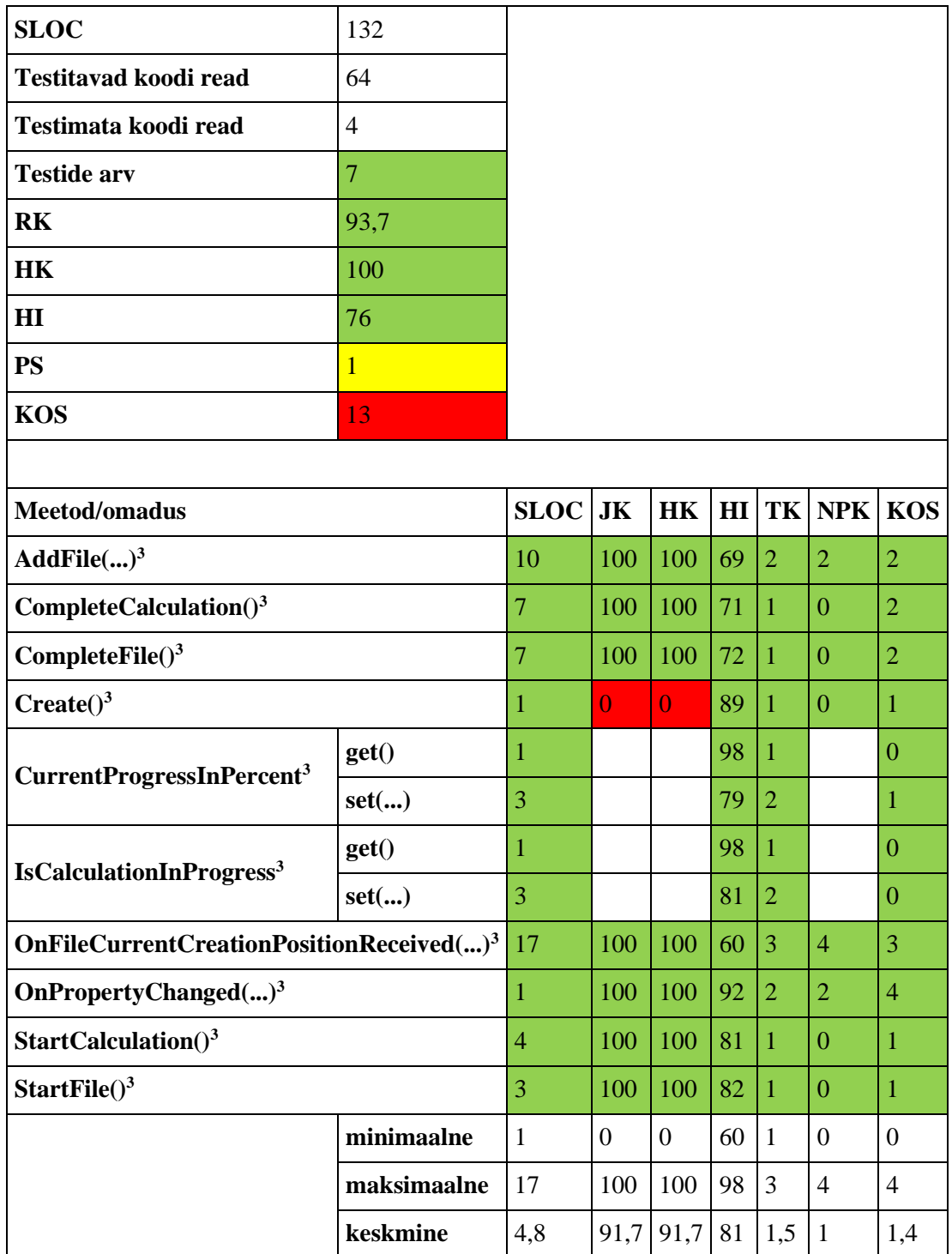

### Tabel 45. Klassi FfMpegFilesCreationProgressCalculator koodi meetrikad.

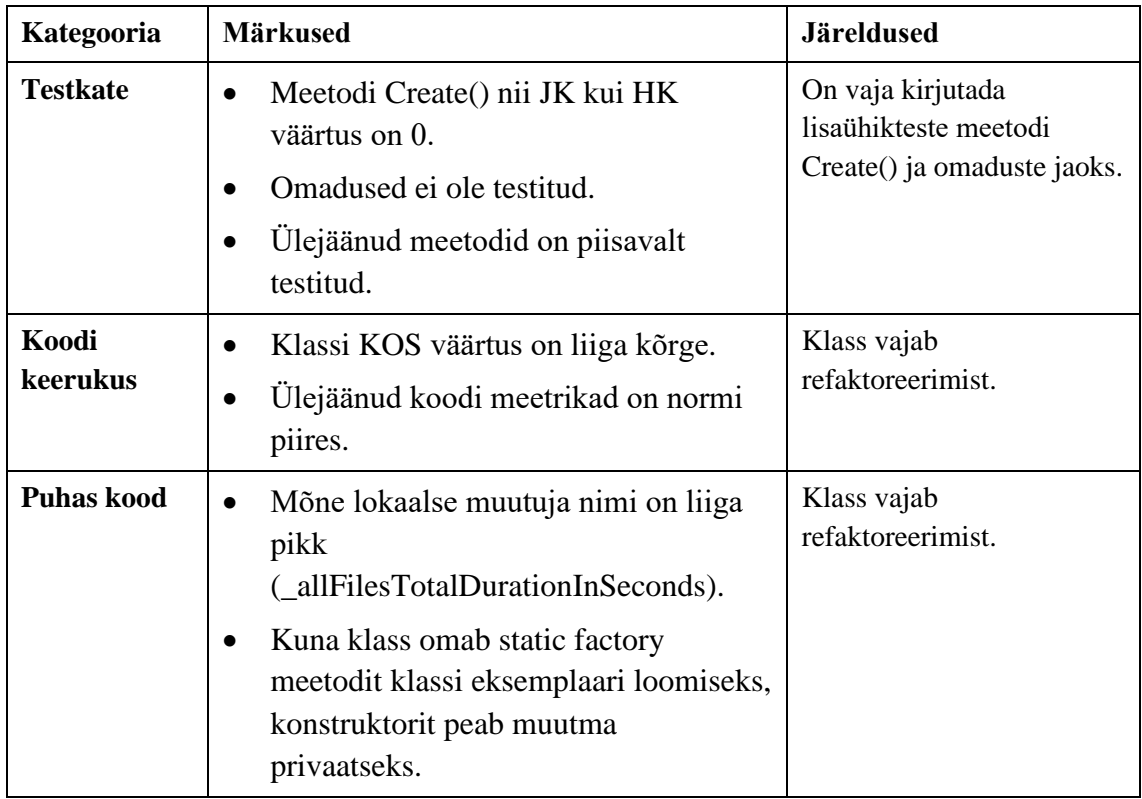

Tabel 46. Klassi FfMpegFilesCreationProgressCalculator analüüs.

Klass FFMpegMergingInputConstructor<sup>1</sup>.

| <b>SLOC</b>           | 29        |  |  |                       |                            |
|-----------------------|-----------|--|--|-----------------------|----------------------------|
| Testitavad koodi read | 17        |  |  |                       |                            |
| Testimata koodi read  | $\Omega$  |  |  |                       |                            |
| <b>Testide arv</b>    | 3         |  |  |                       |                            |
| <b>RK</b>             | 100       |  |  |                       |                            |
| HK                    | 100       |  |  |                       |                            |
| H I                   | 68        |  |  |                       |                            |
| <b>PS</b>             | 1         |  |  |                       |                            |
| <b>KOS</b>            | 6         |  |  |                       |                            |
|                       |           |  |  |                       |                            |
| Meetod/omadus         | $SLOC$ JK |  |  |                       | $HK$ $HI$ $TK$ $NPK$ $KOS$ |
| Construct $()^3$      | 15        |  |  | 100<br>100<br>60<br>6 | 16                         |

Tabel 47. Klassi FFMpegMergingInputConstructor koodi meetrikad.

| Kategooria        | <b>Märkused</b>                                       | <b>Järeldused</b>               |
|-------------------|-------------------------------------------------------|---------------------------------|
| <b>Testkate</b>   | Klass on piisavalt testitud.                          | Ühkteste ei ole vaja lisada.    |
| Koodi<br>keerukus | Kõik koodi meetrikad on normi<br>$\cdot$ .<br>piires. | Klass ei vaja refaktoreerimist. |
| <b>Puhas kood</b> |                                                       | Klass ei vaja refaktoreerimist. |

Tabel 48. Klassi FFMpegMergingInputConstructor analüüs.

### Klass FFProbeXmlParser2

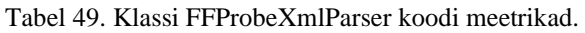

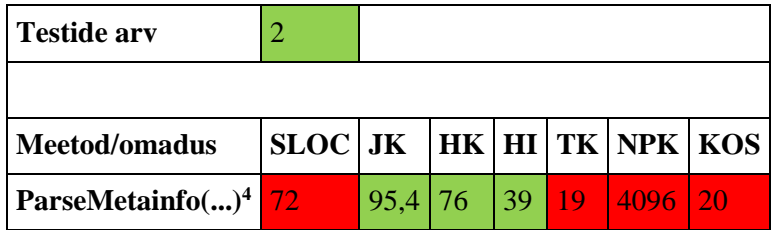

#### Tabel 50. Klassi FFProbeXmlParser analüüs.

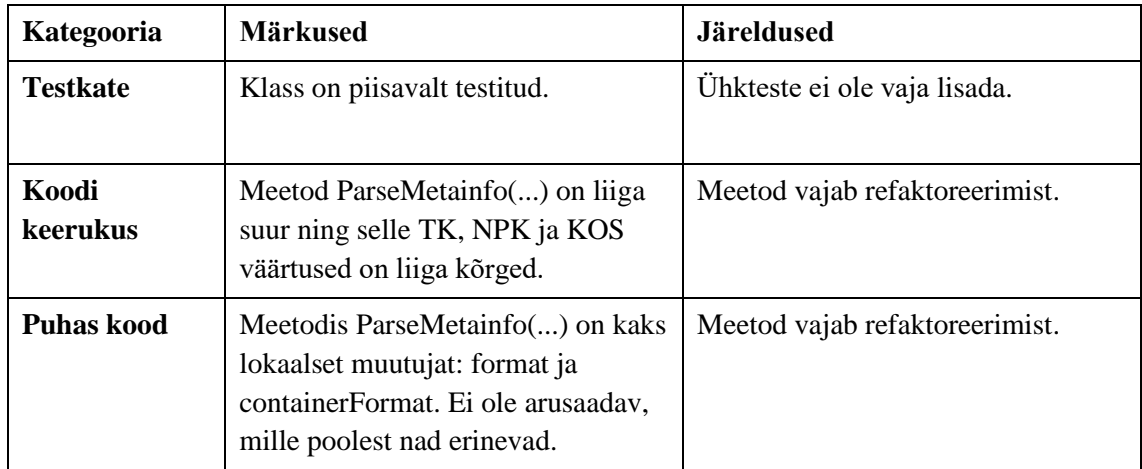

### Klass Media<sup>2</sup>

| <b>Testide arv</b>      | 0              |     |           |      |     |                |            |
|-------------------------|----------------|-----|-----------|------|-----|----------------|------------|
|                         |                |     |           |      |     |                |            |
| Meetod/omadus           | <b>SLOC</b>    | JK  | <b>HK</b> | HI   | TK  | <b>NPK</b>     | <b>KOS</b> |
| $Create()$ <sup>1</sup> | 8              | 100 | 100       | 71   | 2   | $\overline{2}$ | 3          |
| $\textbf{Modify}()^1$   | 2              | 100 | 100       | 98   | 1   | $\Omega$       | 1          |
| $Save()$ <sup>1</sup>   | 8              | 100 | 100       | 79   | 2   | 2              | 1          |
| minimaalne              | $\overline{2}$ | 100 | 100       | 71   | 1   | $\theta$       | 1          |
| maksimaalne             | 8              | 100 | 100       | 98   | 2   | $\overline{2}$ | 3          |
| keskmine                | 6              | 100 | 100       | 82,7 | 1,7 | 1,3            | 1,7        |

Tabel 51. Klassi Media koodi meetrikad.

Tabel 52. Klassi Media analüüs.

| Kategooria        | <b>Märkused</b>                                                                                                    | Järeldused                                      |
|-------------------|----------------------------------------------------------------------------------------------------|-------------------------------------------------|
| <b>Testkate</b>   | Meetodite Create(), Modify() ja<br>Save() jaoks ei ole kirjutatud ühtegi<br>ühiktesti, vaatamata sellele nende<br>JK ja HK väärtused on normi piires. | Meetodite jaoks on vaja kirjutada<br>ühikteste. |
| Koodi<br>keerukus | Kõik klassi koodi meetrikad on<br>normi piires.                                                                                                    | Meetod ei vaja refaktoreerimist.                |
| Puhas kood        |                                                                                                    | Meetod ei vaja refaktoreerimist.                |

### Klass MediaEditorViewModel<sup>2</sup>

Töö käigus autor jagas avalikku meetodi LoadMedia(...) kaheks: mõlema uue meetodi nimeks on LoadMedia(...), üks nendest on privaatne.

| <b>Testide arv</b><br>U                |       |             |                 |    |   |            |            |
|----------------------------------------|-------|-------------|-----------------|----|---|------------|------------|
|                                        |       |             |                 |    |   |            |            |
| Meetod/omadus                          |       | <b>SLOC</b> | $JK$ HK $HH$ TK |    |   | <b>NPK</b> | <b>KOS</b> |
| ActivityName <sup>3</sup>              | get() |             |                 | 98 |   |            |            |
|                                        | set() | 3           |                 | 80 | 2 |            |            |
| ActivityProgressInPercent <sup>3</sup> | get() |             |                 | 98 |   |            |            |

Tabel 53. Klassi MediaEditorViewModel koodi meetrikad.

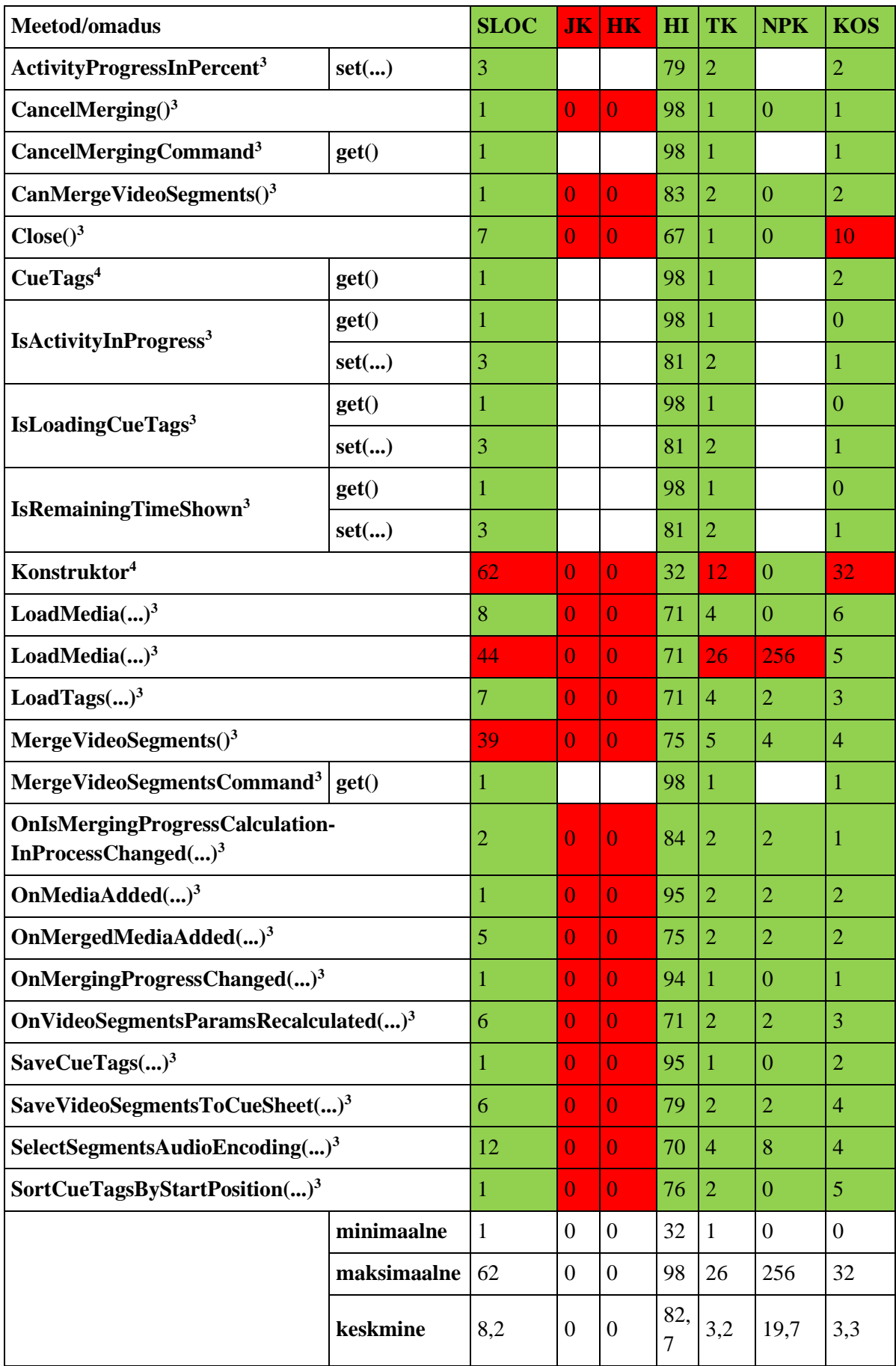

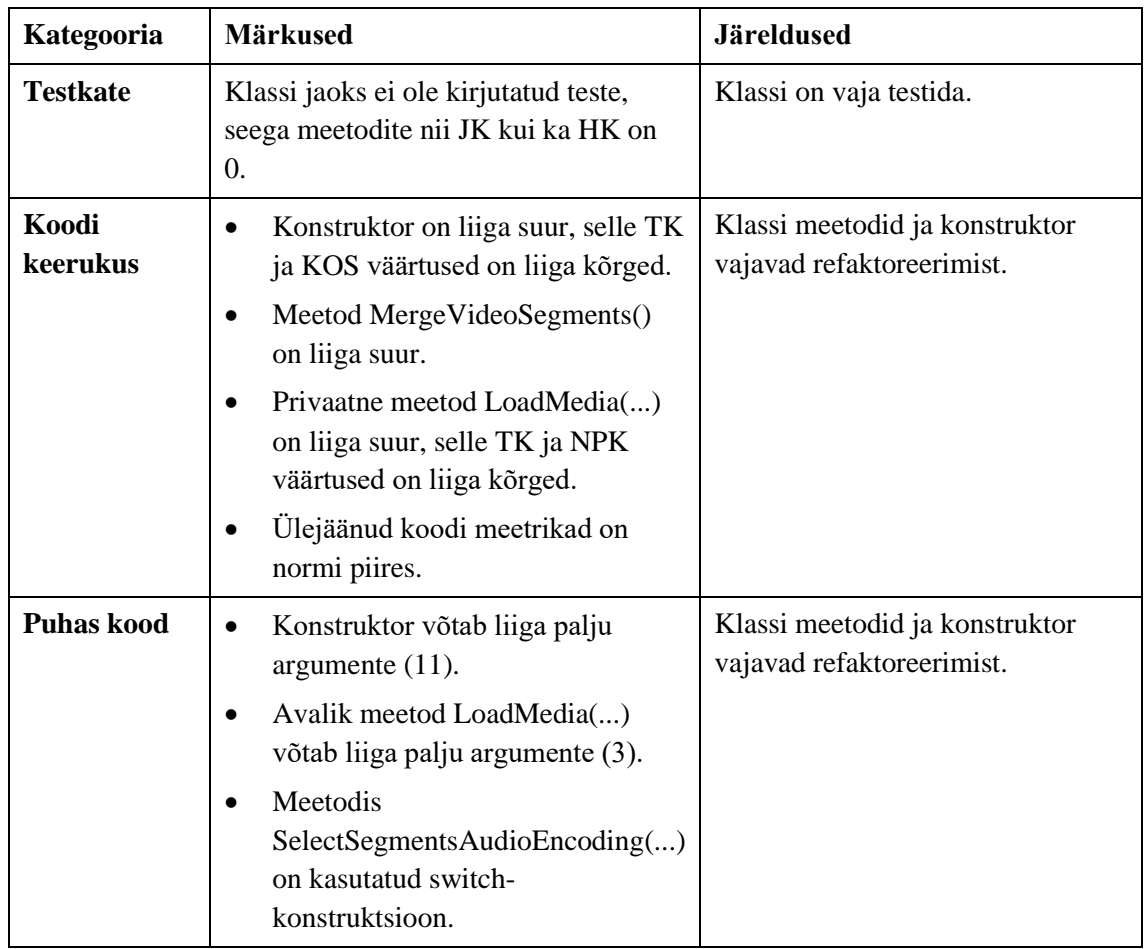

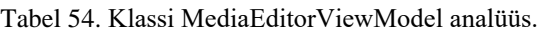

### Klass MediaFileMetainfoService<sup>2</sup>

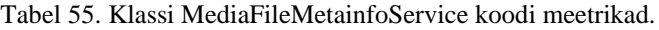

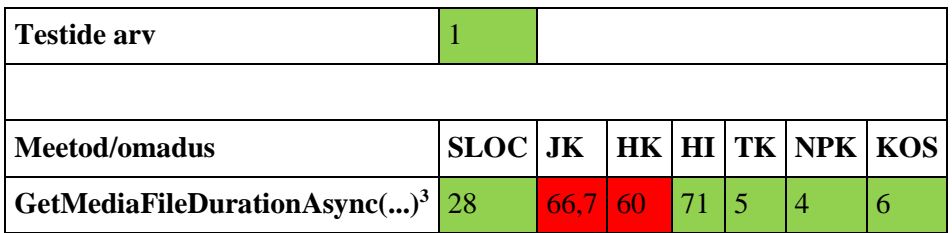

Tabel 56. Klassi MediaFileMetainfoService analüüs.

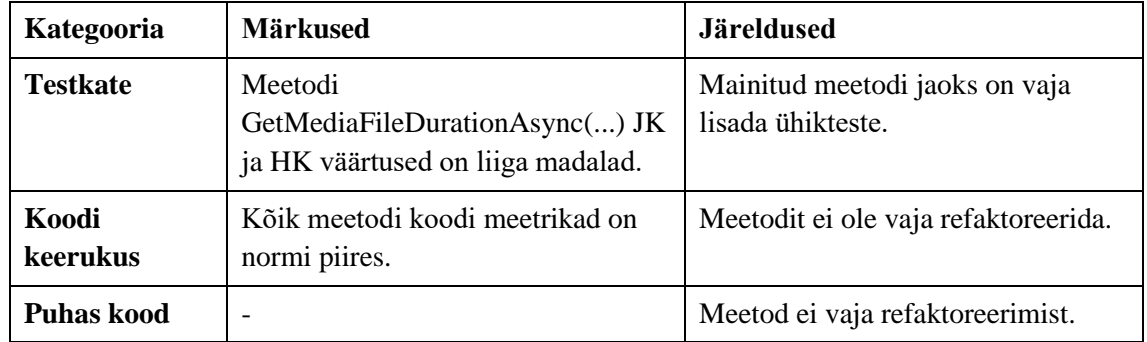

# Klass MediaManager<sup>2</sup>

| <b>Testide arv</b>     |                                  |                        |  |  |
|------------------------|----------------------------------|------------------------|--|--|
|                        |                                  |                        |  |  |
| <b>Meetod/omadus</b>   | $SLOC$ JK  HK  HI  TK  NPK   KOS |                        |  |  |
| GetMediaCopy $()^3$ 12 |                                  | $100 \mid 100 \mid 78$ |  |  |

Tabel 57. Klassi MediaManager koodi meetrikad.

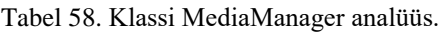

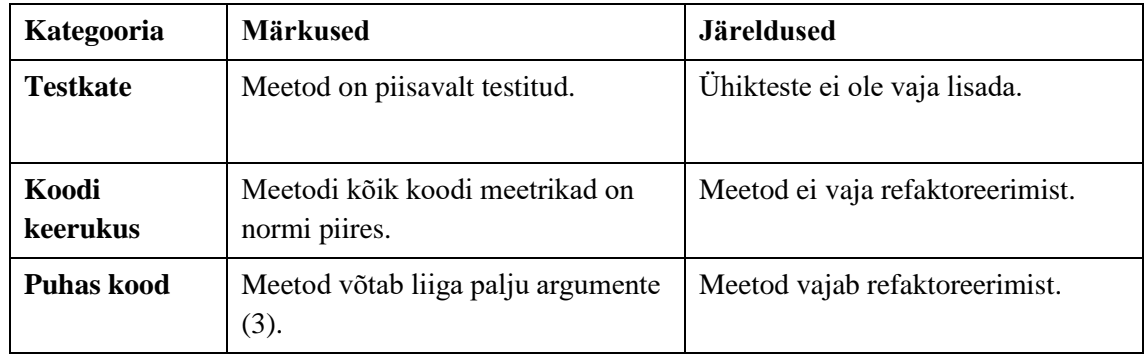

Klass MediaMetainfo $^2$ 

| <b>Testide arv</b>           | $\Omega$    |             |     |     |    |              |                     |            |
|------------------------------|-------------|-------------|-----|-----|----|--------------|---------------------|------------|
|                              |             |             |     |     |    |              |                     |            |
| <b>Meetod/omadus</b>         |             | <b>SLOC</b> | JK  |     |    |              | <b>HK HI TK NPK</b> | <b>KOS</b> |
| ContainerFormat <sup>3</sup> | get()       | 1           |     |     | 98 | 1            |                     |            |
| Konstruktor <sup>4</sup>     |             | 6           | 100 | 100 | 68 | $\mathbf{1}$ | $\Omega$            | 2          |
| VideoEncoding <sup>3</sup>   | get()       | 1           |     |     | 98 | 1            |                     | ı          |
|                              | minimaalne  | 1           | 100 | 100 | 68 | 1            | $\Omega$            | 1          |
|                              | maksimaalne | -6          | 100 | 100 | 98 | 1            | $\theta$            | 2          |
|                              | keskmine    | 2,7         | 100 | 100 | 88 | 1            | $\theta$            | 1,3        |

Tabel 59. Klassi MediaMetainfo koodi meetrikad.

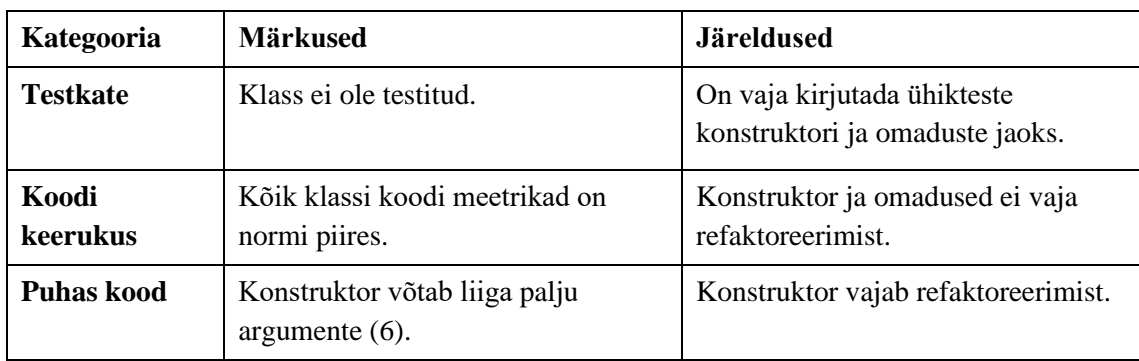

#### Tabel 60. Klassi MediaMetainfo analüüs.

# Klass OpenMediaItemCommand<sup>2</sup>

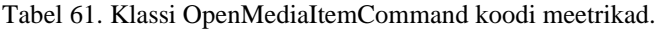

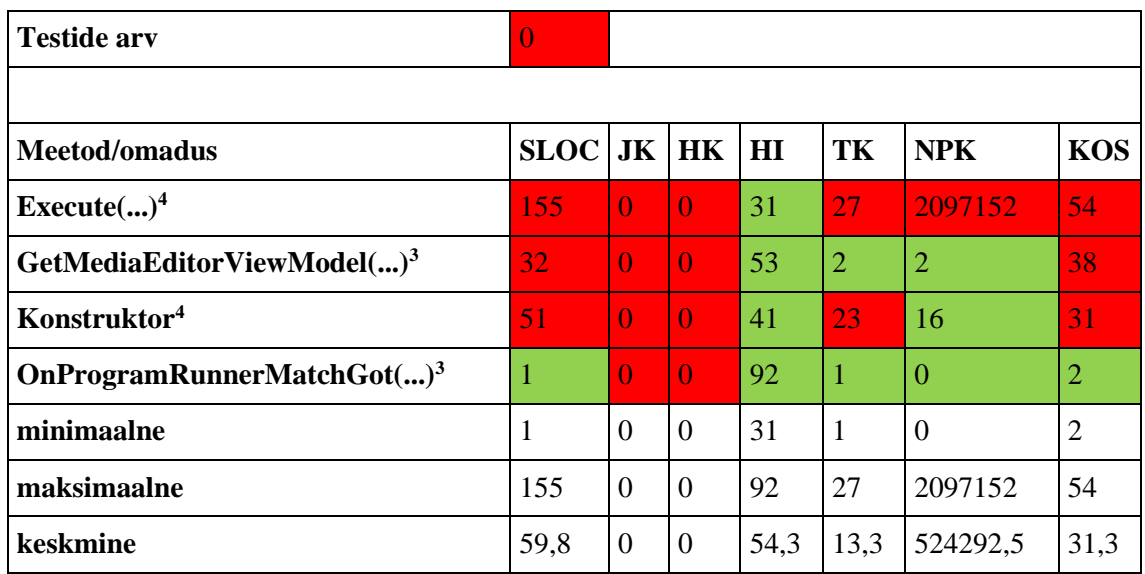

| Kategooria        | <b>Märkused</b>                                                                                                    | <b>Järeldused</b>                                           |
|-------------------|----------------------------------------------------------------------------------------------------|-------------------------------------------------------------|
| <b>Testkate</b>   | Klassi jaoks ei ole kirjutatud ühik- ega<br>muid tüüpi teste, seega meetodite nii JK<br>kui ka HK on 0.                                                                                                    | Meetodeid on vaja testida.                                  |
| Koodi<br>keerukus | Konstruktor on liiga suur, selle TK<br>ja KOS väärtused on liiga kõrged.<br>Meetod Execute() on liiga suur,<br>selle TK, NPK ja KOS väärtused<br>on liiga kõrged.<br>Meetod<br>GetMediaEditorViewModel() on<br>liiga suur ning selle KOS väärtus<br>on liiga kõrge.<br>Ülejäänud koodi meetrikad on<br>normi piires. | Klassi meetodid ja konstruktor<br>vajavad refaktoreerimist. |
| <b>Puhas kood</b> | Konstruktor võtab liiga palju argumente<br>(31).                                                                                                    | Konstruktor vajab<br>refaktoreerimist.                      |

Tabel 62. Klassi OpenMediaItemCommand analüüs.

### Klass ProgramRunner<sup>2</sup>

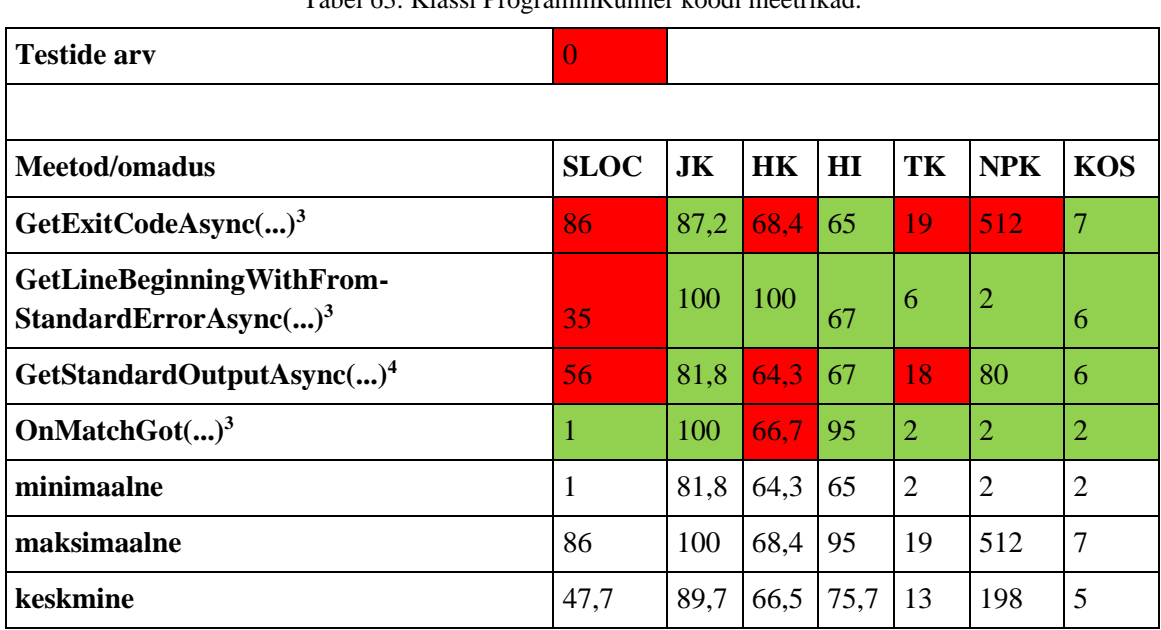

#### Tabel 63. Klassi ProgrammRunner koodi meetrikad.

| Kategooria        | <b>Märkused</b>                                                                                                    | <b>Järeldused</b>                                              |
|-------------------|----------------------------------------------------------------------------------------------------|----------------------------------------------------------------|
| <b>Testkate</b>   | Klassi jaoks ei ole kirjutatud ühik- ega muud tüüpi teste.<br>Vaatamata sellele, meetodite JK väärtused on piisavalt kõrged.<br>Kolme meetodi HK on alla 70%.                                                                                                    | Kõigi<br>meetodite<br>jaoks on vaja<br>kirjutada<br>ühikteste. |
| Koodi<br>keerukus | Meetod GetStandardOutputAsync() on liiga suur ning<br>$\bullet$<br>selle TK väärtus on liiga kõrge.<br>Meetod GetExitCodeAsync() on liiga suur ning selle<br>$\bullet$<br>TK ja NPK väärtused on liiga kõrged.<br>Meetod<br>$\bullet$<br>GetLineBeginningWithFromStandardErrorAsync() on<br>liiga suur.<br>Ülejäänud koodi meetrikad on normi piires.<br>$\bullet$                                                                                                    | Mainitud<br>meetodid<br>vajavad<br>refaktoree-<br>rimist.      |
| <b>Puhas kood</b> | Meetod GetStandardOutputAsync() võtab liiga palju<br>$\bullet$<br>argumente $(4)$ .<br>Meetod GetExitCodeAsync() võtab liiga palju<br>$\bullet$<br>argumente (6).<br>Meetod<br>GetLineBeginningWithFromStandardErrorAsync()<br>võtab liiga palju argumente (4).<br>Suur osa koodist meetodites GetExitCodeAsync(),<br>$\bullet$<br>GetStandardOutputAsync() ja<br>GetLineBeginningWithFromStandardErrorAsync()<br>kordub.<br>Meetodi<br>$\bullet$<br>GetLineBeginningWithFromStandardErrorAsync()<br>nimi on liiga keeruline. | Mainitud<br>meetodid<br>vajavad<br>refaktoree-<br>rimist.      |

Tabel 64. Klassi ProgrammRunner analüüs.

# Klass ProgressReportControl<sup>1</sup>

| <b>Testide arv</b>                | $\mathbf{0}$ |                |                |                |      |                |                |                |
|-----------------------------------|--------------|----------------|----------------|----------------|------|----------------|----------------|----------------|
|                                   |              |                |                |                |      |                |                |                |
| Meetod/omadus                     |              | $SLOC$ JK $HK$ |                |                | H I  | TK             | <b>NPK</b>     | <b>KOS</b>     |
|                                   | get()        | $\mathbf{1}$   |                |                | 94   | 1              |                | $\overline{2}$ |
| ActivityName <sup>3</sup>         | set()        | $\mathbf{1}$   |                |                | 95   | $\mathbf{1}$   |                | $\overline{2}$ |
|                                   | get()        | $\mathbf{1}$   |                |                | 94   | 1              |                | $\overline{2}$ |
| CancelCommand <sup>3</sup>        | set()        | 1              |                |                | 95   | 1              |                | 3              |
|                                   | get()        | $\mathbf{1}$   |                |                | 94   | $\mathbf{1}$   |                | $\overline{2}$ |
| IsRemainingTimeShown <sup>3</sup> | set()        | $\mathbf{1}$   |                |                | 95   | $\overline{1}$ |                | $\overline{2}$ |
| konstruktor <sup>3</sup>          |              | 8              | $\overline{0}$ | $\overline{0}$ | 64   | $\mathbf{1}$   | $\overline{0}$ | $\overline{7}$ |
|                                   | get()        | 1              |                |                | 94   | $\mathbf{1}$   |                | $\overline{2}$ |
| Percentage <sup>3</sup>           | set()        | $\mathbf{1}$   |                |                | 95   | $\overline{1}$ |                | $\overline{2}$ |
|                                   | minimaalne   | $\mathbf{1}$   | $\overline{0}$ | $\overline{0}$ | 64   | $\mathbf{1}$   | $\overline{0}$ | $\overline{2}$ |
|                                   | maksimaalne  | 8              | $\overline{0}$ | $\theta$       | 95   | $\mathbf{1}$   | $\overline{0}$ | $\overline{7}$ |
|                                   | keskmine     | 1,8            | $\overline{0}$ | $\overline{0}$ | 91,1 | 1              | $\overline{0}$ | 2,7            |

Tabel 65. Klassi ProgressReportControl koodi meetrikad.

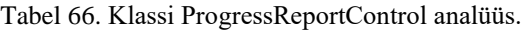

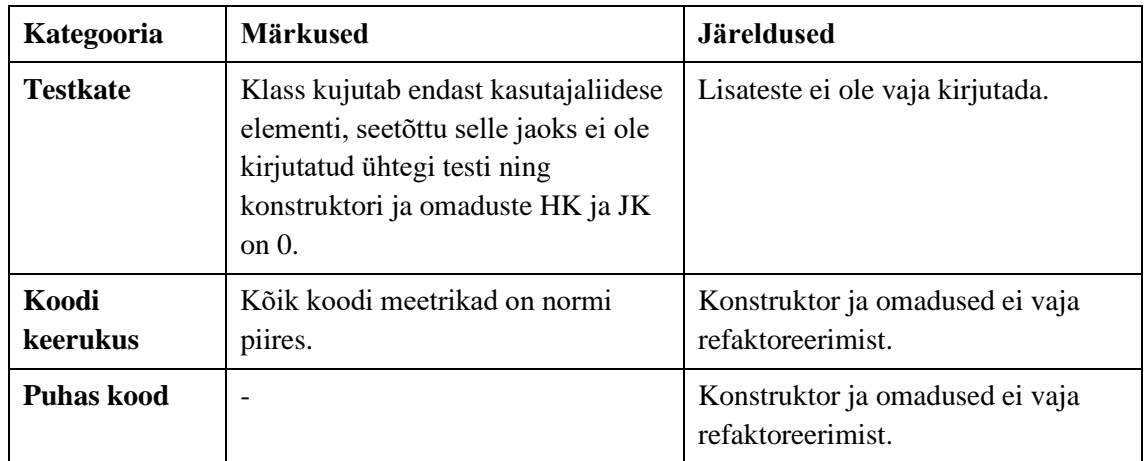

# Klass SortedObservableCollection<T><sup>1</sup>

| <b>SLOC</b>                   | 31             |                  |                  |      |              |                  |            |
|-------------------------------|----------------|------------------|------------------|------|--------------|------------------|------------|
| Testitavad koodi read         | 14             |                  |                  |      |              |                  |            |
| Testimata koodi read          | 14             |                  |                  |      |              |                  |            |
| <b>Testide arv</b>            | $\overline{0}$ |                  |                  |      |              |                  |            |
| RK                            | $\overline{0}$ |                  |                  |      |              |                  |            |
| HK                            | $\overline{0}$ |                  |                  |      |              |                  |            |
| H I                           | 82             |                  |                  |      |              |                  |            |
| <b>PS</b>                     | 3              |                  |                  |      |              |                  |            |
| <b>KOS</b>                    | 10             |                  |                  |      |              |                  |            |
|                               |                |                  |                  |      |              |                  |            |
| Meetod/omadus                 | <b>SLOC</b>    |                  | <b>JK HK</b>     | HI   | TK           | <b>NPK</b>       | <b>KOS</b> |
| konstruktor <sup>3</sup>      | 1              | $\overline{0}$   | $\overline{0}$   | 86   | $\mathbf 1$  | $\overline{0}$   | 9          |
| Sort $()^3$                   | 5              | $\overline{0}$   | $\overline{0}$   | 73   | 3            | $\theta$         | 8          |
| UpdateOrder $()$ <sup>3</sup> | 1              | $\overline{0}$   | $\overline{0}$   | 98   | $\mathbf{1}$ | $\theta$         | 1          |
| minimaalne                    | 1              | $\theta$         | $\theta$         | 73   | 1            | $\overline{0}$   | 1          |
| maksimaalne                   | 5              | $\theta$         | $\theta$         | 98   | 3            | $\theta$         | 9          |
| keskmine                      | 2,3            | $\boldsymbol{0}$ | $\boldsymbol{0}$ | 85,7 | 1,7          | $\boldsymbol{0}$ | 6          |

Tabel 67. Klassi SortedObservableCollection<T> koodi meetrikad.

Tabel 68. Klassi SortedObservableCollection<T> analüüs.

| Kategooria        | <b>Märkused</b>                                                                                                    | Järeldused                      |
|-------------------|----------------------------------------------------------------------------------------------------|---------------------------------|
| <b>Testkate</b>   | Klass kuulub kasutajaliidese koodi,<br>seetõttu seda ei ole testitud. Siit<br>tulenevalt on RK, HK ja JK<br>väärtused 0. | Ühkteste lisada ei ole vaja.    |
| Koodi<br>keerukus | Kõik koodi meetrikad on normi<br>piires.                                                                                 | Klass ei vaja refaktoreerimist. |
| <b>Puhas kood</b> |                                                                                                    | Klass ei vaja refaktoreerimist. |

# Klass SystemManager<sup>2</sup>

| <b>Testid</b>                        |                                      |     |            |    |                             |                |                |
|--------------------------------------|--------------------------------------|-----|------------|----|-----------------------------|----------------|----------------|
|                                      |                                      |     |            |    |                             |                |                |
| Meetod/omadus                        | $SLOC$ JK   HK   HI   TK   NPK   KOS |     |            |    |                             |                |                |
| $ $ CreateNewFolder() <sup>3</sup> 3 |                                      | 100 | <b>100</b> | 83 |                             | $\theta$       | $\mathcal{D}$  |
| DeleteFolder $()^3$                  | 4                                    | 100 | $100$   77 |    | $\mathcal{D}_{\mathcal{L}}$ | $\overline{2}$ | $\overline{2}$ |
| keskmine                             | 3,5                                  | 100 | 100        | 80 |                             |                | 2              |

Tabel 69. Klassi SystemManager koodi meetrikad.

Tabel 70. Klassi SystemManager analüüs.

| Kategooria        | <b>Märkused</b>                                                                                           | <b>Järeldused</b>                                                          |
|-------------------|----------------------------------------------------------------------------------------------------|----------------------------------------------------------------------------|
| <b>Testkate</b>   | Nende meetodite jaoks on kirjutatud<br>kaks testi, kusjuures mõlemad<br>testivad meetodit DeleteFolder(). | On vaja kirjutada ühikteste, mis<br>testiks meetodit<br>CreateNewFolder(). |
| Koodi<br>keerukus | Meetodite kõik koodi meetrikad on<br>normi piires.                                                        | Meetodid ei vaja refaktoreerimist.                                         |
| Puhas kood        | Uks DeleteFolder $()$ argumentidest<br>on boolean tüüpi.                                                  | Mainitud meetod vajab<br>refaktoreerimist.                                 |

# Klass VideoSegment $^{\rm l}$

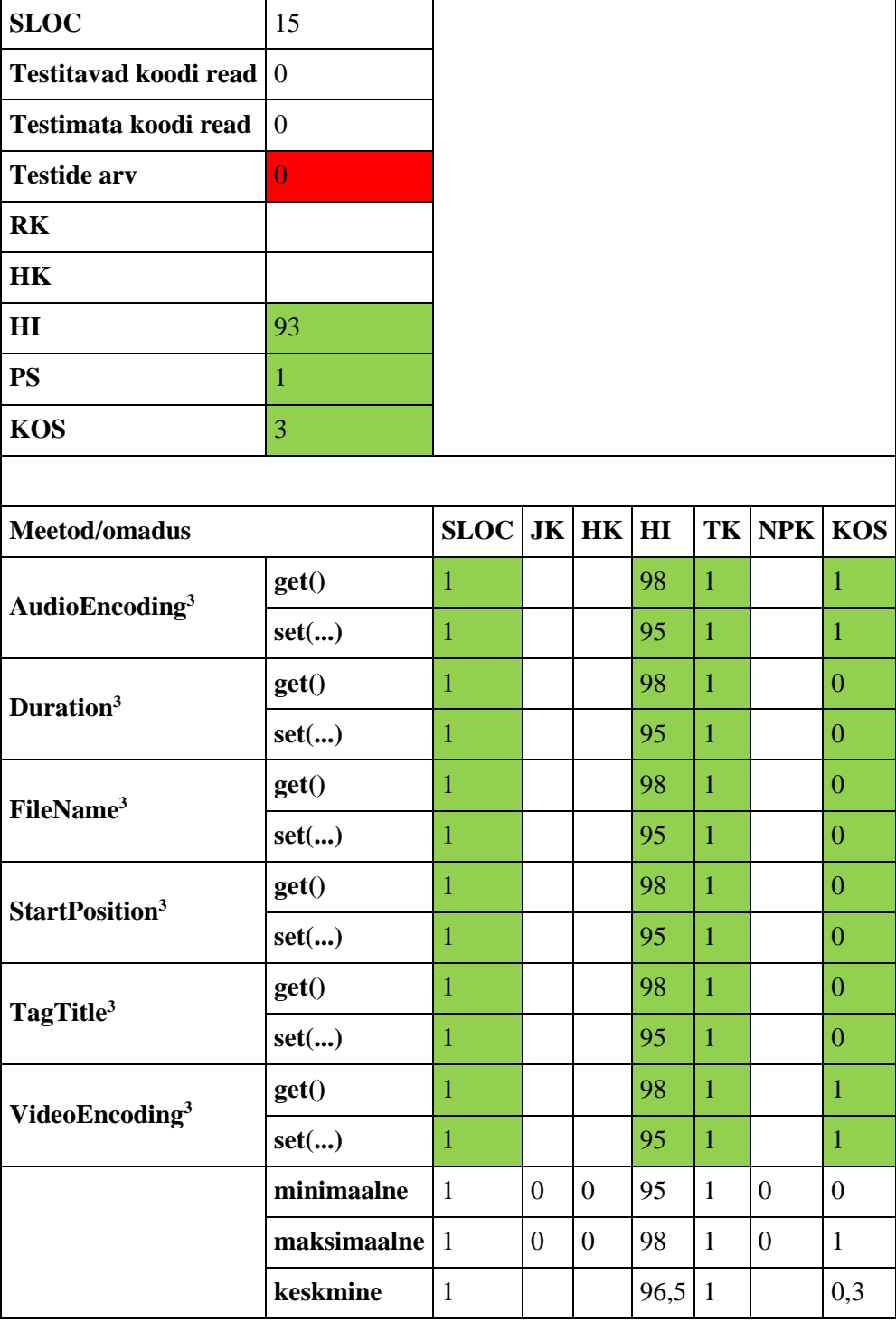

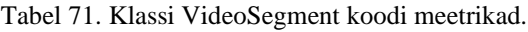

| Kategooria        | <b>Märkused</b>                                | <b>Järeldused</b>                  |
|-------------------|------------------------------------------------|------------------------------------|
| <b>Testkate</b>   | Klass ei ole testitud.                         | Klassi on vaja testida.            |
| Koodi<br>keerukus | Kõik klassi koodi meetrikad on<br>normi piires | Klassi ei ole vaja refaktoreerida. |
| <b>Puhas kood</b> |                                                | Klassi ei ole vaja refaktoreerida. |

Tabel 72. Klassi VideoSegment meetrikad.

Klass VideoSegments<sup>1</sup>

Tabel 73. Klassi VideoSegments koodi meetrikad.

| <b>SLOC</b>                        | 15             |                |                  |                |     |                |                |                   |
|------------------------------------|----------------|----------------|------------------|----------------|-----|----------------|----------------|-------------------|
| Testitavad koodi read              | $\overline{0}$ |                |                  |                |     |                |                |                   |
| Testimata koodi read               | $\overline{0}$ |                |                  |                |     |                |                |                   |
| <b>Testide arv</b>                 | $\overline{0}$ |                |                  |                |     |                |                |                   |
| <b>RK</b>                          |                |                |                  |                |     |                |                |                   |
| <b>HK</b>                          |                |                |                  |                |     |                |                |                   |
| H I                                | 93             |                |                  |                |     |                |                |                   |
| <b>PS</b>                          | $\overline{2}$ |                |                  |                |     |                |                |                   |
| <b>KOS</b>                         | $\overline{7}$ |                |                  |                |     |                |                |                   |
|                                    |                |                |                  |                |     |                |                |                   |
| Meetod/omadus                      |                | $SLOC$ JK $HK$ |                  |                | H I |                |                | <b>TK NPK KOS</b> |
|                                    |                |                |                  |                |     |                |                |                   |
|                                    | get()          | $\mathbf{1}$   |                  |                | 98  | $\mathbf{1}$   |                | 1                 |
| AudioEncoding <sup>3</sup>         | set()          | $\mathbf{1}$   |                  |                | 95  | $\overline{1}$ |                | $\mathbf{1}$      |
|                                    | get()          | $\mathbf{1}$   |                  |                | 98  | $\overline{1}$ |                | $\mathbf{1}$      |
| OriginalMedia <sup>3</sup>         | set()          | $\mathbf{1}$   |                  |                | 95  | $\overline{1}$ |                | $\overline{1}$    |
|                                    | get()          | $\mathbf{1}$   |                  |                | 98  | $\overline{1}$ |                | $\overline{0}$    |
| SegmentsDirectoryPath <sup>3</sup> | set()          | $\mathbf{1}$   |                  |                | 95  | $\mathbf{1}$   |                | $\overline{0}$    |
|                                    | get()          | $\mathbf{1}$   |                  |                | 98  | $\overline{1}$ |                | $\overline{1}$    |
| VideoEncoding <sup>3</sup>         | set()          | $\mathbf{1}$   |                  |                | 95  | $\overline{1}$ |                | $\mathbf{1}$      |
|                                    | minimaalne     | $\mathbf{1}$   | $\overline{0}$   | $\overline{0}$ | 95  | $\mathbf{1}$   | $\overline{0}$ | $\overline{0}$    |
|                                    | maksimaalne 1  |                | $\boldsymbol{0}$ | $\overline{0}$ | 98  | $\mathbf{1}$   | $\overline{0}$ | $\mathbf{1}$      |

| Kategooria        | <b>Märkused</b>                                | Järeldused                         |
|-------------------|------------------------------------------------|------------------------------------|
| <b>Testkate</b>   | Klass ei ole testitud.                         | Klassi on vaja testida.            |
| Koodi<br>keerukus | Kõik klassi koodi meetrikad on<br>normi piires | Klassi ei ole vaja refaktoreerida. |
| <b>Puhas kood</b> |                                                | Klassi ei ole vaja refaktoreerida. |

Tabel 74. Klassi VideoSegments analüüs.

# **Lisa 3. Ettevõttepoolne tagasiside.**